# **UNIVERSIDAD NACIONAL DE INGENIERÍA**

**FACULTAD DE INGENIERÍA ELÉCTRICA Y ELECTRÓNICA** 

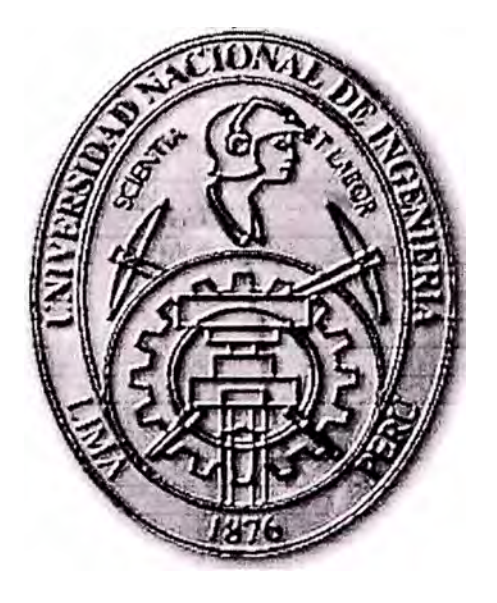

SOLUCION DE ORGANIZACIÓN DE RED PARA CLASES INTERACTIVAS **INFORME DE SUFICIENCIA**  PARA OPTAR EL TÍTULO PROFESIONAL DE: **INGENIERO ELECTRONICO PRESENTADO POR:** 

VÍCTOR ENRIQUE QUEVEDO DIOSES

**PROMOCIÓN 1987-1** 

**LIMA·- PERÚ 2006** 

**SOLUCION DE ORGANIZACIÓN DE RED PARA CLASES INTERACTIVAS** 

A mí linda y abnegada madre, mi padre y hermanos,

Mí esposa Isabel y mis hijos Víctor Andrés,

Cristhian y Giuliana, tesoros de mi vida.

#### **SUMARIO**

**En cualquier institución educativa que tiene como objetivo general el aprendizaje de sus participantes; una enseñanza de calidad utiliza la organización de tecnología de red para impartir conocimientos, utilizando los medios de acceso a la información en forma rápida y eficiente. En este informe se plantea las formas de organizar las redes locales para que el participante reciba la información en el menor tiempo posible desde cualquier punto de red.** 

**Se realiza la descripción de la problemática de gestión del uso de la red, el uso de laboratorios, el análisis y requerimientos de los usuarios, los problemas de funcionamiento y operatividad por lo cual se plantea la organización de red basadas en el concepto de la**  aula informática que debe tener requisitos fundamentales tales como la gestión **centralizada y también servicios para acceder a las paginas Web, archivos almacenados, aplicaciones, etc.** 

**Se plantean las soluciones de organizar la red en subredes y cada red con administración centralizada, compartir recursos, uso de carpetas personales. Asimismo implementar los servicios Web, FTP, directivas de grupos, jerarquía de permisos con el uso de las herramientas de los sistemas operativos de red. Luego de la implementación se concluye que una buena gestión de red llega a cumplir los objetivos para una mejor enseñanza.** 

### **INDICE**

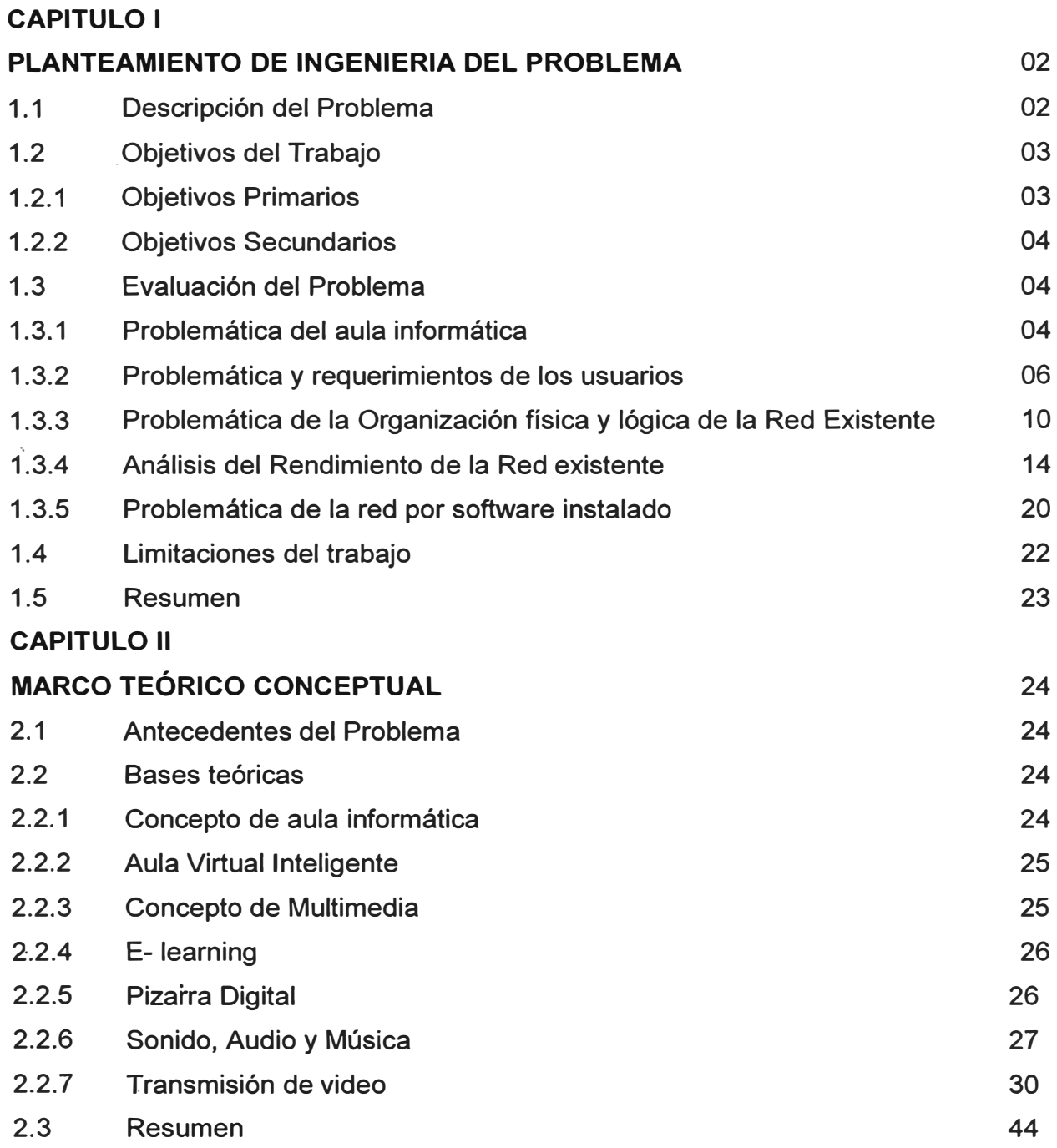

### **CAPITULO 111**

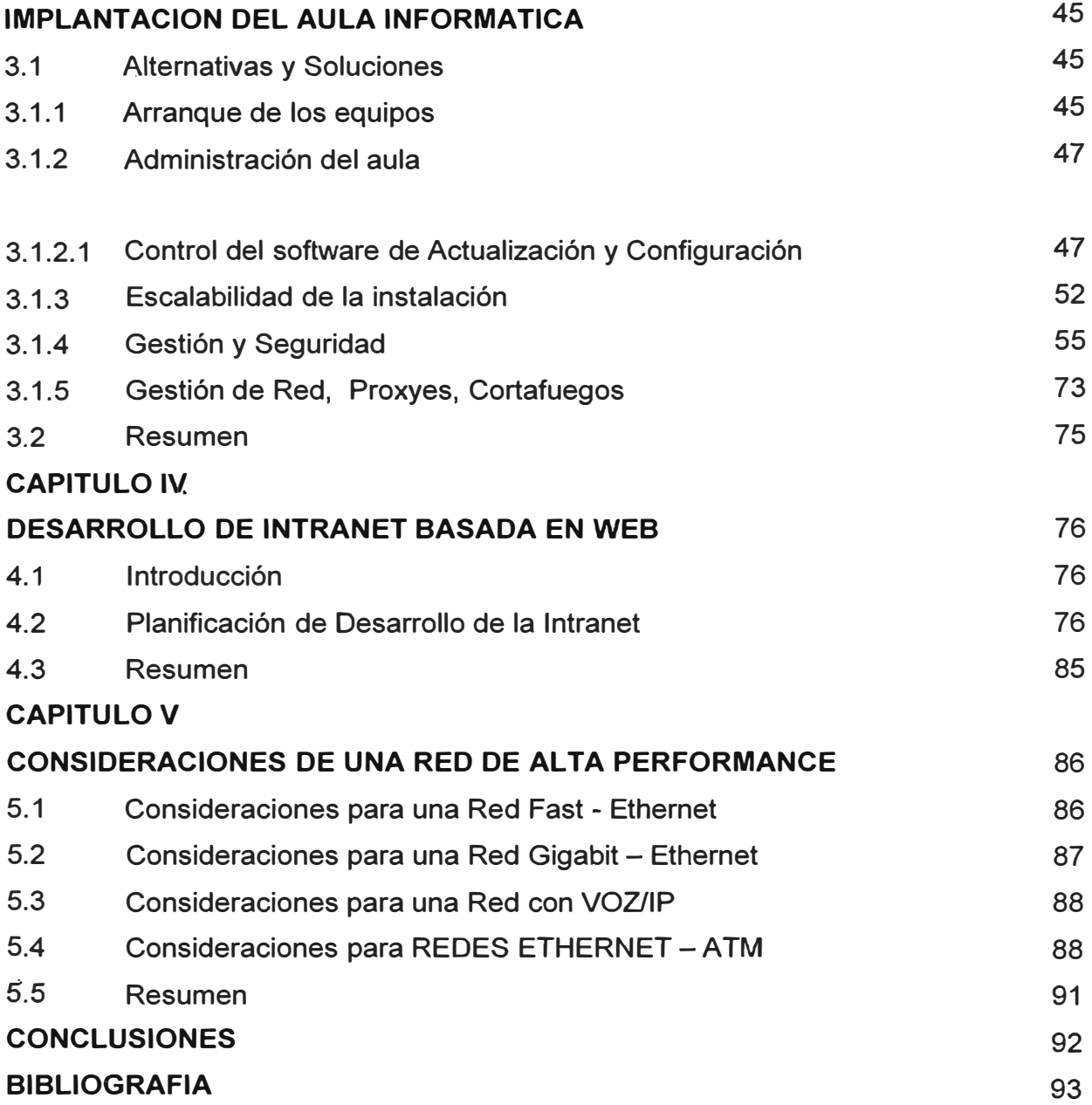

#### **PROLOGO**

**En toda institución educativa que hace uso de la red de área local(LAN) con el propósito de impartir clases interactivas, muchas veces pueden presentarse problemas que se reflejan en un bajo rendimiento y tiempos largos de respuesta de las aplicaciones. Estos problemas, que interrumpen el trabajo se debe mucha veces a causas de muy fácil solución como la organización de la red, uso de recursos de la red, configuración de la tarjeta de red, fallas del cableado, cuellos de botella, virus, incompatibilidad de hardware con el software instalado y otros motivos.** 

**Por lo tanto el propósito de este trabajo será la organización de la red que se detallan en principio en el Capitulo 1, la problemática del aula informática, se identifican los requerimientos de los usuarios; en el Capitulo II se identifican y reconocen los conceptos de un aula informática ; después de estos estudios y propuestas se lleva a cabo la implementación que se describe en el capitulo III con la nueva organización lógica y física, la configuración de las estaciones y del-servidor para la puesta en marcha de la**  - . **red ;en capitulo IV las recomendaciones para el mantenimiento se detallan con los** problemas que el sistema de red a bajo costo y buen funcionamiento.

**Se agradece a la Corporación Wiener - Carrión donde se implemento este Proyecto con la participación de los directivos, especialistas y técnicos de la Institución.**

#### **CAPITULO 1**

#### **PLANTEAMIENTO DE INGENIERIA DEL PROBLEMA**

#### **1.1 Descripción del Problema**

**Los Centros de Educación que imparten unos planes de estudios donde el 20% de los créditos lectivos se desarrollan de manera exclusiva en laboratorios de informática. Esto unido a que el 80% de los créditos restantes tienen un alto componente práctico, nos permite estimar que cada uno de los 2.000 estudiantes con que cuenta el centro debe pasar más de la mitad de su tiempo de estudio en contacto directo con un ordenador. Para hacer frente a las necesidades que de esta situación se derivan, la Institución cuenta con un parque de 300 ordenadores conectados a Internet, repartidos en 12 laboratorios docentes, que permanecen abiertos 12 horas al día, 5 días a la semana y que, en respuesta al corto ciclo de vida y al gran desgaste que sufren los equipos, se deben renovar cada 3 años. Por otra parte, los estudios impartidos requieren que anualmente se deban instalar y mantener más de 100 paquetes informáticos distintos que corren a su vez sobre varios sistemas operativos diferentes. En este escenario es fácil comprender que la gestión de los laboratorios debe abordarse de una manera integral y coordinada, definiendo servicios, estableciendo procedimientos, desarrollando herramientas y, en general, implantando soluciones que puedan asegurar la calidad de la docencia que en ellos se imparte. En este trabajo se presenta el modelo de laboratorio de informática actualmente implantado en esta Institución y que está basado en el uso de cuentas individuales de red no asociadas a puesto. Se analizan las infraestructuras informáticas que han sido necesarias, así como la arquitectura lógica y física que presentan. Se estudian las herramientas (adquiridas a terceros o desarrolladas por el propio personal técnico adscrito al centro) que dan soporte a los diversos servicios que se ofrecen a los** 

**alumnos y profesores de la Institución, a la vez que se describen los protocolos que se derivan de su uso. Entre los servicios que se analizan se encuentran los de control de acceso, los de restricción de accesibilidad, los de monitorización de actividades, los de comunicación individualizada, los de distribución equitativa de recursos, los de configuración remota, los de soporte a la gestión académica o los de soporte a la docencia. Dentro de estos servicios se analiza la implementación de la Intranet con los servicios Web, transferencia de archivos (ftp), acceso a la base de datos y la implementación de sistemas que contribuyan a la calidad de servicio educativo que se imparte tales como bibliotecas virtuales, control de notas, control de asistencia, bolsa de trabajos y otros.** 

**Todo ello con el objetivo de que las experiencias realizadas en nuestra Institución puedan servir, en general, de referencia para la gestión de laboratorios informáticos y, en particular, como modelo para la administración de aulas informáticas en otros centros de esta Universidad.** 

#### **1.2 · Objetivos del Trabajo**

- **1.2.1 Objetivos primarios** 
	- **• Los participantes deben recibir la capacitación impartida por los docentes utilizando los servicios de comunicación en red en forma eficiente y con plan preventivo a cualquier contingencia.**
	- **• Calidad en Servicio de comunicación en la Red**
	- **• La comunicación en la red debe alcanzar los siguientes objetivos**
		- **o Administración centralizada de la Red para utilizar los recursos de la red en forma ágil rápida y ordenada desde cualquier punto de la red.**
		- **o Desarrollar una Intranet que cumpla con los objetivos específicos**
		- **o Acceder a la información de la institución utilizando servicios de Internet mediante los portales Web.**
		- **o Acceder a la base de datos de la institución con la tecnología Cliente-Servidor.**

**• Acceso a Información desde cualquier punto de la red utilizando el servicio FTP(Protocolo de transferencia de archivos)** 

- **• Calidad de buen servicio en Hardware y software en la instrucción de cursos a nivel general.**
- **• Prioridad en ancho de bandas dependiendo del carácter de urgencia de la información como por ejemplo:**
	- **o Alta prioridad para la gestión de comunicación en la dirección**
	- **o Mayor ancho de banda par las aplicaciones multimedia**
	- **o Mayor ancho de banda para Diseño Gráfico**
- **• Plan de mantenimiento diario, mensual del funcionamiento de la operatividad del software instalado con prevención de fallas y cronogramas de tareas a ejecutar.**
- **• Políticas de seguridad contra los virus, directivas de software**
- **• Conectividad de red con otros locales**
	- **• Calidad en la gestión de información al servicio de la Institución utilizando la red y el manejo de base de datos.**
	- **• Implementar recursos de hardware y software como políticas de seguridad y protección de la Información**
	- **• Plan de Capacitación**
- **• Diseñar y realizar mantenimiento de la Base de Datos de la institución para**
	- **• Uso de los Sistemas de Información de la Institución**
	- **• Crear Sistemas de Información para enseñanza de los Alumnos**
- **1.2.2 Objetivos secundarios** 
	- **• Políticas de expansión hacia otras provincias**
	- **• Servicios de educación a distancia**

### **1.3 Evaluación del Problema**

**1.3.1 Problemática del aula informática** 

**Hoy en día la expresión "computador personal" es tomada en sentido literal: un . ordenador por persona. Es casi impensable, no ya tener dos configuraciones de software idénticas, sino incluso dos hardware idénticos. Todo ello conlleva una serie de costes añadidos de instalación y configuración, que encarecen a la larga la compra de un "hardware barato".** 

**Cuando el administrador se enfrenta a la tarea de mantener en correcto funcionamiento un conjunto de PC's y tenerlos permanentemente actualizados, y "listos para funcionar', debido a estas "diferencias", el coste no crece linealmente, sino que se dispara: un simple PC desconfigurado puede hacer perder todo un día de trabajo.** 

**Si además de ello, añadimos el hecho de que el PC no sea para uso personal, sino compartido por una comunidad heterogénea de usuarios, el mantenimiento puede llegar a ser una auténtica pesadilla para el administrador.** 

**Esta situación no es en absoluto extraña: laboratorios docentes, cibercafés, salas de diseño arquitectónico, entre otras son entornos que se caracterizan por:** 

- **• Redes de 20 o más ordenadores que deben dar un servicio idéntico**
- **• Grupo heterogéneo de usuarios, cada uno con sus necesidades y metodologías de trabajo**
- **• Entorno "inseguro" en el sentido de que la gente que use el ordenador no tiene por qué tener experiencia en administración, o peor aún, gente con espíritu de "cracker'**

**Otros problemas que elevan el coste de mantenimiento son:** 

- **• Software -o sistema operativo- intrínsecamente inseguro o inestable**
- **• Problemas de localización geográfica: tal es el caso de aulas distribuidas en varios edificios, o el de los Puntos de Información Cultural**
- **• Requerimientos de actualización de software**
- **• Necesidad de gestión centralizada**
- **• Necesidad de sistemas de respaldo y backup**
- **• Necesidad de afrontar fallos de hardware, bien por uso, o bien intencionados ((robos, roturas, etc.)**
- **• Poder hacer frente a cambios en la disposición, y configuración del parque informático instalado**
- **• Seguridad: gestión de firewalling, routing. Establecimiento de filtros. Logging. Gestión y elaboración de estadísticas. Control de accesos**

**• Mantenimiento y gestión de servidores de infonnación para la red: Servicios de acceso a lnterNet, correo, ftp, news. etc**

**En resumen, el administrador se enfrenta a la ingrata tarea de mantener un parque infonnático heterogéneo, con múltiples usuarios y en un entorno "hostil" e inseguro, sobre el que no siempre puede tener control directo.** 

### **1.3.2 Problemática y requerimientos de los usuarios**

**1.3.2.1 Capacitación** 

**El Instituto Superior es una institución de organización educativa que desarrolla las siguientes carreras:** 

- **• Profesional en computación e lnfonnática**
- **• Módulos Técnico en Computación e infonnática**
- **• Secretariado**
- **• Contabilidad**

### **1.3.2.2 Cuantificación de la red existente**

**En la actualidad él numero de usuarios para la capacitación se detalla a continuación:** 

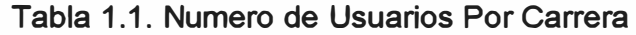

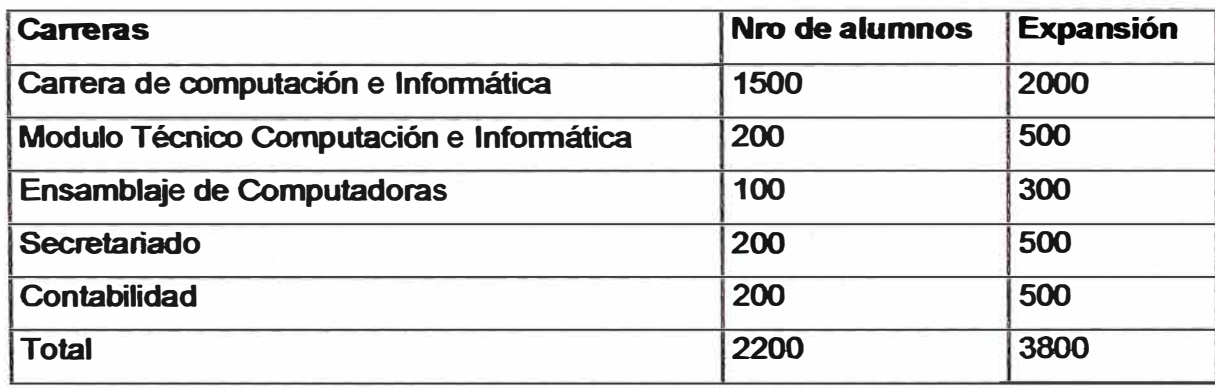

**1.3.2.3 Numero de Ordenadores por Laboratorio y Ambientes** 

|            | Ð  |    |    |    |    |    |    | . . |    | نه ا | <b>Soporte</b> | admin |  |
|------------|----|----|----|----|----|----|----|-----|----|------|----------------|-------|--|
| $No$ comp. | 35 | 25 | 31 | 29 | 20 | 36 | 30 | 28  | IJ | 15   |                |       |  |

**Tabla 1.2 Numero de Computadores** 

### **1.3.2.4 Software de Capacitación utilizado**

**Tabla 1.3 Lista De Software para Capacitación** 

| <b>Software</b>                | <b>Nombre</b>                                          |  |  |  |  |
|--------------------------------|--------------------------------------------------------|--|--|--|--|
| <b>Sistemas Operativos</b>     | Windows 95,98, NT, Windows 2000                        |  |  |  |  |
|                                | Profesional, 2000 Server, Linux                        |  |  |  |  |
| <b>Aplicaciones de Oficina</b> | Word, Excel, Access, Power Point                       |  |  |  |  |
| Lenguajes de                   | Visual Studio(Visual Basic, Visual FoxPro, Visual C+)  |  |  |  |  |
| Programación                   | <b>Power Builder</b>                                   |  |  |  |  |
| Diseño Gráfico                 | Corel Draw 1.0, Page Maker, 3 Studio, Flash, PhtoShop, |  |  |  |  |
| <b>Internet</b>                | Internet explorer, Correo electronico, Outlook         |  |  |  |  |
| <b>Antivirus</b>               | Norton, Per, Hacker                                    |  |  |  |  |

**Con la finalidad de encontrar los requerimientos principales se detallan a continuación los usos de la red de los usuarios y los requerimientos** 

### **1.3.2.5 Los alumnos**

### **En el Presente**

- **• Utilización casi nula de la red**
- **• Guardan su información en los discos flexibles**
- **• Tienen acceso total a Internet sin restricciones**
- **• Enviar correo electrónico en cualquier momento**
- **• Ingresan con cualquier nombre de usuario ala red**

### **Se requiere**

- **• Utilizar la red para fines de capacitación**
- **• Guardar información en cualquier punto de la red**
- **• Restringir direcciones a Internet**
- **• Uso del correo electrónico a determinadas horas**
- **• Ingresar con nombre de usuario estandarizado**
- **• Obtener material(Manuales, diapositivas) educativo desde la red**
- **• Capacitación por medios audiovisuales**

### **1.3.2.6 Docentes**

### **Actualmente**

- **• La mayoría de docentes realizan sus clases personalizadas solo con la ayuda de la pizarra y material impreso.**
- **• Utilizan los disquetes para revisar los trabajos de sus alumnos.**
- **• Utilizan solo material impreso como practicas exámenes, guías.**
- **• Publican los resultados de las calificaciones de los alumnos en material impreso originando excesivo recurso material cuando son varios salones y tumos.**

### **Se requiere**

- **• Utiliza material educativo audiovisual desde la red**
- **• Consultar información de manuales en línea**
- **• Revisar los trabajos de los alumnos en cualquier punto de la red.**
- **• Limitar el acceso a determinadas paginas Web**
- **• Utilizar una sola Base de datos centralizada**
- **• Utilizar la red como medio de comunicación para que el profesor pueda acceder a su propia información desde cualquier punto de red.**

### **1.3.2. 7 El Personal Directivo**

### **En el presente**

- **• La comunicación del director con el personal docente y administrativo es a través de comunicados escritos o traslado a su oficina**
- **• Para acceder a la información de las estadísticas del numero de alumnos matriculados, los respectivos pagos y otras gestiones, la información se hace en forma escrita originando el traslado del personal hacia su despacho.**
- **• Las exposiciones o conferencias se hacen en forma oral con poca utilización de material audiovisual o información desde Internet**

### **1.3.2.8 El Personal Administrativo**

**En el presente la gestión administrativa se hacen en forma casi manual por lo cual se requiere:** 

- **El personal debe tener acceso a los documentos de la gestión administrativa que le corresponda para toma de decisiones.**
- **Obtener información adecuada y oportuna para las transacciones administrativas**

#### **1.3.2.9 Intranet**

**La Institución desea contar con la tecnología de Intranet para lo cual necesita** 

### **Servidor Web**

- **o Portal Pagina Web de ta Institución**
- **o Los alumnos puede hacer consulta de material educativo y Consulta de Notas vía Internet**
- **o Actualización de datos de alumnos**
- **o Control de Asistencia**
- **o Actualización de sistema de pagos y matricula**
- **Servidor de Archivos** 
	- **o Transferencia de archivos**
	- **o Instalación y mantenimiento de software mediante FTP**
	- **o Almacenamiento de manuales y material audiovisual**

### **Servidor de Base de Datos**

- **o Administración de Base de datos Centralizada**
- **o Capacitación de software utilizando tecnología Cliente-Servidor**
- **o Consultas interactivas para el acceso a Base de Datos**
- 1.3.2.1.0 **Del Acceso a Los Archivos** 
	- **o Centralizar el acceso a la información para el uso de los alumnos y docentes**
	- **o Acceder a material educativo desde cualquier punto de la red.**
	- **o Almacenar y registrar documentación necesaria para la administración de la Institución**

### **Seguridad**

- **o Protege el software de los virus**
- **o Protege la infomtación de los alumnos y docentes**
- **o Planificar medidas de seguridad para la información confidencial.**
- **o Limitar el acceso a las aplicaciones e información.**
- **o Realizar copias de seguridad periódicamente.**

#### **Plan de contingencias**

- **o Prevenir cualquier desastre y proveer de una solución alternativa**
- **o Plan de mantenimiento periódico**
- **o Plan de mantenimiento diario, mensual del funcionamiento de la operatividad del software instalado con prevención de fallas y cronogramas de tarea ejecutar.**

### **1.3.3 Problemática de la Organización física y lógica de la Red Existente**

**La topología que existe actualmente es la Estrella por cada laboratorio Consta de** 

**un servidor y estaciones. Se presenta los siguientes requerimientos.** 

**Tabla 1.4 Requerimientos de una Organización lógica y Física** 

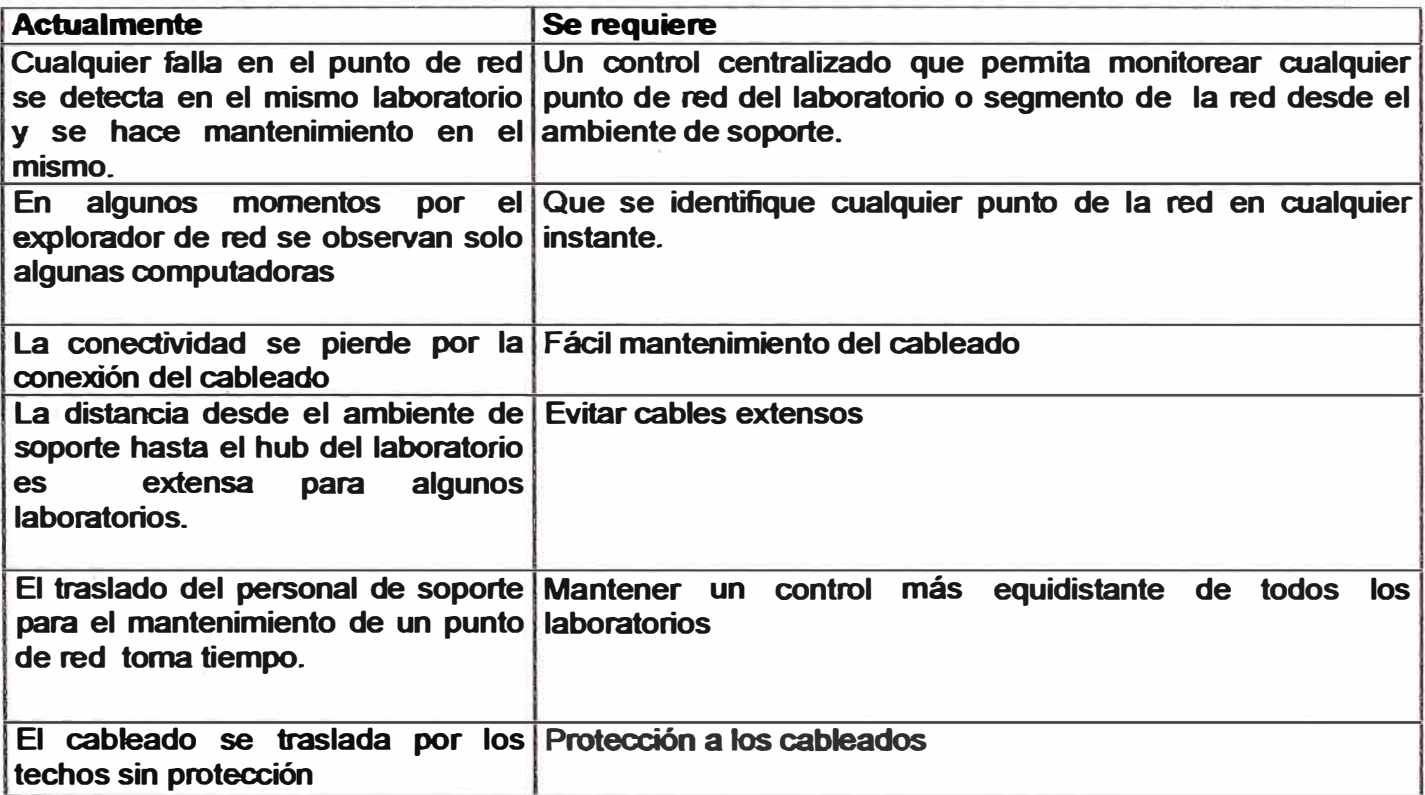

Del acceso a los datos

### **Tabla 1.5 Requerimiento de acceso a datos**

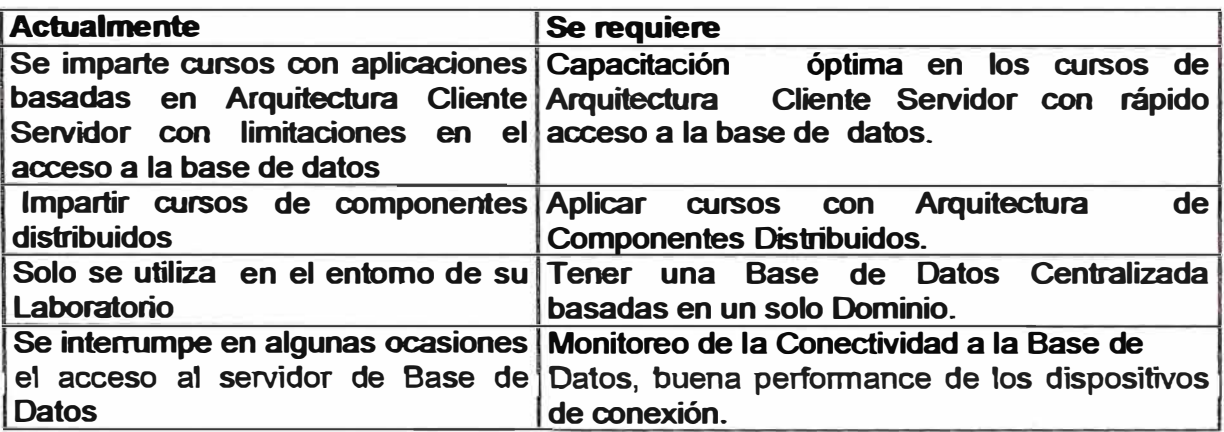

### 1.3.3.1 Dispositivos de conexión

### **Hubs**

Los hubs implementados son de diversas marcas, están dispuestos de la siguiente :

Tabla 1.6 Implementación de Hubs

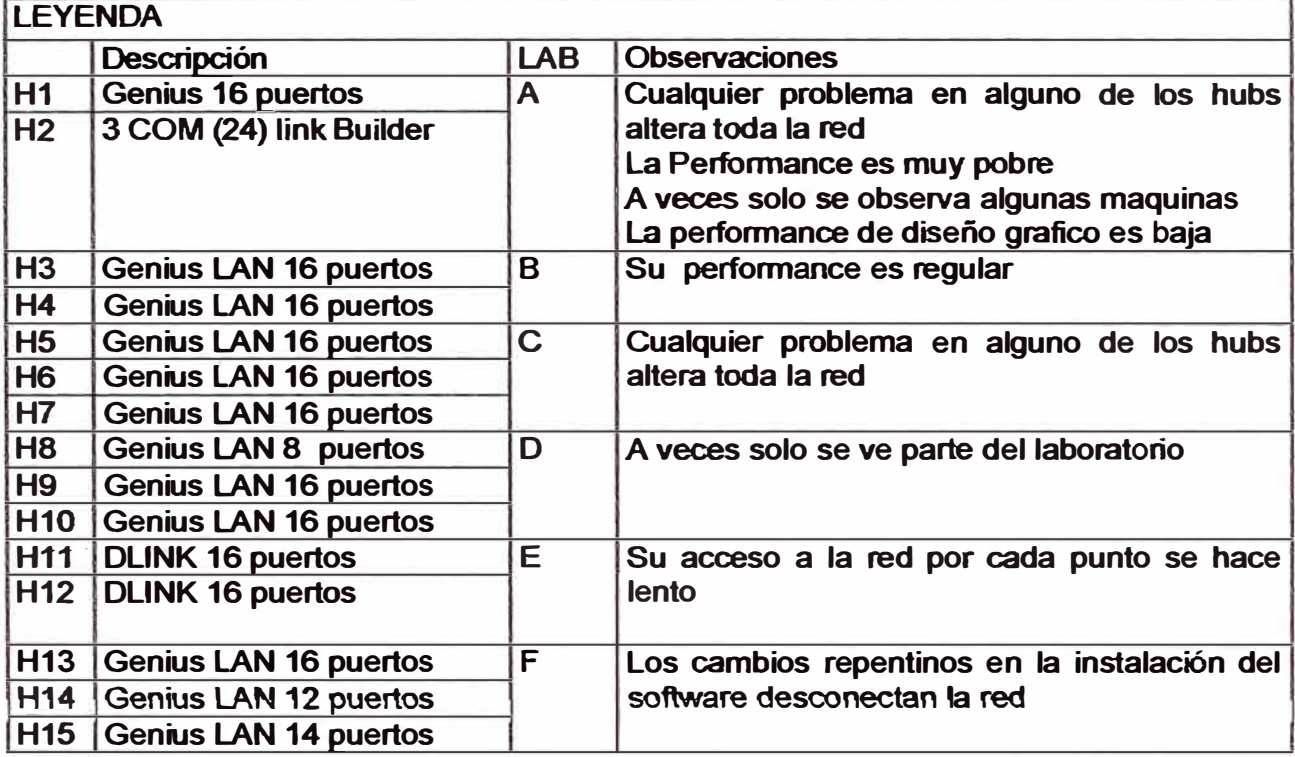

En Resumen podemos escribir los siguientes inconvenientes:

#### **Desventajas**

- o Degradación de la performance de la red
- o Cada 15 días o al mes o en cualquier momento se altera todo el laboratorio por la conexión a la red
- o El ancho de banda se reparte en forma proporcional y cuando viaja de un hub hacia otro hub la señal pierde velocidad
- o Hay casos en que la señal se envía desde un hub de 16 puertos hacia 8 puertos o de 16 a 24 puertos y la señal se degrada.
- o Los hubs son pasivos.
- o La calidad de los hubs es de baja performance en el mercado actual
- o Actualmente están conectados los hubs en forma serial, en cascada, donde la señal se reparte de un hub a otro perdiendo velocidad del ancho de banda.

**Se observa que la necesidad de ancho de banda continua aumentando porque se crean aplicaciones más complejas como dependientes del tiempo para ordenadores personales, como las transferencias de voz y video, aplicaciones Multimedia, diseño Gráfico en la red se produce mayor tráfico. Esto causa atascos y dificultades de funcionamientos en los grupos de trabajo, en la entrada y salida de los servidores y a través del enlace troncal(backbone) por lo tanto se requiere:** 

**o Dispositivos con mayor peñormance en la red con los siguientes parámetros:**

- **• Mayor ancho de banda ·**
- **• Menor degradación de la información**
- **• Evitar broadcast**

### **1.3.3.2 Cableado**

**En el presente el cableado instalado en la Institución se observa las siguientes**  dificultades:

- **• Los cables que llegan al punto de red son mas vulnerables a cualquier movimiento físico por parte de los usuarios**
- **• · Las canaletas y toma de datos están al alcance de los participantes provocando alguna manipulación indebida.**
- **• El sistema de cableado no tiene punto centralizado para hacer mantenimiento de soporte**
- **• Los manojos �e cable se juntan cuando hay varios concentradores en cascada generando mayor volumen de cables y en algunos casos se pierde la identificación de los puntos de la red.**
- **• Protección a los hubs y manojos de cable**
- **• Cubrir el cableado en algunos tramos que pasa por los techos, que se encuentran a la intemperie. Siendo aproximadamente 30 mts para 1 O estaciones, para lo cual se necesita un tubo PPVC. Colocar un Patch-Panel de 48 puertos o más, para futuras ampliaciones y un manejo estructurado de las conexiones actuales.**

#### **Se requiere**

**• Un cableado estructurado que centraliza el manejo de la red**

### 1.3.3.3 Servidores y Estaciones

Los servidores están dispuestos de la siguiente manera:

Tabla 1.8 Características de Servidores

| Laboratorio             | <b>Procesador</b>  | <b>Ram</b> | <b>Disco Duro</b> |
|-------------------------|--------------------|------------|-------------------|
| $\overline{\mathsf{A}}$ | Pentium III 800Mhz | 128        | <b>20 Gb</b>      |
| B                       | Pentium III 800Mhz | 128        | <b>20 Gb</b>      |
| $\overline{c}$          | Pentium III 800Mhz | 128        | <b>20 Gb</b>      |
| D                       | Pentium III 800Mhz | 128        | <b>20 Gb</b>      |
| E                       | Pentium III 800Mhz | 128        | <b>20 Gb</b>      |
| F                       | Pentium III 800Mhz | 128        | <b>20 Gb</b>      |

**Análisis** de **la Configuración Lógica** 

Cada laboratorio esta determinado con estaciones y un servidor dentro de los dominios

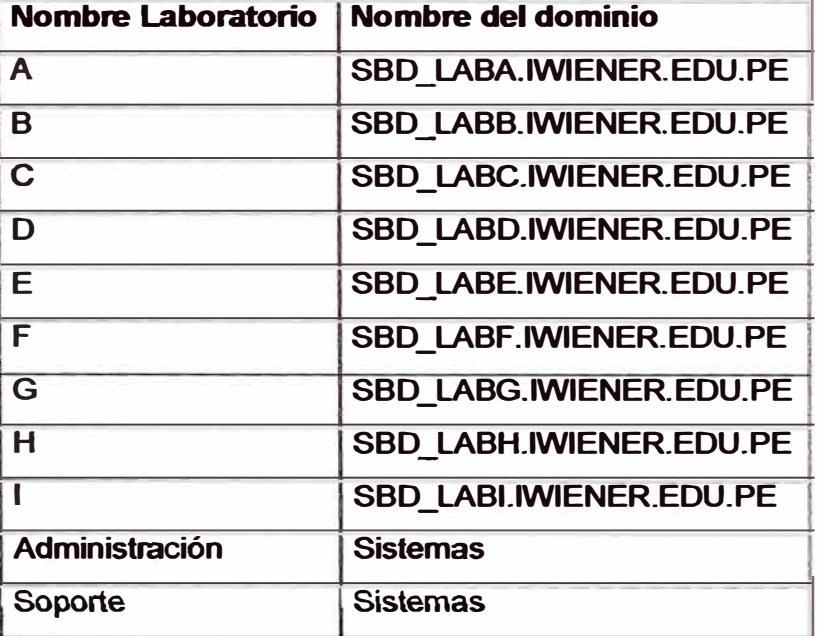

Tabla 1.9.- Configuración de Dominios para Laboratorios

Reguerimientos de la Configuración Lógica de Dominios

### Tabla 1.10 Requerimientos de una Configuración Lógica

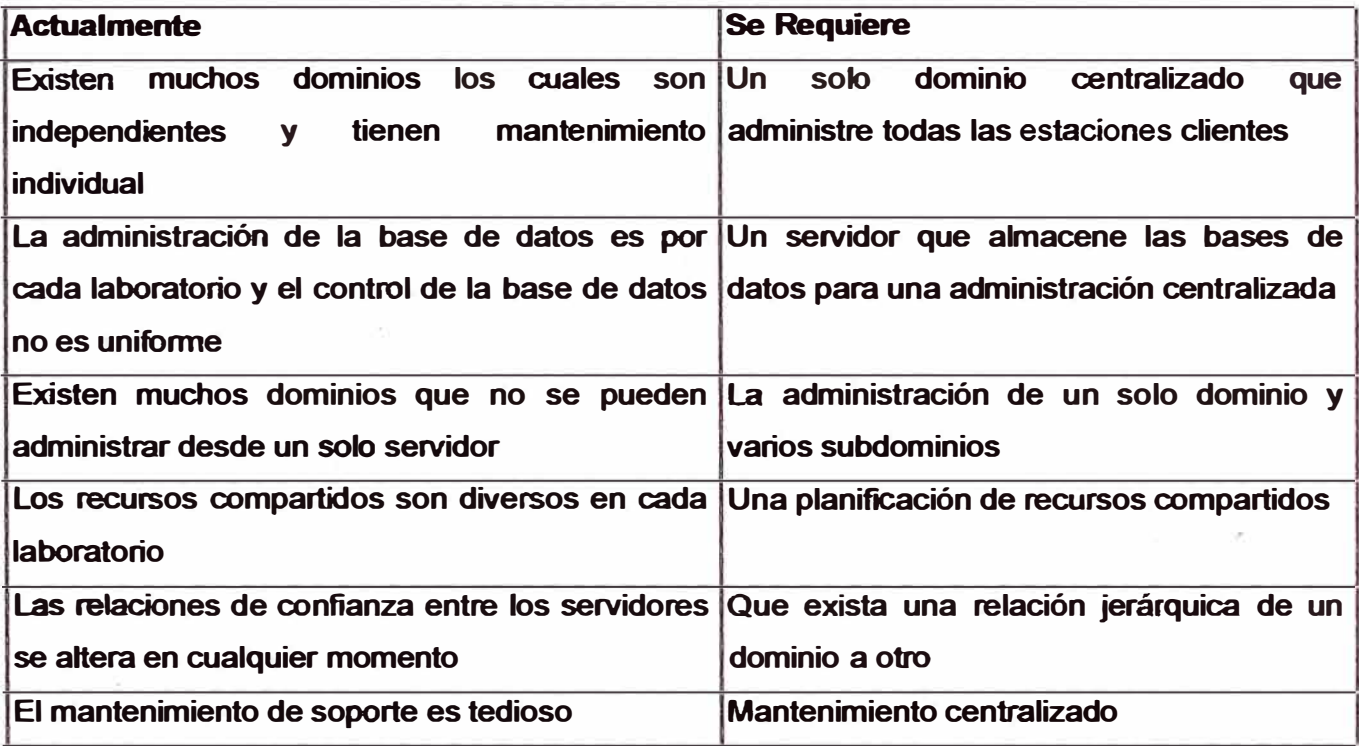

### 1.3.4 Análisis del Rendimiento de la Red existente

### Análisis del Problema

Para realizar el análisis y rendimiento de la red se plantea comisiones de trabajo que elaboraran una metodología para recopilar información y análisis de los problemas. Por lo tanto se elabora los siguientes instrumentos de información como primera fase para alcanzar el objetivo.

- Diagnóstico
	- o Definición del problema
	- o Listado de causas posibles

El proceso para la solución de un problema en una red se puede dividir en cinco pasos:

### Definición del problema

Para identificar el problema, se hizo lo siguiente:

- Documentación de la infraestructura de la red
- Entrevistas, secuencia de eventos, tal y como han ocurrido, antes del fallo.

Documentación de la infraestructura de la red

Puede que desee crear un formulario con preguntas (y otras específicas para otra situación) para que le ayuden a organizar sus notas.

- **• Documentos sobren alcances y limitaciones de hardware existente**
- **• Inventario General de Equipos (Recursos de Hardware)**
- **• Recopilar y ordenar información sobre los cursos, horarios, silabos que se dicta en general**
- **• Informe los recursos de hardware y software que se utilizan para el dictado de cursos**
- **• Normas y procedimientos para el dictado de nuevos cursos**
- **• Necesidades de recursos de información para el servicio de los alumnos**
- **• Propuesta de adquisición de recursos de hardware y software para alcanzar los objetivos**
- **• Análisis de tráfico de red**

**Los usuarios, aunque tengan poco o ningún conocimiento técnico, pueden ser de utilidad para recopilar la información si se les hacen buenas preguntas. Las observaciones que pueden servir como pistas para identificar la causa real del problema de la red podrían ser como éstas:** 

### **Tabla 1.11 Identificación de causas de problemas de red**

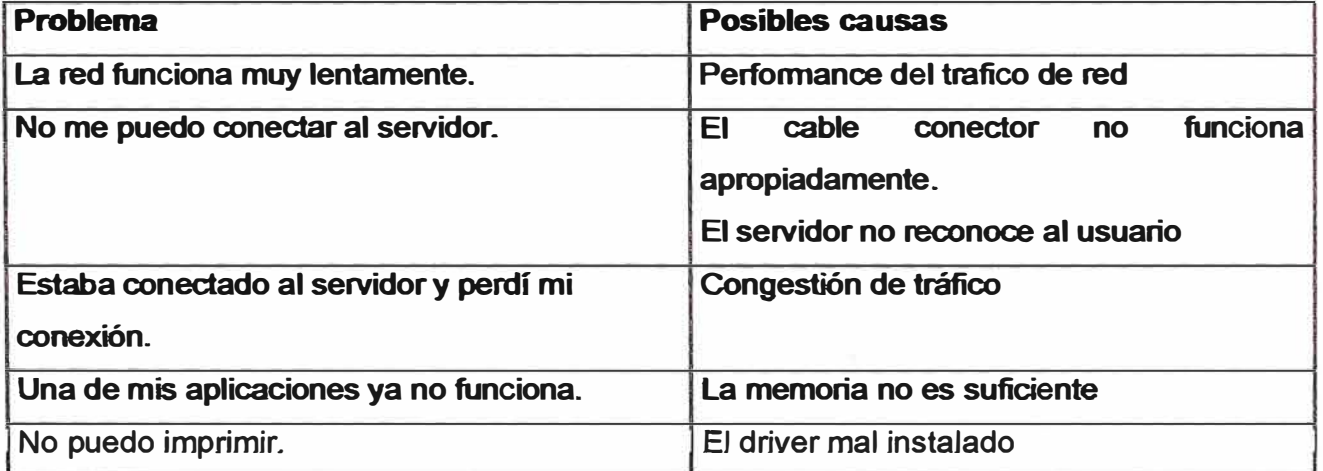

**A medida que siga realizando preguntas, comenzará a acotar el problema, como se ilustra en la lista siguiente:** 

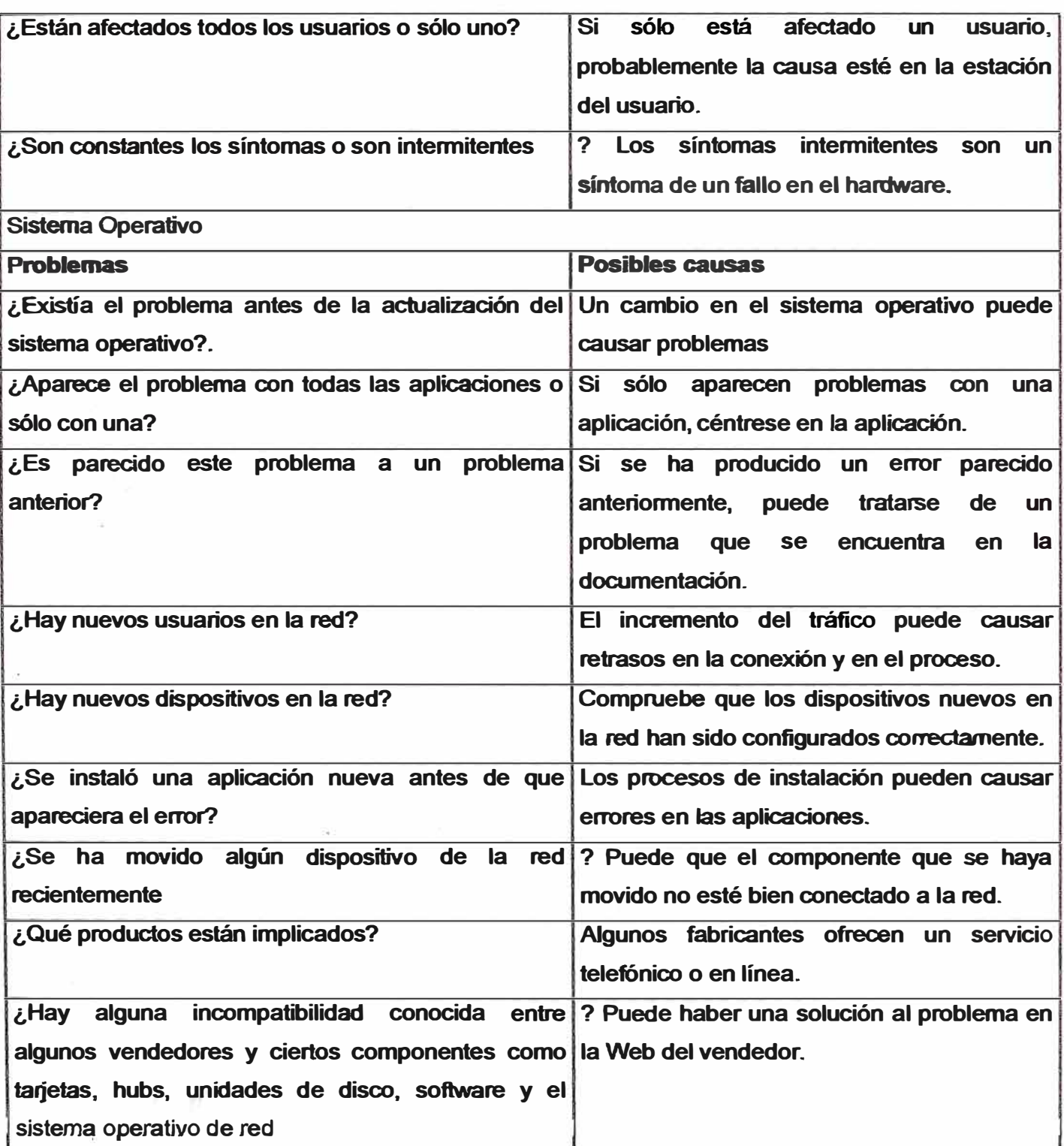

### **Tabla 1.12 Pregunta sobre Análisis de Rendimiento de Red**

#### **Análisis rendimiento de la red**

**Las fuentes de problemas de rendimiento pueden clasificarse en:** 

- **• Cuellos de Botella**
- **• . Desequilibrio entre recursos.**
- **• Después de una falla de electricidad todas las máquinas que están rebooteando pueden sobrecargar el servidor de RARP.**
- **• Jitter. Las aplicaciones de audio y video demandan una varianza muy pequeña en la desviación estándar del tiempo de transmisión.**
- **• Identificación de Cuellos de Botella.**
- **• Un cuello de botella es un dispositivo con la transferencia máxima más pequeña para interactuar con el sistema. Este dispositivo determina la transferencia máxima que puede alcanzar el sistema. Los cuellos de Botella de la red se manifiestan de muchas maneras. Nonnalmente, el culpable es la estructura física de la red, la estación de trabajo o las necesidades del software.**
- **• Hay tres tipos de problemas de rendimiento de la red, cada uno provoca que el protocolo de red tenga que transmitir muchas veces cada bloque de datos.**
	- **o Una sobrecarga del servidor. Al servidor se solicita que haga más de lo que puede, posiblemente por causa de otro recurso inadecuado como la memoria.**
	- **o Una sobrecarga de la red. La cantidad de datos que debe ser transmitida es mayor que la capacidad del medio físico.**
	- **o Pérdida de la integridad de datos: La red falla y transmite los datos de forma intennitente.**

**Para conseguir un rendimiento óptimo de la red preste atención a las ramificaciones de los componentes que haya seleccionado. Esto significa conocer las ramificaciones de los componentes de hardware y software: el medio de la red(10Base-2,10Base-T,AUl,etc.) El tipo de adaptador, el controlador NIC, la topología de la red ( Ethernet ,Token Ring, ATM. etc.) el tipo de trama, y la velocidad de la red. La selección del hardware y software puede hacer que una red funciones de manera más rápida y fiable.** 

#### **Como se determina el Cuello de Botella en la Red**

**Para utilizar el monitor del Sistema para encontrar un cuello de botella en la red. Compruebe las situaciones que indiquen que la demanda de recurso de la red es mayor que la demanda de cualquier otro recurso del sistema.** 

#### **Diseño para mejor rendimiento**

**o . La velocidad de CPU es más importante que la de la red. En casi todas las redes el overhead del sistema operativo y los protocolos es mayor que el tiempo en el cable.** 

**Ejemplos: En un Ethernet el tiempo mínimo para la comunicación de un RPC (llamada a procedimiento remoto) es 102 microsegundos, pero la realidad es más cerca a 1500 microsegundos. En una red gigabit, el problema es la transferencia de datos del buffer al proceso de cliente.** 

- **o Puedes comprar más ancho de banda pero no retraso menor. La velocidad de luz es un límite inevitable.**
- **o . Evitar la congestión es mejor que recuperar de la congestión. Cuando hay congestión en la red se pierden paquetes, se malgasta ancho de banda, se introducen retrasos, etc.**
- **o . Evitar los timeouts. Los timeouts implican operaciones duplicadas. Es mejor que los relojes son conservativos.**
- **o Instale un adaptador de red de alto rendimiento en el servidor**
- **o Desactive los protocolos y adaptadores de red que no se utilicen en el entorno,**
- o **Utilice múltiples adaptadores de red si es necesario.**
- **o Separe la red en varios segmentos si es apropiado.**
- **o Los adaptadores de red pueden determinar el rendimiento en un espectro muy amplio.**
- **o El tipo de Bus del adaptador, el ancho del Bus , y la cantidad de Memoria instalada es lo que más afecta el rendimiento.**
- **o Los tipos de Bus incluyen arquitecturas PCI. Actualmente, las ranuras de expansión PCI de la placa base ofrecen el mejor rendimiento.**
- **o Al ancho de Bus se traduce en el número de pin que conectan el adaptador al Bus del ordenador en el que está instalado. Cuando el ancho del Bus del adaptador concuerda con el ancho del Bus del ordenador, el rendimiento tiende a mejorar.**

#### **Broadcast**

**Los broadcast son útiles y necesarios, pero demasiado broadcast puede causar problemas de performance en la red.La administración del trafico de broadcast es un aspecto critico en el diseño de campus LAN.** 

Los test demostraron que:

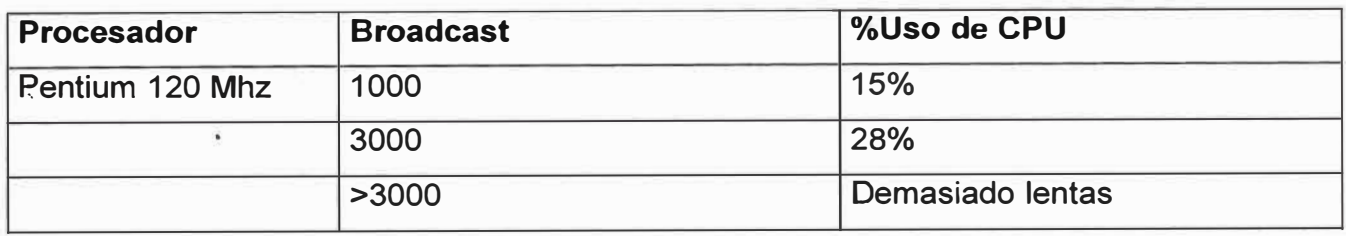

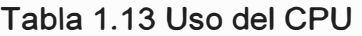

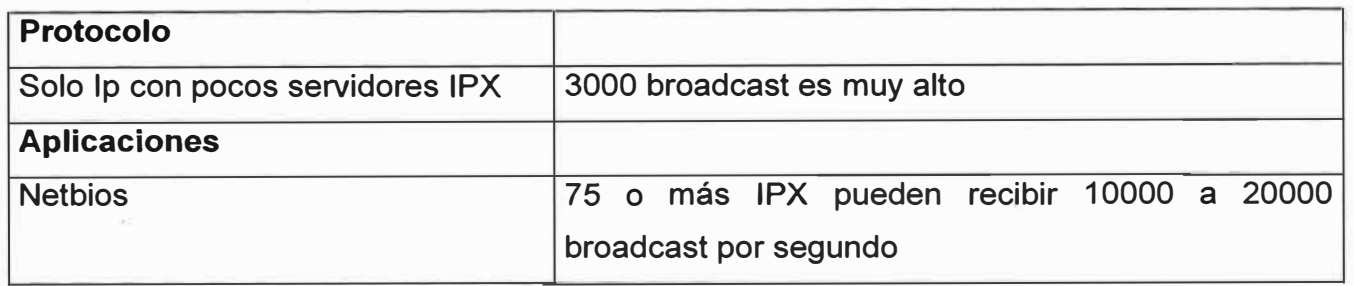

Tabla 1. 14 Broadcast

Trafico broadcast

- o Los broadcast son útiles y necesarios, pero demasiado broadcast puede causar problemas de performance en la red
- o La utilización de routers para crear subnets y procesar el broadcast inteligentes es una manera efectiva de controlar él trafico de broadcast.
- o Las. estaciones pueden recibir trafico que no es adecuado, que aun deben procesar y dejar fuera. Un diseño efectivo de red es minimizar el gasto de la CPU.
- o Reducir los protocolos y las aplicaciones que generan una perdía de trafico de broadcast es una forma de controlar él trafico de broadcast

### Calidad de Servicio

La calidad de servicios que puede dar una red es un parámetro asociado con cada primitiva de petición recibida en el NSAP(Punto de acceso a servicio de red). En la practica es un conjunto de parámetros.que colectivamente especifican la performance de la red y que el usuario NS espera del proveedor de se servicio de red (NS) con relación a su petición.

Los parámetros de calidad de servicio (QOS-Quality of Service) incluyen:

- o Retardo esperado de la red
- o Nivel de protección de la información
- o Costos de los requerimientos
- o Probabilidad esperada de error residual
- o Prioridad relativa asociada con el paquete.

### **Tamaño del Paquete**

**El tamaño máximo de un paquete varía en las diferentes redes y está determinado por:** 

- **o Porcentaje de errores**
- **o Retardo producido por la red**
- **o Requerimiento de buffer de memoria**
- **o Procedimiento de cabeceras por mensaje**
- **o Los tamaños típicos varían desde 128 bytes (X.25) a 5000 bytes en las redes LAN**
- **o ICMP es un protocolo que reporta errores y mensajes de control a favor de IP. Los mensajes ICMP son enviados como datagramas IP por lo que son poco confiables.**

**1.3.5 Problemática de la red por software instalado** 

**Listado de problemas cuando se instala el software** 

- **• Incompatibilidad con el Sistema Operativo**
- **• Falta de memoria y espacio disponible en el disco duro**
- **• Falta de archivos en los drivers del software que se quiere instalar**
- **• En pocos casos, ausencia de algún dispositivo de hardware**
- **• Repentino corte de la red.**
- **• También la presencia de virus, que hacen que la aplicación se cierre automáticamente o que hacen que la máquina se cuelgue**

**Tabla 1.15 Categorías de Problemas** 

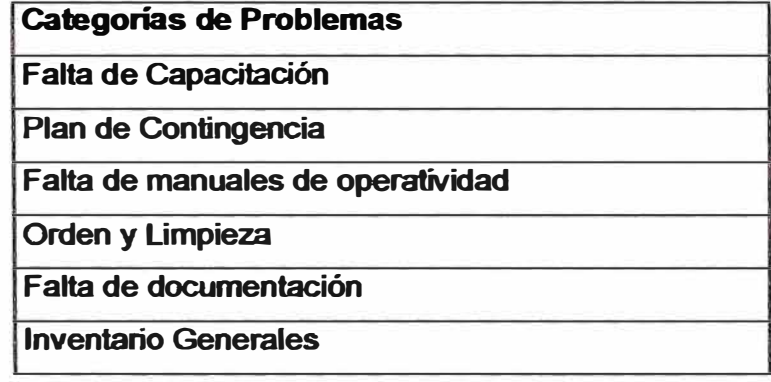

### **En los Laboratorios**

**• En el caso del laboratorio "A", el problema principal es la falla del sistema operativo, pues cuando se quiere hacer diversas acciones, se presentan errores, los cuales provocan que el equipo se torne inestable y se quede en esa misma situación por mucho tiempo, al final la única forma en que se puede solucionar el problema es reiniciando la maquina.**

- **•** Por ejemp o; cuando se quiere hacer una búsqueda con una opcion del menu **inicio, aparece una ventana de error la cual provoca la apertura del depurador de Visual C++ y al final se cuelga.**
- **• Otro ejemplo, es cuando se inicia una sesión de usuario o administrador, se presentan ventana de errores(falta de DLLs), lo cual indica que más adelante la máquina tendera a colgarse.**
- **• Otra es que repentinamente, sin ningún aviso la máquina se queda inactiva y así permanece por mucho tiempo.**

#### **Listado de causas posibles**

- **• La recopilación de información supone la exploración de la red** y **la búsqueda de causas obvias del problema. Una exploración rápida debería incluir una revisión del hist�rial documentado de la red para**
- **• Determinar si el problema ha ocurrido antes, y si es así, dónde se anotó la solución.**

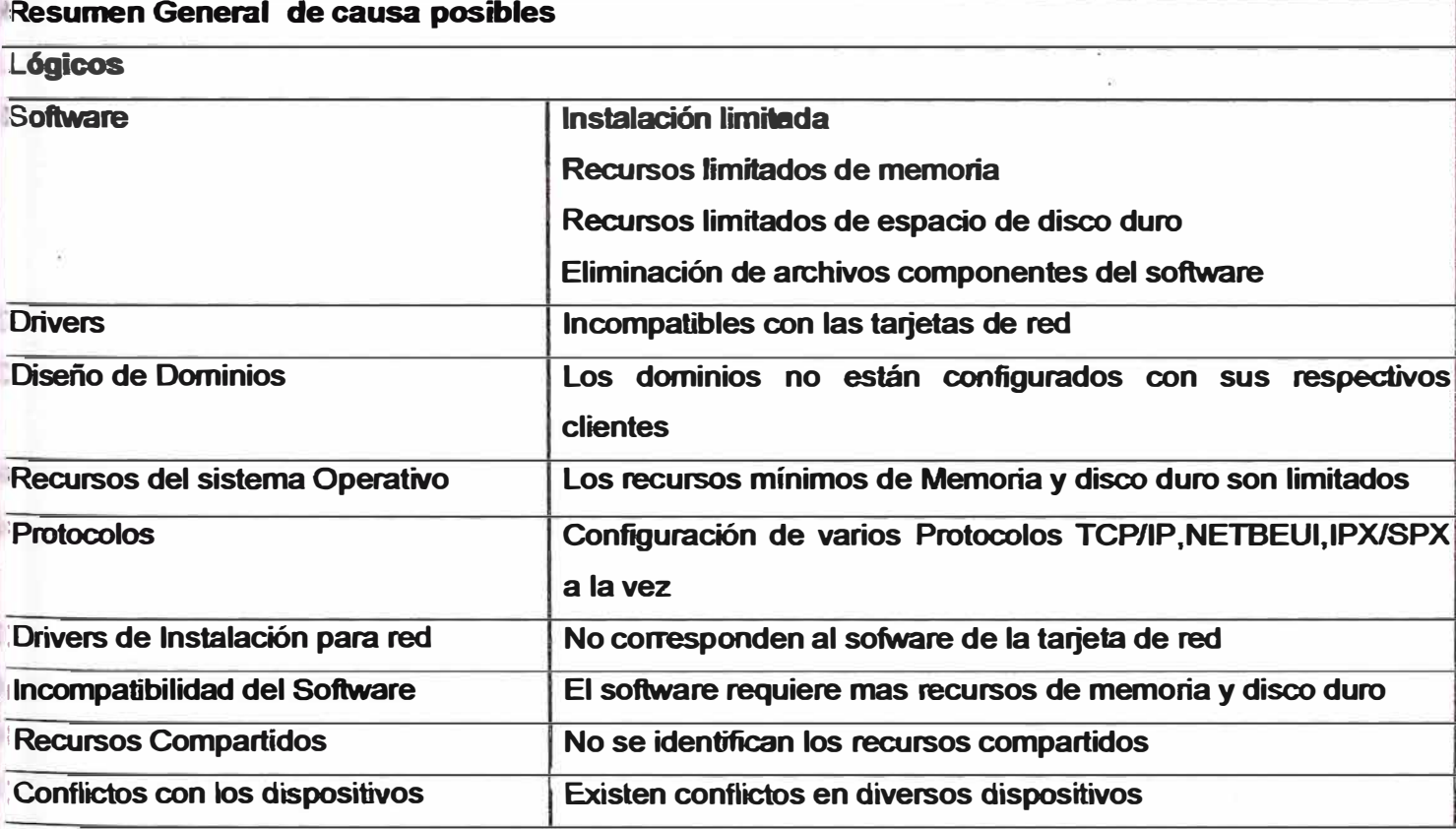

#### **Tabla 1.16 Listado General de Causas Posibles**

### **1.4 Limitaciones del trabajo**

**Este enfoque tiene algunas limitaciones:** 

- **• El rendimiento. Con sistemas operativos Windows es difícil que un servidor pueda proporcionar recursos simultáneos a más de veinte puestos. Es preciso que se puedan poner servidores en paralelo y que puedan intercambiarse las funciones de estos en línea, sin necesidad de detenerlos para configurarlos.**
- **• Las propias limitaciones de· la red local: Empíricamente se comprueba el el momento de mayor carga de la red se produce en los cambios de turno, cuando prácticamente todos los equipos re-arrancan a la vez. Se hace preciso un cuidadoso estudio de la topología de la red y de su rendimiento**
- **• Fiabilidad. El concentrar algunos servicios en un solo equipo puede dar lugar a que, en caso de caída del servidor, el servicio se interrumpa. Será necesario proveer al sistema de monitores que disparen alarmas ante cualquier fallo de uno de los servicios críticos**
- **• A pesar de todo, es necesaria siempre una vigilancia física del aula de trabajo, así como sistemas de seguimiento y "logging" de eventos. En el momento que el número de puestos sea elevado, el tratamiento de toda esta avalancha de información puede llevar a ocupar la mayor parte del tiempo del administrador . No obstante, las ventajas superan a los inconvenientes: normalmente es mas sencillo -y barato- mantener un puesto de vigilancia en el centro de cálculo, que tener uno o varios operadores continuamente en la sala yendo de ordenador en ordenador arreglándolos y dejándolos operativos.**

### **1.5 Resumen**

**Este capitulo se describe la problemática de gestión de red en un aula informática y a partir de ello se plantea los objetivos primarios y secundarios para obtener una buen rendimiento de esta con la finalidad de impartir enseñanza de buena calidad utilizando este medio tecnológico. Se analiza la problemática y requerimientos de los usuarios, los cuales son los alumnos, docentes, personal directivo y administrativo. Se plantea como solución la Intranet y la centralización al acceso a la información, restricciones de seguridad, plan de contingencias. Con respectos a la organización lógica establecida por dominios se describe la problemática y se describen las causas posibles, luego se estudia el análisis y rendimiento de la red existente definiendo el problema y realizando un diagnostico de las posibles causas. En las aplicaciones, con respecto al sistema operativo, con respecto al rendimiento de la red teniendo en cuenta el trafico de broadcast, el tamaño de paquetes y por ultimo las posibles causas de la eficiencia de la red por software instalado haciendo un resumen de las causas posibles.** 

## **CAPITULO 11 MARCO TEORICO CONCEPTUAL**

### **2.1 Antecedentes del Problema**

La incorporación de las Nuevas Tecnologías de la Información y la Comunicación, es un **\_ proceso en el que cada sujeto, cada institución y cada región lo están viviendo de manera distinta. Pasar del aula presencial al aula virtual, implica una serie de estrategias y tendido de puentes, para que esta re-configuración sea cercana a los profesores, habrá que modificar espacios y ·tiempos en las estructuras no sólo físicas, sino también en las culturales.** 

#### **2.2 Bases Teóricas**

#### **2.2.1 Concepto de aula informática**

**Antes de empezar se va a definir el concepto de aula informática. Lo primero que viene como idea es una sala con diverso equipamiento informático. Esta definición, si bien puede ser correcta, no es ni mucho menos exclusiva: existen las denominadas aulas distribuidas en las que la localización geográfica no es el factor determinante. Las características que consideraremos son:** 

- **• El número de puestos no tiene por qué ser un factor determinante. Lo que sí es propio de un aula informática es que los puestos son intercambiables, esto es, con independencia del puesto en que el usuario se encuentre, la interfaz y el método de trabajo no cambian**
- **• Otra característica es la heterogeneidad de los usuarios: Hoy en día la expresión "ordenador personal" es tomada en sentido literal: un ordenador por persona. En el caso de un aula informática, el puesto es independiente de quién lo ocupe. La personalización ocurre a nivel de la cuenta del usuario, no del hardware**
- Una tercera condición es la de Administración centralizada: Existe una infraestructura que permite controlar el aula desde un puesto de mando
- En base a estas características podemos hacer una primera enumeración de los diversos tipos de aulas informáticas:
- Aula Docente, donde los estudiantes realizan los trabajos asociados a algún estudio o proyecto. Generalmente consta de una gran cantidad de equipos de gama media
- Aula de Diseño donde arquitectos, proyectistas, etc. realizan sus trabajos de desarrollo. Suele estar formada por un número no excesivamente grande ( no más de 20 equipos ) de estaciones de trabajo muy potentes
- Sala de Terminales Es la imagen histórica de los centros de proceso de datos: diversos terminales tipo texto ( o X-Terminales ) conectados a un servidor central
- Cibercafé, orientado fundamentalmente al aspecto lúdico y a la navegación por lnterNet. La característica fundamental es que los equipos tienen una configuración particular y unos requerimientos extras de seguridad para que sólo puedan ser utilizados con estos objetivos
- Sistemas de Tele trabajo. Aquí se incluyen las aulas distribuidas, los entornos de multi-conferencia, etc.
- El caso extremo de un aula distribuida corresponde al de un Punto de Información. Básicamente es un equipo que se conecta vía telefónica con un servidor de información

### 2.2.2 Aula Virtual Inteligente

Es una sala donde se posee todos los recursos y periféricos necesarios dentro de una red sistematizada (computadores, escáner, sonido tipo teatro, red lógica, impresoras, VHS, video televisión, DVD, CD-ROM, Orive, cámaras de video, videoconferencias, cámaras de fotografía digital, Internet, aparatos de telecomunicaciones (para Internet), que interconectados entre si permiten crear un mecanismo eficiente y moderno para ser utilizados en una enseñanza totalmente fácil e interactiva, al igual que laboratorios de idiomas, salas de conferencias, seminarios, etc.

2.2.3 Concepto de multimedia.

Es un término que se usa en educación para cualquier tipo de producto que tenga referencia con la imagen y el sonido. Así se habla de multimedia para designar los

diaporamas, proyección de diapositivas acompañadas de la reproducción de una cinta de audio con música o comentarios sobre las mismas. Se habla de "paquetes multimedia" a los que utilizan texto, cintas de audio, vídeo, etc. Por ejemplo el curso de idiomas "That's English!" consta de un paquete multimedia compuesto por el libro, el cuaderno de actividades, las cintas de audio y las cintas de video de los programas televisivos.

Etimológicamente el vocablo media significa varios medios, por lo que el término multimedia es redundante.

### 2.2.4 E-Learning

Por definición, el e-Learning es el suministro de programas educacionales y sistemas de aprendizaje a través de medios electrónicos. El e-Learning se basa en el uso de una computadora u otro dispositivo electrónico (por ejemplo, un teléfono móvil) para proveer a las personas de material educativo. La educación a distancia creó las bases para el desarrollo del e-Learning, el cual viene a resolver algunas dificultades en cuanto a tiempos, sincronización de agendas, asistencia y viajes, problemas típicos de la educación tradicional

#### 2.2.5 La Pizarra Digital

La "pizarra digital" (pizarra electrónica, kit Internet en el aula), es un sistema tecnológico que consiste básicamente en un ordenador multimedia conectado a Internet con un videoproyector que reproduce las imágenes sobre una pantalla situada en un lugar relevante del aula.

Los principales elementos que se integran en la pizarra digital son:

- Un ordenador multimedia, con DVD, altavoces y micrófono.

- Una conexión de alta velocidad (ADSL, cable) del ordenador a Internet.

• - Una conexión del ordenador a una antena de televisión.

- Un video proyector, situado preferentemente en el techo, y accionado con un mando a distancia "con pocos botones", de uso sencillo.

- Escáner e impresora

Una pequeña webcam, que permitirá realizar eventuales videoconferencias y proyectar o digitalizar fotografías, objetos y pequeñas secuencias (puede sustituir al retro-proyector y al opascopio).

Una pizarra blanca o pantalla. Es preferible la pizarra blanca, pues permite realizar anotaciones sobre las imágenes y textos que se están proyectando .Su funcionalidad consiste en proyectar sobre una pantalla situada en un lugar relevante del aula cualquier

tipo de información procedente del ordenador, de Internet o de cualquier otro dispositivo analógico o digital conectado al sistema: antena de televisión, video proyector, cámara de vídeo, etc. De esta manera, profesores y alumnos tienen permanentemente a su disposición un sistema para visualizar y comentar de manera colectiva toda la información que puede proporcionar Internet o la televisión y cualquier otra de que dispongan en cualquier formato: presentaciones multimedia y documentos digitalizados en disco (apuntes, trabajos de clase...), vídeos, documentos en papel (que pueden capturar con una simple webcam), etc.

2.2.6 Sonido, Audio y Música

Podemos considerar que la señal de audio tiene dos características básicas: frecuencia y amplitud. La frecuencia es el tono y se mide en Hertzios o ciclos por segundo.

Un ciclo es el tiempo o la distancia entre los picos de una vibración de sonido simple y se mide en Hertzios (Hz).La mayoría de los seres humanos pueden oír un rango de frecuencia situado entre 15 Hz y 20 kHz. Frecuencias superiores son, como ejemplo, las frecuencias de radio usadas como ondas transmisoras, las microondas, los rayos X o el espectro de luz visible.

**En esta parte se muestra el esquema del espectro de frecuencias electromagnéticas:** 

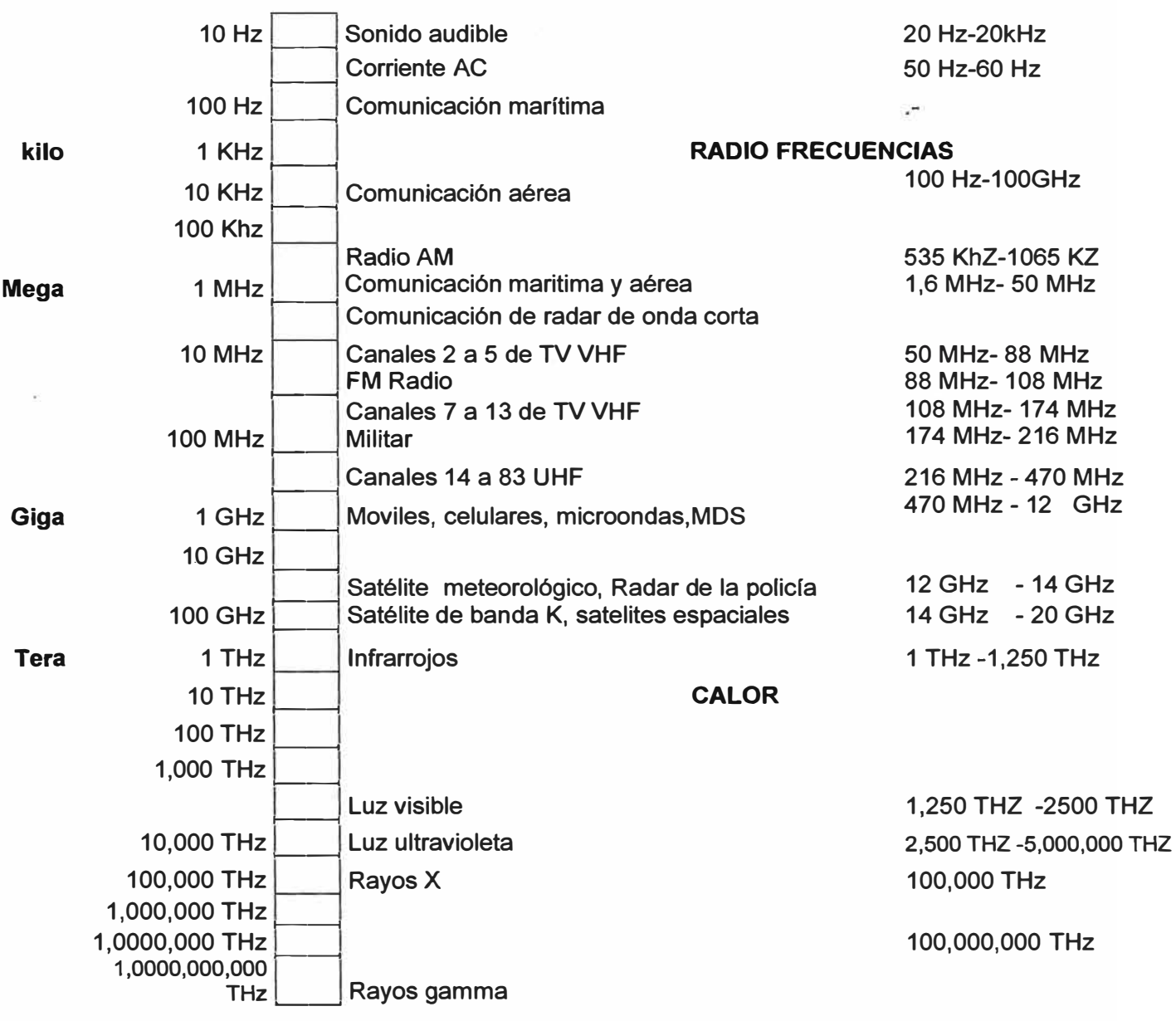

**Fig. 2.1 Espectro de frecuencias electromagnéticas** 

**La amplitud es el nivel de energía de la señal de audio. Las personas percibimos esta amplitud como sonoridad. Es medida en Decibelios (dB).** 

**2.2.6.1 Formatos de Sonido.** 

**Existen varios tipos de sonido digital:** 

**• µ-LAW:**

**El sonido multiplataforma en el Web por excelencia. Tiene las extensiones .. au y en ocasiones .snd.** 

**• Formato Wave:**

**Con extensión .wav es el sonido digitalizado como se comentaba anteriormente.** 

**• Formato CD:**

**Que sería también un wav, pero de alta calidad. Digitalizado con una frecuencia de muestreo de 44.1 Khz. y 16 Bits de profundidad.** 

**• Formato MIDI:**

**Musical lnstruments Digital Interfase. De menor calidad que el wav. Un MIDI es un conjunto de instrucciones que activan los instrumentos y notas del sintetizador de que tienen todas las tarjetas de sonido.** 

### **• Formato AIFF:**

**Apple lnterchange File Format. El formato de archivo de intercambio de Macintosh.** 

**• Formato MPEG:**

**Moving Pictures Experts Group es una organización que desarrolla normativas para la compresión de vídeo y audio digital. Existen cuatro versiones de MPEG, desde mpeg1 a mpeg4. La capa 1 es la más utilizada en Internet por su poder de compresión.** 

**• Formato MP3:**

**Sinónimo de un algoritmo de codificación llamado MPEG-1 Layer 3, está revolucionando**  la concepción del almacenamiento de audio. Con una capacidad de compresión de 12:1 **con respecto· a la calidad de CD, esto implica poder contener en un solo CD casi la totalidad de la discografía de un autor.** 

**Pero a demás esto conlleva una portabilidad extrema, por lo que en Internet ha encontrado su más fiel aliado, llamando a replantearse tanto a discográficas como autores, etc. todo un mundo de derechos que saltan por los aires ante los portales P2P**  *(Peer to Peer)* **que mueven cientos de miles de archivos de usuarios a disposición de los propios usuarios desde los propios usuarios.** 

**Lo mejor de este formato es que la compresión la lleva a cabo en base a una Codificación de Sub-bandas, liberando gran cantidad de información que no es perceptible para el oído humano.** 

### **• VQF:**

**Transform-domain Weighted lnterleave Vector Quantization. Es la alternativa que propone Yamaha mejorando la compresión del Mp3 en un 30-35 % y ganancias considerables en cuanto a calidad de sonido.** 

#### 2.2.7 Transmisión de video

La transmisión de vídeo sobre redes de telecomunicaciones está llegando al punto de convertirse en un sistema habitual de comunicación debido al crecimiento masivo que ha supuesto Internet en estos últimos años. Lo estamos utilizando para ver películas o comunicarnos con conocidos, pero también se usa para dar clases remotas, para hacer diagnósticos en medicina, videoconferencia, distribución de TV, vídeo bajo demanda, para distribuir multimedia en Internet...

Debido a la necesidad de su uso que se plantea en el presente y futuro, se han proporcionado distintas soluciones y sucesivos formatos para mejorar su transmisión.

Pero hoy, ya hemos oído hablar negativamente de los sistemas actuales de distribución de vídeo debido a su dudosa calidad en redes como Internet.

Estas aplicaciones normalmente demandan un elevado ancho de banda y a menudo crean cuellos de botella en las redes. Este es el gran problema al que esta sometida la transmisión de vídeo. ¿Por qué es· el vídeo tan problemático?

#### ¿Qué es el vídeo?

El vídeo no es nada más que la reproducción en forma secuencial de imágenes, que al verse con una determinada velocidad y continuidad dan la sensación al ojo humano de apreciar el movimiento natural. Junto con la imagen, el otro componente es el sonido.

2.2.7.1 Vídeo digital.

La transmisión digital y la distribución de información audiovisual permiten la comunicación multimedia sobre las redes que soportan la comunicación de datos, brindando la posibilidad de enviar imágenes en movimiento a lugares remotos. Pero no es todo tan bonito a la hora de transmitirlo por red, debido a que nos encontramos con sucesos como lentitud entre la reproducción de imágenes, errores de transmisión, o pérdidas de datos...

Existen dos formas de transmisión de datos, analógica y digital. Una de las características del vídeo es que está compuesto por señales· analógicas, con lo que se pueden dar las
**dos formas de transmisión. En los últimos años la transmisión de datos se ha volcado hacia el mundo digital ya que supone una serie de ventajas frente a la transmisión analógica. Al verse la información reducida a un flujo de bits, se consigue una mayor protección contra posibles fallos ya que se pueden introducir mecanismos de detección de errores, se elimina el problema de las interferencias, podemos disminuir el efecto del ruido en los canales de comunicación, conseguir codificaciones más óptimas y encriptado, mezclar con otros tipos de información a través de un mismo canal, y poder manipular los datos con ordenadores para comprimirlos, por ejemplo.** 

**Además si queremos difundir el vídeo por vías digitales tendremos que digitalizarlo, con lo que debe ser capturado en su formato analógico y almacenado digitalmente logrando así que sea menos propenso a degradarse durante la transmisión.** 

**Existen dos tipos de redes de comunicación, de conmutación de circuitos y de conmutación de paquetes. En la conmutación de circuitos, donde la comunicación está permanentemente establecida durante toda la sesión, un determinado ancho de banda es asignado para la conexión, y el tiempo de descarga del vídeo puede predecirse, pero tienen la desventaja de que las sesiones son punto a punto y limitan la capacidad de usuarios.** 

**En la conmutación de paquetes pueden acomodarse más fácilmente las conferencias multipunto. Aquf el ancho de banda esta compartido pero es variable, lo que supone una importante mejora puesto que, si el bit rate (o número de bits por segundo) es fijo la calidad de la imagen variará dependiendo del contenido de los fotogramas. Debe de cumplirse que el ancho de banda, la resolución, y la compresión de audio sean idénticos para cada cliente que recibe el vídeo, lo que dificulta la configuración del sistema.** 

**El vídeo es muy sensible al retardo de la red, ya que puede provocar cortes en las secuencias. La pérdida de alguna información en el vídeo sin comprimir no es muy relevante, ya que al perderse un fotograma, el siguiente fotograma proporciona la suficiente información para poder interpretar la secuencia. En cambio el vídeo comprimido es mucho más sensible a errores de transmisión, ya que las técnicas de compresión que se valen de la redundancia espacial y temporal pueden perder la información de esta redundancia y los efectos de la falta de datos pueden propagarse en los próximos**  **fotogramas. Es por eso que actualmente la comunicación con vídeo vía Internet no promete una elevada fiabilidad de transmisión.** 

**Algunas técnicas de compresión compensan esta sensibilidad a la pérdida de datos enviando la información completa sobre un fotograma cada cierto tiempo, incluso si los**  datos del fotograma no han cambiado. Esta técnica también es útil para los sistemas de **múltiples clientes, para que los usuarios que acaban de conectarse, reciban las imágenes completas.** 

**Nos podemos preguntar cuál es la tecnología de red adecuada para las aplicaciones de vídeo, pero siempre dependeremos del entorno en el que trabajemos. Por ejemplo si disponemos de una alto ancho de banda el tipo de red adecuada seria ATM; para un entorno de red de área local podríamos usar Fast Ethernet, y actualmente para que el usuario de Internet, ADSL.** 

**Pero la solución para resolver el cuello de botella del ancho de banda del vídeo no está en un solo tipo de red, sino en una infraestructura de red flexible que pueda manejar e integrar diferentes redes y que deje paso también a futuras redes sin cambiar el hardware.** 

**También debe ser capaz de negociar las variables de ancho de banda, resolución, número de fotogramas por segundo y algoritmo de compresión de audio. Así que se necesita un nodo que permita el ínter conectividad entre todas las redes. Es el MCU (unidad de control multipunto). Cada red- RDSI, IP, ASTM- usa protocolos específicos que definen la naturaleza de las ráfagas de vídeo. Las combinaciones de protocolos y estándares son muchas: para vídeo H.261 o H.263, CIF o QCIF, de 7.5 fps a 30 fps; y para audio G.711, G.728, G.722 o G.723. Por ejemplo en una conferencia múltiple el número de posibles combinaciones de estándares y protocolos es muy elevado y puede saturar el MCU. Muchos MCU no son capaces de negociar todas estas variables, forzando a los terminales de los clientes a reducir sus protocolos al más bajo común denominador de todos los participantes, bajando así la calidad del vídeo.** 

#### **2.2.7.2 Digitalización**

**La información a digitalizar será la de las imágenes. Cada cuadro de la imagen es muestreado en unidades de píxeles, con lo que los datos a almacenar serán los correspondientes al color de cada píxel.** 

**Tres componentes son necesarias y suficientes para representar el color y para ser interpretado por el ojo humano. El sistema de codificación de color usado es el RGB (Red, Green, Blue).** 

**Para digitalizar una señal de vídeo analógico es necesario muestrear todas las líneas de vídeo activo. La información de brillo y color son tratadas de forma diferente por el sistema visual humano, ya que es más sensible al brillo que al color. Con lo que se usa un componente especial para representar la información del brillo, ta luminancia, una para el color y la saturación, la crominancia. Cada muestra de color se codifica en señal Y-U-V (Y- luminancia, U y V crominancia) partiendo de los valores del sistema RGB. Con este sistema las diferencias de color pueden ser muestreadas sin resultados visibles, lo que permite que la misma información sea codificada con menos ancho de banda.** 

**Un ejemplo de conversión de señal analógica de televisión en color a una señal en vídeo digital sería:** 

**Sistema PAL: 576 líneas activas, 25 fotogramas por segundo, para obtener 720 pixel y 8 bit por muestra a 13,5Mhz:** 

- **• Luminancia(Y): 720x576x25x8 = 82.944.000 bits por segundo**
- **• Crominancia(U): 360x576x25x8 = 41.472.000 bits por segundo**
- **• Crominancia(V): 360x576x25x8 = 41.472.000 bits por segundo**

**Número total de bits: 165.888.000 bits por segundo (aprox. 166Mbits/sg). Ninguno de los sistemas comunes de transmisión de vídeo proporciona transferencias suficientes para este caudal de información** 

**Las imágenes de vídeo están compuestas de información en el dominio del espacio y el tiempo.La información en el dominio del espacio es provisto por los pixels, y la información en el dominio del tiempo es provista por imágenes que cambian en el tiempo. Puesto que los cambios entre cuadros colindantes son diminutos, los objetos aparentan moverse suavemente.** 

**El valor de luminancia de cada píxel es cuantificado con ocho bits para el caso de imágenes blanco y negro. En el caso de imágenes de color, cada pixel mantiene la información de color asociada; una imagen completa es una composición de tres**  **fotogramas, uno para cada componente de color, así los tres elementos de la información de luminancia designados como rojo, verde y azul, son cuantificados a ocho bits.** 

**Pero la transmisión digital de vídeo tiene también alguna desventaja respecto a la analógica, por ejemplo, en una videoconferencia, cuando distintos usuarios envían sonido al mismo tiempo, si el proceso fuera analógico las distintas ondas se sumarían y podríamos escuchar el conjuntos de todas ellas. Al ser digital, los datos llegan en paquetes entremezclados, lo que dificulta la compresión.** 

#### **2.2.7.3 Tipos comprimido/descomprimido**

**Como hemos dicho para cada punto de la imagen se le asigna un determinado número de bits que representarán el color de dicho punto. Si la imagen es en blanco y negro, bastará un bit para representarlo, mientras que para 256 colores serán necesarios 8 bits. De esta forma tendremos la imagen digitalizada, pero almacenar esta información dependerá del número de píxel que utilicemos por imagen. Por ejemplo una imagen de 640 x 480 puntos con 256 colores ocupa 300 Kb, y si tenemos una.secuencia de vídeo a 25 fotogramas por segundo significaría que un solo segundo ocuparía 7.500 Kb. Y todo esto sin contar el audio.** 

**La información de vídeo compuesta de esta manera posee una cantidad tremenda de información; por lo que, para transmisión o almacenamiento, se requiere de la compresión de la imagen.** 

**La compresión del vídeo generalmente implica una pérdida de información y una consecuente disminución de calidad. Pero esto es aceptable porque los algoritmos de codificación están diseñados para descartar la información redundante o que no es perceptible por el ojo humano. Aunque sabemos que la calidad del vídeo es inversamente proporcional al factor de compresión.** 

**La compresión es un arma de doble filo, ya que el vídeo comprimido es más sensible a los errores. Un error en vídeo comprimido puede hacer ilegible la imagen, con lo que se añade redundancia para recuperar esa información.** 

**El vídeo comprimido en general debe transmitir información por un canal más pequeño del que necesitaría para ser transmitido y poder ser visualizado en tiempo real. Así la** 

**información de audio y vídeo deben ser procesadas por los codees antes de ser transmitidos. Los codees derivan de las palabras compresor y descompresor, y son los módulos de software que permiten la compresión y descompresión de los ficheros de audio y vídeo para que puedan ser transmitidos por redes de baja velocidad.** 

**La digitalización y la compresión pueden darse conjuntamente y en tiempo real para facilitar la comunicación y la interacción.** 

**Los codees más utilizados son los siguientes: Microsoft Video1, Microsoft RLE, lntel lndeo R2, lntel lndeo R3, lntel YUV9, CinePak, Captain Crinch, Creative Compressor.** 

**Las señales recibidas deben ser decodificadas antes de poder ser visualizadas por el usuario. Durante este proceso se puede producir:** 

**- Lo que se llama "vídeo fantasma" o suavización de imagen, que es la forma con la que los codees compensan los elevados flujos de información. Cuando ocurre esto, el codee comprime la información reduciendo el "frame rate" (número de imágenes por segundo), el cual puede. hacer que los movimientos rápidos parezcan borrosos. El codee también modifica la resolución para comprimir la información lo cual puede hacer que la imagen se vea desplazada. Entonces, para reducir estos efectos, se disminuye el flujo de información visual.**

**También\_puede darse un retardo de audio.En la red de Internet por ejemplo la mayoría de los usuarios están conectados a velocidades de 56.6 kilobits por segundo (Kbps), 33.6 kbps o 28.8 kbps, y el vídeo descomprimido para ser enviado en calidad broadcast requiere un ancho de banda de red de 160 megabits por segundo (Mbps), en calidad CD requiere aproximadamente 2.8 Mbps, y con los módems actuales sería imposible**  conseguir las velocidades requeridas para su transmisión. Aquí es donde juegan un papel **importante los codees.** 

**Los codees se optimizan para conseguir la mayor calidad posible en bajos índices de transferencia. Son usados para codificar el vídeo en tiempo real o pregrabado y ser mandado por la red para que el usuario final solamente con una aplicación que lo. descomprima pueda al instante visionar en su Terminal.** 

#### **2.2. 7.4 Compresión**

**La técnica de compresión de vídeo consiste de tres pasos fundamentalmente, primero el pre-procesamiento de la fuente de vídeo de entrada, paso en el cual se realiza el filtrado de la señal de entrada para remover componentes no útiles y el ruido que pudiera haber en esta. El segundo paso es la conversión de la señal a un formato intermedio común (CIF), y por último el paso de la compresión. Las imágenes comprimidas son transmitidas a través de la línea de transmisión digital y se hacen llegar al receptor donde son reconvertidas al formato común CIF y son desplegadas después de haber pasado por la etapa de post-procesamiento.** 

**Mediante la compresión de la imagen se elimina información redundante. Se ayuda de la redundancia espacial y temporal. La redundancia temporal es reducida primero usando similitudes entre sucesivas imágenes, usando información de las imágenes ya enviadas. Cuando se usa esta técnica, sólo es necesario enviar la diferencia entre las imágenes, es decir las zonas de la imagen que han variado entre dos fotogramas consecutivos, lo que elimina la necesidad de transmitir la imagen completa. La compresión espacial se vale de las similitudes entre píxeles adyacentes en zonas de la imagen lisas, y de las frecuencias espaciales dominantes en zonas de color muy variado.** 

**El método para eliminar las redundancias en el dominio del tiempo puede ser eliminadas mediante el método de codificación de inter-cuadros, que también incluye los métodos de compensación/estimación del movimiento, el cual compensa el movimiento a través de la estimación del mismo.** 

**En el otro extremo, las redundancias en el dominio espacio es llamado codificación intracuadros, la cual puede ser dividida en codificación por predicción y codificación de la transformada usando la transformada del coseno.** 

**La transformada del coseno o DCT es una implementación específica de la transformada de Fourier donde la imagen es transformada de su representación espacial a su frecuencial equivalente. Cada elemento de la imagen se representa por ciertos coeficientes de frecuencia. Las zonas con colores similares se representan con coeficientes de baja frecuencia y las imágenes con mucho detalle con coeficientes de alta frecuencia. La información resultante son 64 coeficientes DCT. El DCT reordena toda la información y la prepara para la cuantización.** 

El proceso de cuantización es la parte del algoritmo que causa pérdidas. La cuantización asigna un número de bits específico a cada coeficiente de frecuencias **y** entonces comprime los datos asignando unos cuantos bits a los coeficientes de alta frecuencia. Sin que lo note el observador. Los parámetros de la cuantización son optimizados, pero el proceso aún deteriora la calidad del vídeo. Generalmente se acepta que un factor de compresión de 2: 1 (aproximadamente 1 0Mb/seg), se pueden apreciar visualmente algunas pérdidas en la integridad del vídeo.

El proceso de decodificación es básicamente el inverso del proceso de codificación. La compresión del audio está descrita por tres parámetros: ratio de muestreo (numero de muestras por segundo), bits por muestra (numero de bits para representar cada valor), **y** número de canales (mono o estéreo).

Los estándares de vídeo digital más conocidos son: MPEG, Quicktime, AVI, MOV, real vídeo, ASF... Y para vídeo analógico: NTSC, PAL, SECAM

## 2.2.7.5 Formato MPEG

MPEG (Grupo de Expertos en Imágenes en movimiento) es un estándar internacional, definido por un comité llamado MPEG formado por la ISO, para la representación codificada **y** comprimida de imágenes en movimiento **y** audio asociado, orientado a medios de almacenamiento digital

El algoritmo que utiliza además de comprimir imágenes estáticas compara los fotogramas presentes con los anteriores **y** los futuros para almacenar sólo las partes que cambian. La señal incluye sonido en calidad digital. El inconveniente de este sistema es que debido a su alta complejidad necesita apoyarse en hardware específico.

MPEG aplica la compresión temporal y la espacial. En primer lugar se aplica una transformada de coseno discreta, seguida de una cuantización para finalmente comprimir mediante un algoritmo RLE. Los bloques de imagen y los de predicción de errores tienen una gran redundancia espacial, que se reduce gracias a la transformación de los bloques desde el dominio del espacio al dominio de frecuencia.

MPEG requiere una intensiva computación para su codificación, aunque se consiguen, ratios desde  $50.1$  hasta  $200.1$ 

**Existen diferentes opciones dependiendo del uso:** 

**MPEG-1 guarda una imagen, la compara con la siguiente y almacena sólo las diferencias.** 

**Se alcanzan asf grados de compresión muy elevados. Define tres tipos de fotogramas:** 

**• Fotogramas I o. lntra-fotogramas, son los fotogramas normales o de imagen fija, proporcionando una compresión moderada, en JPEG.** 

**• Fotogramas P o Predichos: son imágenes predichas a partir de la inmediatamente anterior. Se alcanza una tasa de compresión muy superior.** 

**• Fotogramas B o bidireccionales: se calculan en base a los fotogramas inmediatamente anterior y posterior. Consigue el mayor grado de compresión a costa de un mayor tiempo de cálculo. Estándar escogido por Vídeo-CD: calidad VHS con sonido digital.** 

## **MPEG-2**

**Con una calidad superior al MPEG-1, MPEG-2 fue universalmente aceptado para transmitir vídeo digital comprimido con velocidades mayores de 1 Mb/s aproximadamente.** 

**Con MPEG-2 pueden conseguirse elevados ratios de hasta 100: 1 , dependiendo de las características del propio vídeo.** 

**MPEG-2 normalmente define dos sistemas de capas, el flujo de programa y el flujo de transporte. Se usa uno u otro pero no los dos a la vez. El flujo de programa funcionalmente es similar al sistema MPEG-1 . La técnica de encapsulamiento y multiplexación de la capa de compresión produce paquetes grandes y de varios tamaños. Los paquetes grandes producen errores aislados e incrementan los requerimientos de buffering en el receptor/decodificador para demultiplexar los flujos de bits. En contraposición el flujo de transporte consiste en paquetes fijos de 188 bytes lo que decrementa el nivel de errores ocultos y los requerimientos del buffering receptor.** 

**Los estándares MPEG fueron desarrollados para ser independientes de la red específica para proporcionar un punto de interoperabilidad en entornos de red heterogéneos.** 

#### **MPEG4**

**Es un estándar relativamente nuevo orientado inicialmente a las videoconferencias, y para Internet. El objetivo es crear un contexto audiovisual en el cual existen unas primitivas**  **llamadas AVO (objetos audiovisuales). Se definen métodos para codificar estas primitivas que podrían clasificarse en texto y gráficos.** 

**La comunicación con los datos de cada primitiva se realiza mediante uno o varios "elementary streams" o flujos de datos, cuya característica principal es la calidad de servicio requerida para la transmisión.** 

**Ha sido especialmente diseñado para distribuir videos con elevados ratios de compresión, sobre redes con bajo ancho de banda manteniendo una excelente calidad para usuarios con buen ancho de banda.** 

**Ofrece un ancho rango de velocidades desde usuarios con modems de 10kbps a usuarios con anchos de banda de 1 0Mbps.** 

**Es rápido codificando el vídeo de alta calidad, para contenidos en tiempo real y bajo demanda.** 

**Codificación de vídeo MPEG bajo demanda.** 

**En soluciones como vídeo bajo demanda los datos codificados en el formato MPEG tienen que ser transmitidos sobre redes de comunicaciones. Puesto que el ancho de banda del medio de transmisión es limitado, para mantener una constante velocidad de salida, debe hacerse una negociación entre la velocidad y la calidad de la imagen. De esto se encargan los algoritmos de cuantización, los cuales seleccionan diferentes tablas de cuantización para diferentes tipos de imágenes durante la codificación de datos. Una solución simple es codificar los datos originales dinámicamente en el servidor, pero necesita grandes recursos. Una alternativa es almacenar los ficheros codificados en MPEG en el servidor y adaptativamente recodificarlo en base a las velocidades disponibles.** 

**El objetivo es recodificar y codificar los ficheros MPEG dinámica y eficientemente en un flujo de bits constante.** 

#### **MJPEG**

**Motion-JPEG es una versión extendida del algoritmo JPEG que comprime imágenes. Básicamente consiste en tratar al vídeo como una secuencia de imágenes estáticas** 

**independientes a las que se aplica el proceso de compresión del algoritmo JPEG una y otra vez para cada imagen de la secuencia de vídeo. Existen cuatro modos de operación para el JPEG: secuencial, progresiva, sin pérdida, y jerárquica. Normalmente se utiliza el modo secuencial.** 

La ventaja es que se puede realizar en tiempo real e incluso con poca inversión en **�ardware. El inconveniente de este sistema es que no se puede considerar como un estándar de vídeo pues ni siquiera incluye la señal de audio. Otro problema es que el índice de compresión no es muy grande.** 

**JPEG utiliza una técnica de compresión espacial, la intracuadros o OCT. El sistema JPEG solamente utiliza la compresión espacial al estar diseñado para comprimir imágenes individuales.** 

**Motion-JPEG es el método elegido para las aplicaciones donde se envía la misma información a todos los usuarios, las broadcast.** 

#### **Servir el vídeo**

**Muchas aplicaciones actuales como el vídeo requieren que los mismos datos de un servidor sean distribuidos a múltiples clientes. Si varios clientes solicitan los mismos datos y esta información fuera enviado una vez por cada cliente, estaríamos malgastando el ancho de banda ya que estaríamos transmitiendo la misma información varias veces por el mismo tramo de red y el número de clientes estaría limitado por el ancho de banda disponible. La solución es IP multicast. Soporta eficientemente este tipo de transmisión permitiendo al servidor enviar una sola copia de la información a múltiples clientes quienes deseen recibir la información.** 

#### **2.2.7.6 Soluciones de vídeo**

**El vídeo puede servirse como un fichero, o en tiempo real. A esta última forma de enviar el vídeo se le conoce como streaming.** 

#### 2.2.7.6.1 **Streaming video**

**Streaming video, o vídeo en tiempo real, es la tecnología que permite la transmisión y recepción de imágenes y sonidos de manera continua a través de una red. A diferencia de otros formatos de audio y vídeo, en los que es necesario esperar que el archivo sea cargado en el equipo para su visualización, esta tecnología permite apreciar el contenido conforme se va teniendo acceso a la información del archivo.** 

**El servidor de streaming permite visionar el vídeo de forma continua porque hace uso de un buffer, donde van cargándose algunos segundos de la secuencia antes de que sean mostrados. Entonces cuando se detecta un periodo de congestión de red, se visualizarán los datos que tenemos ya almacenados en el buffer. De esta forma el cliente obtiene los**  datos tan rápido como el servidor y la red lo permitan. Hay pocos formatos hoy en día que **soporten este tipo de visualización progresiva, probablemente en el futuro próximo, el estándar para el streaming vídeo será en Advanced streaming format (ASF).** 

**El streaming puede decirse que funciona de forma inteligente ya que asegura al usuario que recibirá la más alta calidad posible dependiendo de la velocidad de conexión o de los problemas de conexión de la red. Tradicionalmente la congestión de la red forzaba al usuario a detener la visualización del vídeo almacenando en un buffer la información para posteriormente continuar mostrando la secuencia. Con los nuevos formatos de streaming como el MPEG-4, el cliente y el servidor pueden degradar la calidad de forma inteligente para asegurar una reproducción continua del vídeo.** 

## **¿ Cómo funciona?**

**Si se dan problemas de congestión de red, primeramente el servidor de vídeo disminuye el número de fotogramas que está enviando para mantener la calidad del audio e ir llenando el buffer mínimamente. Si las condiciones empeoran, el servidor deja de mandar trames de vídeo, pero mantiene la calidad del audio. Finalmente, si la calidad del audio empieza a degradarse, el cliente reconstruye de manera inteligente las secuencias que tiene almacenadas para no perder calidad. ·** 

#### 2.2.7.6.2 **Video en Internet**

**Existen dos métodos para la distribución de contenido con audio y vídeo sobre la Web. El primer método usa un Servidor Web estándar para repartir los datos a un medio visualizador. El segundo método usa un servidor de streaming.** 

**¿ Cómo funciona un servidor Web para distribución de vídeo? Una vez disponemos del vídeo digitalizado el archivo será codificado o comprimido a un fichero para ser distribuido sobre una red con un específico ancho de banda como un modem de 56.6 kbps. Entonces el fichero se almacena en un servidor Web. Ahora sólo hemos de crear una página Web en un servidor con un enlace al fichero, el cual cuando sea pulsado por un cliente permitirá la descarga automática.** 

**El protocolo usado es el HTTP (Hypertext Tansport Protocol), que opera en la parte alta del TCP el cual maneja la transferencia de datos. Este protocolo no esta optimizado para aplicaciones en tiempo real, con lo que el objetivo es maximizar el ratio de transferencia, para lograrlo usa un algoritmo llamado "comienzo lento", TCP manda primero datos con un bajo ratio, y gradualmente va incrementando el ratio hasta que el destinatario comunica una perdida de paquetes. Entonces el TCP asume que ha llegado al límite del ancho de banda y vuelve a enviar datos a baja velocidad, y a volverá a incrementar la velocidad repitiendo el proceso anterior. TCP se asegura una fiable transmisión de datos con la retransmisión de los paquetes perdidos. Sin embargo lo que no puede asegurar es que todos los paquetes recientes llegarán al cliente para ser visualizados a tiempo, con lo que podremos experimentar pérdida de imágenes en las secuencias de vídeo.** 

## **2.2.7.6.3 Una solución sobre Internet**

**Internet no puede considerarse un medio adecuado para la transmisión de vídeo en tiempo real. La calidad de los vídeos transmitidos en tiempo real es bastante pobre con lo que debes elegir poca velocidad y mucha calidad o ganar velocidad y perder calidad en imagen. Pese a todo esto existen soluciones desarrolladas que con las mejoras de las técnicas y de la velocidad de los módems han ido evolucionando.** 

**Veamos como podríamos montar un servidor de vídeo como podría ser el que hasta ahora ha sido el estándar de transmisión de vídeo sobre Internet, RealVídeo.** 

**Para poder distribuir vídeo sobre Internet, y especialmente un sistema de stream vídeo, los componentes que necesitamos son un codificador para digitalizar el vídeo y comprimirlo, un software de servidor Web, que puede ser una máquina distinta o la misma que el codificador, y una conexión a la red con suficiente ancho de banda, dependiendo del número de usuarios a los que queremos dar servicio. El usuario final necesitará solamente el programa cliente para descargar y visualizar los flujos de vídeo.** 

## **2.2. 7.6.4 Videoconferencia**

**Como dijimos, el problema básico del vídeo es el gran ancho de banda que requiere. En videoconferencia suele trabajarse con ventanas de 300x200 píxeles. El vídeo estándar utiliza 30 imágenes (frames) por segundo, por tanto, 30 imágenes de 60 KB dan la friolera de 1,8 millones de bytes por segundo, la mayoría de los fabricantes se orienta hacia la adopción de la RDSI Otra solución al cuello de botella del ancho de banda en videoconferencia es la compresión de las imágenes. Complejos algoritmos basados en la transformada discreta del coseno (DTC) suelen ser los más utilizados. Lo más significativo de la compresión es la ratio que se puede alcanzar. El formato JPEG permite definir la calidad de las imágenes, es decir, cuanta pérdida queremos aceptar en la compresión.** 

**Los sistemas de videoconferencia establecen la compresión mediante un dispositivo de hardware y/o software llamado códec (codificador/decodificador), encargado además de muestrear las señales de audio y vídeo así como de transmitirlas.** 

#### **2.3 Resumen**

En este capitulo se describen los conceptos de los elementos que intervienen para organizar las clases en aulas informáticas en función de los objetivos **y** la tecnología de red. En primer lugar se menciona las características que deben tener el aula informática que se basa principalmente en la independencia del puesto en que el usuario se encuentre, **y** el tipo de aula informática, se describen por ejemplo el aula virtual inteligente.

Se menciona el Concepto de multimedia como la integración de imagen, sonido y video, el concepto de e-learning como suministro de programas educacionales, la pizarra digital como reproducción de imágenes sobre la pantalla. Por otra parte se describe los fundamentos teóricos del sonido, Audio **y** música, sus formatos correspondientes. Se detalla también los conceptos teóricos que se realiza para la transmisión de video digital, la Digitalización de imágenes, los tipos de compresión, los formatos MPEG **y** se plantea la solución de video tal como el Streaming que permite la calidad **y** transmisión de video de manera continua a través de una red.

# **CAPITULO 111 IMPLANTACION DEL AULA INFORMATICA**

## **3.1 Alternativas y Soluciones**

## **3.1.1 Arranque de los equipos**

**Un primer paso para disminuir el coste de mantenimiento del aula, es el hacer que cada puesto sea lo más autónomo posible. Debe garantizarse el arranque y la actualización sin necesidad de que el administrador tenga que acudir al puesto.** 

**El proceso comienza pues, en el control del arranque del sistema. No se debe dar al usuario completa libertad, pues basta con que éste se haga con el control del arranque para tener bajo control �icho ordenador. Es más: no se puede simplemente confiar en deshabilitar el arranque desde disquetera, pues fácilmente el contenido del disco duro puede estar corrompido, o plagado de virus informáticos, o no responder en absoluto a lo que el administrador -e incluso el usuario- desean. Se impone un arranque controlado y que dependa enteramente de lo que el administrador haya dispuesto.** 

**Las soluciones evidentes son:** 

- **• Arranques basados en Disco-ROM, bien mediante tarjeta, bien mediante el dispositivo CD-ROM. Son altamente seguros y fiables, pero tienen el inconveniente de que su actualización no es sencilla, y obliga a que el gestor se dé un "paseo" puesto por puesto para actualizarlo, e incluso tenga que invertir un tiempo precioso en abrir cada ordenador**
- **• Arranques basados en red local. Mucho más sencillo: la actualización es automática y permiten mayor flexibilidad.**
	- **o El primero, la dependencia del sistema respecto de la red -lo que hoy en día no es un problema sino una necesidad-, pero que impide el arranque del equipo en caso de fallo de conectividad**

o Segundo y más serio: debido a la diversidad del hardware y al rápido avance de éste, hay que proveer un a ROM de arranque remoto específica para cada tipo de tarjeta, con su proceso de prueba, grabación, etc.

Este último problema debería ser considerado como "marginal": corresponde a los costes de puesta en marcha, no al de mantenimiento, pues una vez conseguido, la solución es "permanente"

• Algunas empresas vendedoras de sistemas operativos ofrecen soluciones de arranque centralizado y actualización distribuida que pecan de un detalle fundamental: esperan que el contenido del disco duro permita un mínimo arranque del sistema. Como la experiencia demuestra, ésta no es una concepción realista, y además no da protección contra ataques de virus y cambios de configuración del sistema de arranque. No se puede confiar el correcto funcionamiento de un aula informática a la buena voluntad de los usuarios

Una vez que el sistema ha arrancado se plantea el problema de tener actualizada y uniformizada la información que cada puesto contiene.

Esto implica:

- Esconder las diferencias de hardware entre los puestos
- Garantizar que el contenido e información disponible sea uniforme
- Permitir una rápida actualización en caso de que haya habido un "desastre" en la sesión anterior

En el momento de arranque el sistema debe ser capaz de detectar las diferencias de hardware **y** adaptarse a él. Tarjetas de red, tarjetas graficas monitores, ratones ... deben ser correctamente detectadas y configuradas. El recurso habitual suele ser una base de datos centralizada que se consulta en el momento del arranque **y** que permiten al cargador del sistema actualizar éste

Linux nos ofrece múltiples opciones **y** soluciones para el problema del arranque:

• Soporte para ARP/RARP, BOOTP/DHCP, TFTP tanto cliente como servidor

- **• Programas de generación y grabación de imágenes y menús de arranque para disquette, CD-Rom, y arranque vía red local**
- **• Posibilidad de utilizar recursos de la red con un núcleo mínimo. Esto permite, por ejemplo cargar un mini-kernel, con soporte de NFS, y proceder al resto del arranque utilizando los recursos del servidor, con el consiguiente ahorro en espacio y tiempo de arranque**
- **• Múltiples sistemas de Logging y control, que permiten en todo momento monitorizar el estado de la red, activar y denegar servicios, y controlar los recursos disponibles para cada puesto**
- **• Sistemas de bases de datos sencillos y ligeros, para permitir una rápida configuración del puesto**

**Se destacan por su importancia dos temas:** 

- **• El hecho de que el núcleo Linux sea modular, permite que cada puesto solo necesite cargar aquello que necesite. Con independencia del equipamiento hardware, cada puesto puede consultar en una base de datos su configuración y extraer sólo aquellos módulos que necesite con el consiguiente ahorro en tiempo y uso de la red**
- **• El sistema de arranque en fases de Linux permite al administrador ejecutar las tareas de carga y personalización donde más le resulte conveniente: desde tener una imagen de arranque personalizada por cada puesto, hasta el momento anterior a dar "login" al usuario**

## **3.1.2 Administración del aula**

## 3.1.2.1 **Control del software. Actualización y Configuración**

**Una vez superado el problema del arranque, aparece el de los recursos disponibles en el puesto: El software. Como desgraciadamente es de todos conocido, los programas se actualizan constantemente, siendo necesario un proceso de revisión y actualización permanentemente. Del mismo modo, y puesto que los requerimientos software y de**  prestaciones de un aula no son constantes se hace preciso un sistema de actualización y **distribución de software. De nuevo, el objetivo es evitar que el operador tenga que desplazarse a todos los puestos para realizar la actualización** 

**Por todo ello, se suele acudir a procedimientos de carga remota del software. Dependiendo del centro y de los recursos esta actualización será más o menos centralizada y/o automática. Programas como** *rdist* **para distribución de software, o** *rsync*  **para mantener coherentes contenidos entre servidores, son de gran utilidad en un aula** 

**Un truco para conseguir una rápida actualización es el no actualizar en absoluto: las aplicaciones se toman de un servidor de red. Se debe en este caso proporcionar un entorno de red seguro y fiable, con sistemas redundantes y que permita una reconfiguración "on line", para no perder servicio.** 

**Toda la componente "virtual" del sistema de gestión de laboratorios, que ha sido desarrollado en su mayor parte por el personal técnico de laboratorios, está basado en un modelo cliente-servidor distribuido multiplataforma.** 

**Su arquitectura se muestra en la figura 3.1 A continuación se analizan las funciones de sus principales agentes.** 

- **• Servicio de cuentas: hay uno por sistema operativo y está basado en el propio servicio estándar de cuentas en red que ofrece Linux y Windows. Entre otras tareas, gestiona la base de datos de usuarios, la cual contiene la información básica de identificación de usuarios, incluyendo: nombre real, nombre y palabra de acceso, cuota de disco, etc. Asimismo gestiona los espacios de disco propios. Este servicio es utilizado por los clientes de acceso para autentificar a aquellos que desean abrir una sesión en el laboratorio.**
- **• Servicio de control de acceso: este servicio se encarga de leer y escribir en la base de datos de acceso según las peticiones realizadas por diferentes clientes. Esta base de datos almacena una tabla que contiene un registro por cada 'una de las sesiones abiertas en los laboratorios, incluyendo: usuario, sistema operativo, puesto, inicio, fin, eventos acontecidos durante la sesión, etc. Adicionalmente, almacena ·tablas que permiten una gestión coordinada de las sesiones: horarios, sanciones, restricciones de uso, reservas, errores de protocolo, etc.**
- **• Servicio de control de impresión: este servicio, aparte de aceptar, planificar y asignar a impresoras los trabajos de impresión enviados por los usuarios, se encarga de llevar una contabilidad del número de hojas impresas por cada uno ellos, para que este número no supere la cuota asignada.**

*Cliente de acceso:* existe uno por sistema operativo **y** se activa dos veces por sesión, al abrirla **y** al cerrarla. Cuando se intenta abrir una sesión, el cliente solicita al usuario sus datos identificables (nombre y palabra clave), a continuación los contrasta con el *servidor de cuentas* que corresponda (según sea Linux o Windows la sesión que se trata de abrir) y envía los datos necesarios para que el *servicio de control de acceso* pueda añadir un nuevo registro a la correspondiente base de datos.

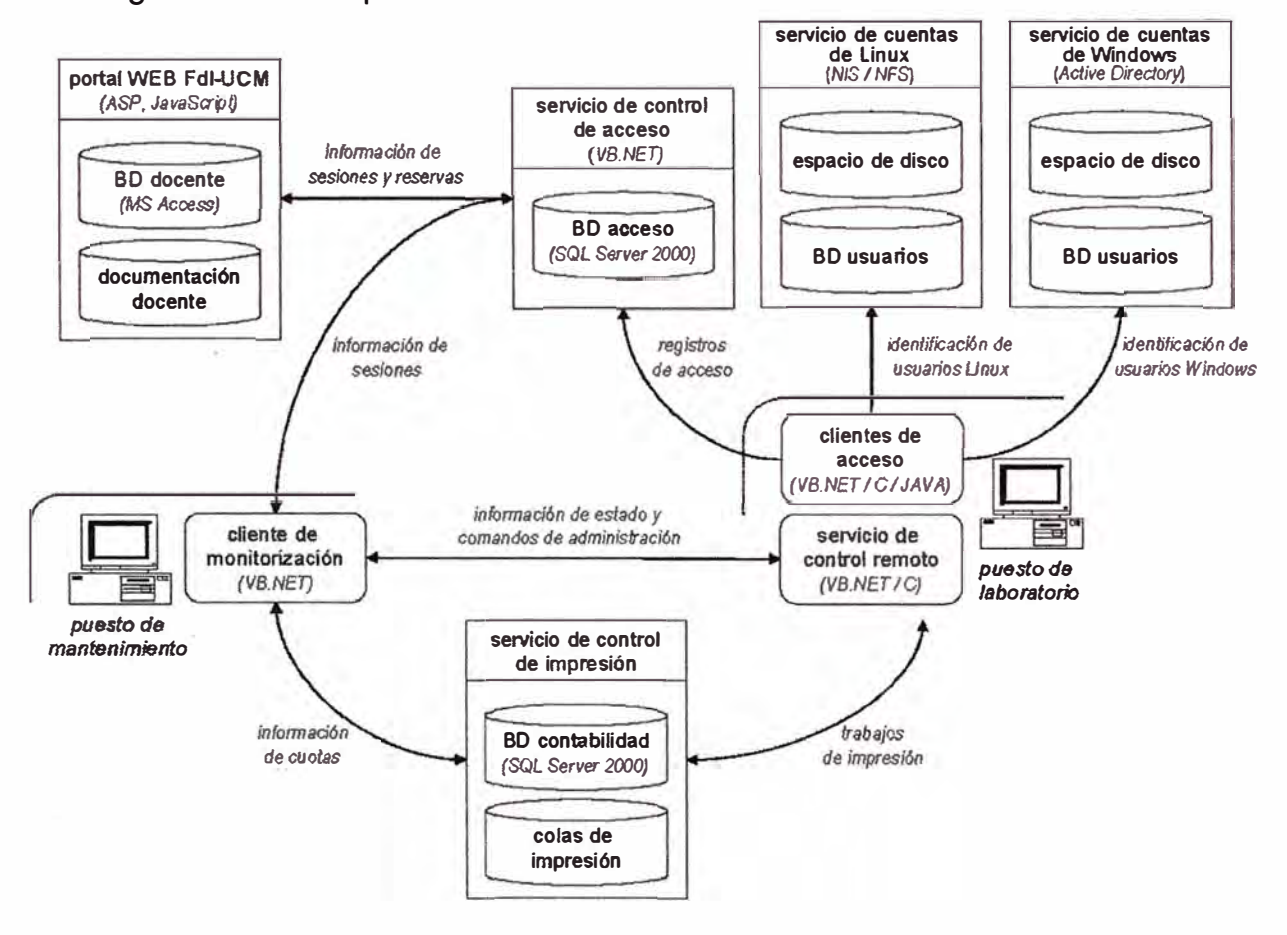

Figura 3.1. Arquitectura del sistema de gestión interna de los laboratorios

En respuesta a este envío, el servidor responde con el conjunto de restricciones que son aplicables al puesto y al usuario. En caso de que dichas restricciones permitan que efectivamente la sesión se abra, montará el espacio de disco propio del usuario y las impresoras del laboratorio. Cuando se cierra una sesión, el cliente vuelve a enviar datos al *servicio de control de acceso* para que cierre el registro de sesión. Entonces pasa a desmontar el disco de red y las impresoras.

*Cliente de monitorización:* este cliente periódicamente consulta a los servicios de *control de acceso* **y** de *control de impresión* sobre el estado de los laboratorios, generando el tipo

de informes en tiempo real mostrado en la figura 1. Adicionalmente puede conectarse individualmente con cada uno de los *servicios de control remoto* instalados en cada uno de los puestos para su administración y supervisión detallada.

*Portal Web Fdl-UCM:* para la generación de las páginas Web dinámicas que sirve nuestro portal. Este agente realiza consultas tanto a la *base de datos docente* (asignaturas, profesores, etc.) como, a través del *servicio de control de acceso,* a la *base de datos de acceso* (ocupación, reservas, etc).

La figura 3.1 también muestra las principales tecnologías usadas en la implementación del sistema. Las bases de datos han sido implantadas sobre SQL Server 2000 [1] **y** sobre MS Access. Para desarrollar los clientes **y** servicios que corren sobre Windows 2000 [21[3] se ha utilizado Visual Basic .NET [4] y Java [5]. Por su parte, los clientes que corren sobre Red Hat Linux se han desarrollado en Java **y** C estándar. Final-mente el portal Web ha usado tecnologías ASP [6] y JavaScript [7].

Hasta ahora se ha tratado el problema del aula desde el punto de vista del puesto de trabajo y del usuario. Desde el lado del administrador se plantean ahora las siguientes necesidades:

- Un puesto de control, desde donde se pueda monitorizar y administrar el aula
- Uno o varios equipos proveedores de servicios:
	- o Cuentas
	- o Impresoras
	- o Correo electrónico
	- o Bases de datos
	- o Servicios de información ( Web, ftp )
- Uno o varios servidores de aplicaciones
- Un router/Cortafuegos
- Un servidor "maestro" para administración
- Sistemas de copias de seguridad y equipos de respaldo

Por motivos de seguridad **y** salvo en el caso de una sala de terminales, los usuarios no tendrán acceso directo a los servidores, sino que se deben establecer diversos métodos de control de entrada. Del mismo modo entre dichas máquinas puede circular información **"sensible" de administración ( contraseñas, protocolos de gestión ) que hace necesario aislar dicha sección de posibles "sniffers" y de ataques malintencionados** 

**La solución común es dividir el aula informática en dos subredes** 

- **• La red de explotación, donde se instalan los equipos y trabajan los usuarios**
- **• La red de gestión, en la que normalmente trabaja el administrador**

**Entre dichas redes se instala un router, que hace las veces de cortafuegos, proxy y pasarela de acceso a servicios** 

**Por último hay que hacer notar una serie de servicios adicionales:** 

- **• Proveer sistemas de auto-configuración de red de los puestos: bootp dhcpd, DNS, bases de datos, etc.**
- **• Proveer programas de distribución de información volátil: contraseñas y autentificación de usuarios, características hardware de equipos listas de correo, etc.**

**Como conclusión, se ha llegado pues a un aula informática con una red de gestión y una de explotación, donde los puestos arrancan y se administran desde la red local, y donde una batería de servidores provee a los puestos de todo lo necesario.** 

**De nuevo, Linux ofrece soluciones completas para esta problemática: desde soluciones de encaminamiento y cortafuegos, hasta configuraciones personalizadas de los servicios necesarios, especialmente en cuanto a los temas de soporte y distribución de información sensible por canales seguros y fiables** 

**Esquema funcional de un Aula Informática** 

- **o Red de Administración y Red de Gestión**
- **o Servidores maestros, esclavos, y clientes**
- **o Separación de funciones**
- **o Puestos de control y de administración**

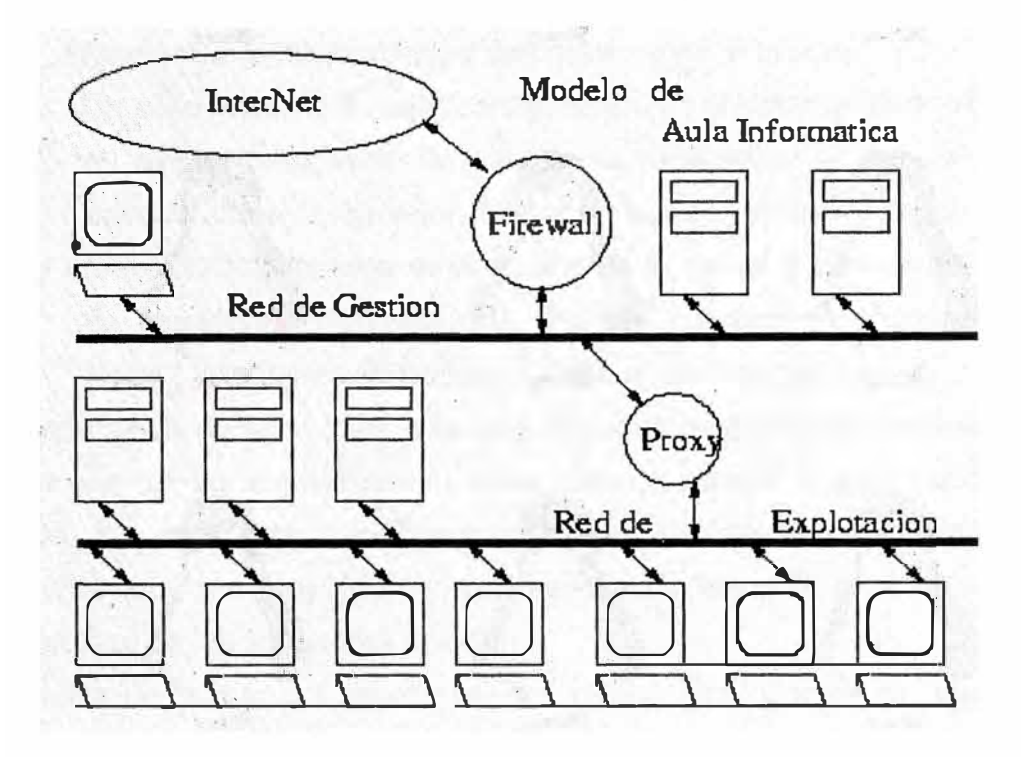

**Fig. 3.2 Modelo del Aula Informática** 

## **3.1.3 Escalabilidad de la instalación**

**En condiciones normales, todo este mecanismo descrito se puede simplificar sobremanera: muchos laboratorios constan de un servidor maestro, que es el que hace de proxy, cortafuegos y proporciona el acceso a Internet, y una serie de puestos, donde se sientan los usuarios.** 

**A partir de 20 puestos o más, esta configuración empieza a manifestar problemas de rendimiento, no tanto a nivel de red, como de carga de trabajo en el servidor. Se hace preciso minimizar esta carga.** 

- **• La primera solución consiste en la** *replicación de servidores:* **poner dos o más máquinas idénticas que provean los servicios a los clientes. El reparto y asignación de recursos puede ser estático o dinámico:**
	- **o En el primer caso, la red de explotación se divide en una o varias redes** e de la construcción de la construcción de la construcción de la construcción de la construcción de **lógicas. Cada cliente tiene asignado un servidor. El principal inconveniente de esta topología es la dependencia: en el caso de que un servidor se caiga, todos los clientes de éste quedan inutilizados**
- **o Por ello, se suelen utilizar técnicas de asignación dinámica de recursos: una serie de programas en los servidores, evalúan la carga de éstos, y en función de la disponibilidad responden o no al cliente**
- **o Un caso extremo de esta configuración es el sistema de ficheros CODA En él, existen una serie de servidores replicados. El puesto de trabajo se conecta, no a un servidor, sino a un sistema entero, integrándose en él. El propio CODA reparte dinámicamente la carga y los contenidos por la red de servidores. Por supuesto, Existen clientes y servidores CODA para Linux ( Windows sólo soporta CODA a nivel de cliente )**
- **• La replicación de servidores trae una dificultad nueva al administrador: garantizar la coherencia de la información entre ellos. A menos que se utilicen soluciones CODA, dos máquinas, inicialmente idénticas, rápidamente difieren. El trabajo del administrador, por muy riguroso que sea frecuentemente acaba haciendo que los contenidos de los servidores diverjan.**
- **• La solución pasa por sistemas de replicación. Como se ha dicho, Linux proporciona -entre otras muchas- diversas herramientas de distribución y replicación.**
- **• Aparece aquí la noción de** *servidor maestro:* **aquel donde se centraliza la instalación, administración y distribución de software y servicios. Desde éste, se mantiene la sincronización entre servidores, y se distribuyen las aplicaciones y bases de datos necesarias. Es evidente que dicho servidor no tiene acceso ni por parte de los usuarios del aula, ni de los puestos, sino que proporciona recursos al resto de los servidores.**

**Se tiene pues una jerarquía de servidores. Esta organización es fácilmente escalable, tanto vertical como horizontalmente. Por ejemplo, con un servidor maestro y tres esclavos, se puede dar asistencia a unos 75-80 puestos con garantía de rendimiento correcto.** 

## **Elaboración de estadísticas e informes**

**Es obvio que un aula informática no sólo debe proporcionar servicios; debe ser asimismo capaz de cuantificarlos, monitorizarlos, elaborar informes, y en caso de problemas, poder efectuar seguimientos de cada puesto hasta encontrar la causa** 

**Linux, y sus posibilidades de contabilidad y auditoria es ideal para estas labores de estadísticas y seguimiento. Entre otras muchos servicios se pueden hacer estudio de:** 

- **• Entradas y salidas de usuarios en el sistema**
- **• Recursos y servicios utilizados por cada puesto y cada usuario**
- **• Registro del estado de los servidores, nivel de carga, etc**
- **• Estudio del tráfico de la red, control del proxy**
- **• Control y seguimiento del correo electrónico**
- **• Instalación de alarmas para detección de intrusiones o usos no autorizados**

**Existen multitud de herramientas para generación de estadísticas e informes, así como para su presentación en el web. De hecho, la mayor parte de los programas de gestión de servicios ( web, ftp, netbios, etc ) generan sus propios informes y estadísticas, que junto con los generados por el** *syslog* **del sistema, permiten al administrador conocer en todo momento el estado real de la instalación** 

**Una ventaja adicional de Linux es que permite** *automatizar* **y· sistematizar el seguimiento, de manera que una vez programado, no es necesario una ulterior intervención del operador para mantener el sistema de seguimiento operativo y actualizado. Esto permite a la persona responsable de la elaboración de informes, descargarse de una gran cantidad de trabajo rutinario** 

## **Personalización del entorno**

**Queda un último apartado por tratar, y que marca la diferencia y protagonismo de Linux frente a otros "Sistemas Operativos": la posibilidad de personalizar y particularizar el entorno de trabajo del aula.** 

**En un Cibercafé, por ejemplo, no suele existir el concepto de cuenta de usuario, sino que se definen usuarios genéricos en función de lo que el cliente desea hacer. Lo común es**  que todos los usuarios del CiberCafé compartan la misma cuenta. El escritorio debe ser **adaptado de manera que el cliente -que muchas veces ni está registrado como usuario en el cibercafé- sólo tenga acceso a los recursos que el propietario del local desea. Habitualmente estos recursos son: Juegos en red, Acceso Web, y Chat.** 

**Se debe pues modificar el escritorio, el gestor de ventanas; controlar las aplicaciones que están instaladas, el acceso que la cuenta del usuario tiene al sistema. Incluso puede ser interesante incluir en las pantallas banners de publicidad, controlar el tiempo en que el usuario puede estar conectado, etc.** 

**Casi todos los escritorios de Linux pueden ser configurados de esta forma, y hacer la configuración inmodificable para el usuario. Desde el X Display Manager, se puede controlar el aspecto y contenidos de la pantalla de presentación. Herramientas de gestión remota permiten contabilizar el tiempo de conexión y el gasto de recursos, especialmente en lo que al tráfico de red se refiere** 

**El caso extremo de esta personalización ocurre en los** *puntos de información.* **En este caso, el supervisor ni siquiera tiene acceso físico al equipo: no debe permitirse bajo ninguna circunstancia que dicho equipo haga algo que no se espera de él. Linux permite controlar y configurar el numero de aplicaciones y programas que estén instalados, así como su accesibilidad.** 

## **3.1.4 Gestión y Seguridad**

**La Gestión del uso de las redes incluye lo siguiente:** 

- **• Dispositivos de conexión**
- **• Cableado estructurado**
- **• Organización lógica y física**
- **• Servidores y servicios**
- **• Tecnología de accesos para red**
- **• Estaciones**
- **• Servidores**
- **• Aplicaciones**
- **• Diseño lógico**
- **• Arquitectura Cliente-Servidor Centralizado**
- **• Segmentación**
- **• Organización de Dominio**
- **• Objeto de Dominio**

#### **Dispositivos De Conexión**

Según los requerimientos se detecto que los problemas radican principalmente en el **pobre rendimiento de los hubs y realizando los siguientes cuadros comparativos entre los hubs y switch se llega a las siguientes conclusiones:** 

**Mientras los concentradores comparten el ancho de banda de la red entre todos los nodos que la componen, con el uso de conmutadores(switch), cada uno de los segmentos conectados a uno de sus puertos tiene un ancho de banda completo, compartido por menos usuarios, lo que repercute en mejores prestaciones.** 

**La ventaja de esta especificación es que utiliza los mismos cables y tarjetas de red que el 1 O base-t, sustituyéndose sólo los concentradores por conmutadores.** 

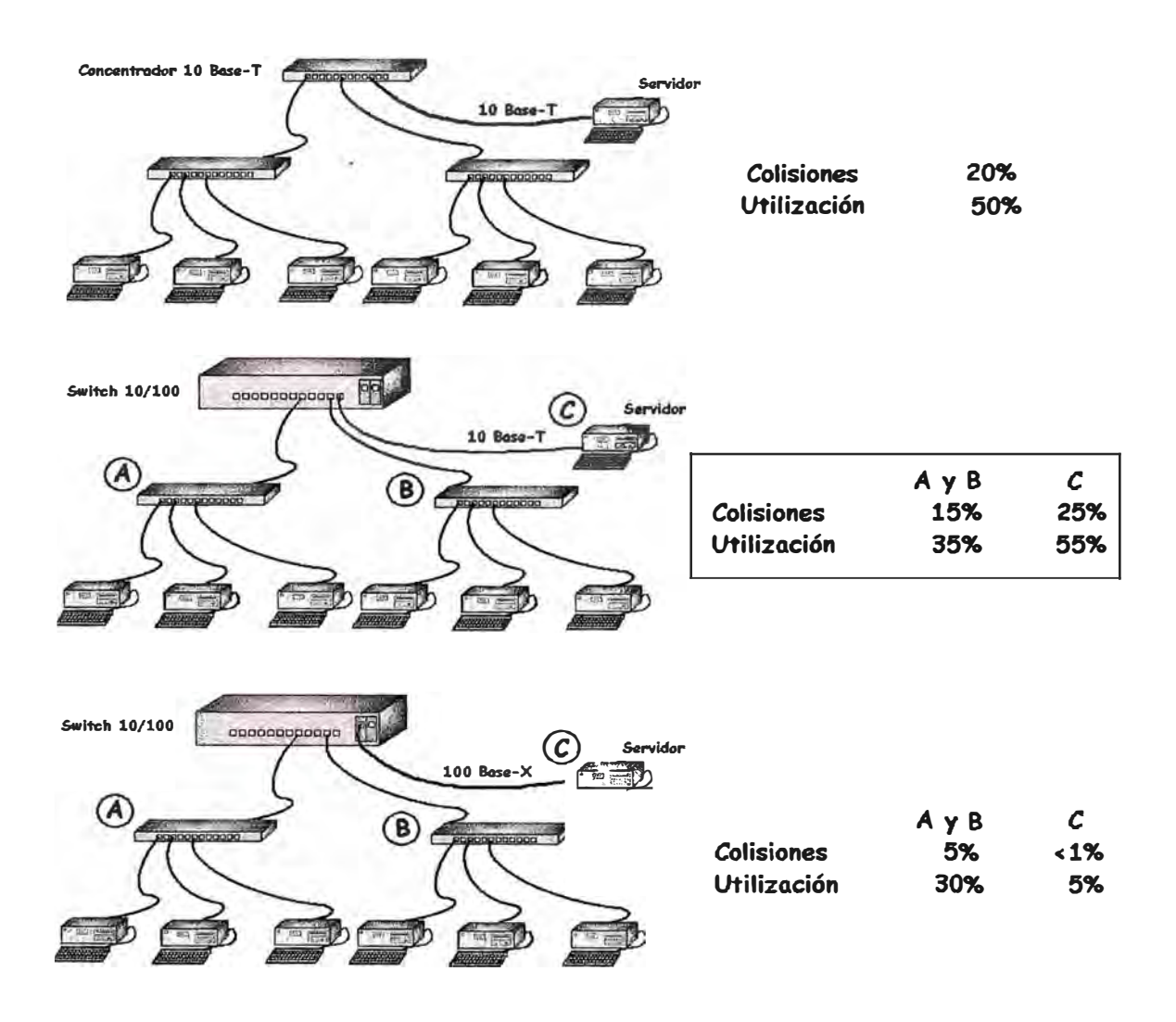

**Fig. 3.2 Implementación con concentradores y conmutadores** 

En la figura 3.2 se puede ver como el uso de conmutadores en lugar de concentradores mejora las prestaciones de la red.

El primer caso sería una implementación típica de 10 Base-T con concentradores. Aunque no es malo el rendimiento que le saca a este montaje, veremos que es mejorable con muy pocos cambios.

El segundo caso tan solo ha cambiado el concentrador principal por un conmutador y ha conseguido disminuir considerablemente tanto el número de colisiones como la utilización de las capacidades de la red. Esto se debe a que cada puerto del conmutador es una red separada a nivel de colisiones y además tiene para sí todo el ancho de banda disponible(10 Mbits/s en este caso).

El tercer caso es una combinación entre uso de conmutador y 100 Base-X. Como se puede observar, el switch usado tiene además de los puertos de 10 Mbits/s, dos más de 100 Mbits/s. Si el servidor de la Lan lo conectamos en uno de estos segmentos, conseguiremos una disminución muy considerable tanto del número de colisiones como del grado de utilización de la red. En definitiva mejora sustancialmente el rendimiento de la Lan.

En nuestro proyecto proponemos lo siguiente:

switch adicional para el laboratorio A con la finalidad de realizar aplicaciones, Multimedia, diseño Grafico,Aplicaciones Cliente Servidor

1 switch para la conectividad de los terminales en administración

Los concentradores de 10 Mbps a 10/100Mbs activos

En el caso de que el tráfico por la red fuera muy intenso (por ejemplo con el aumento significativo del número de estaciones), se podría pensar en cambiar varios concentradores por Switch o hacer convivir ambos introduciendo los segundos en los tramos de red donde se necesite mayor ancho de banda, por ejemplo en los servidores.

Cambiar los Hubs de 10 MBPS POR 100 Mbps, ya que los actuales hubs no pueden apilarse y solos pueden conectarse en cascada que es como están actualmente., ocasionando una baja en el rendimiento de la red interna.

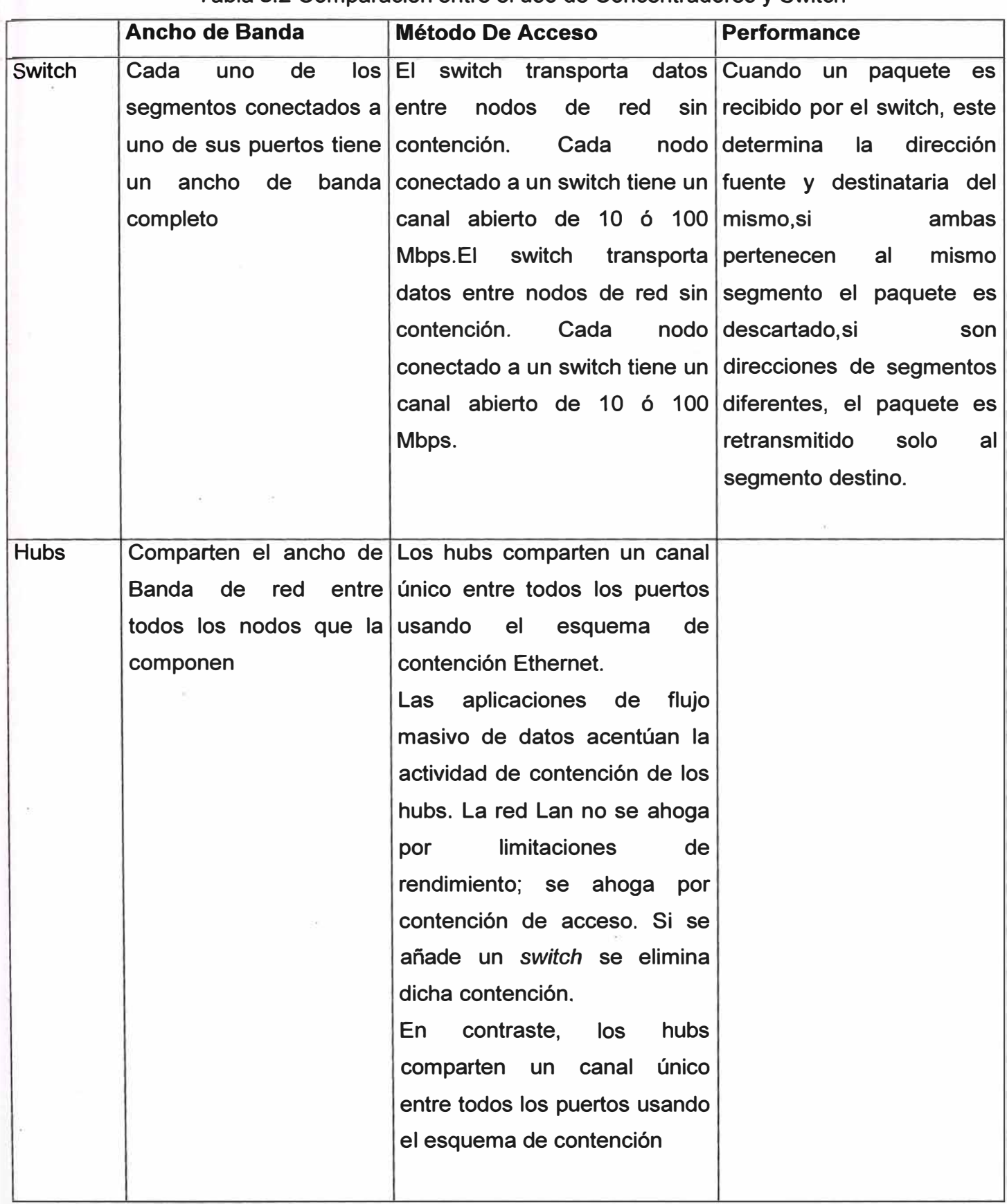

**Tabla 3.2 Comparación entre el uso de Concentradores y Switch** 

# Diseño Propuesto de los Dispositivos

Según las consideraciones mencionadas y dado las altas prestaciones de los conmutadores(switch) se plantean los siguientes cambios:

|                        | <b>Actual</b>                                  |                               | <b>LAB</b>     | <b>MAQ</b> | Ahora                           | Características                                                                                               |
|------------------------|------------------------------------------------|-------------------------------|----------------|------------|---------------------------------|----------------------------------------------------------------------------------------------------|
| C <sub>1</sub>         | Genius 16 puertos                              |                               | $\overline{A}$ | 35         | Supersstack II Switch 3300 (24) | Switch apilables                                                                                              |
| $\overline{C2}$        | <b>COM</b><br>3 <sup>7</sup><br><b>Builder</b> | link<br>(24)                  |                |            | Supersstack II Switch 3300 (24) | de<br>$\overline{4}$<br>puertos<br>100Mb/s para los<br>servidores<br>conexiones<br>Con<br>para el LAB A, B, I |
| C <sub>3</sub>         | Genius<br>puertos                              | LAN                           | 16 B           | 25         | Hub 24 Pt 10/100 Apilab/Admin   | conexión con el<br>Super<br>Stack II                                                                          |
| $\overline{C4}$        | <b>Genius</b><br>puertos                       | LAN<br>16                     |                |            |                                 | Switch del Lab A                                                                                              |
| C <sub>5</sub>         | <b>Genius</b><br>puertos                       | <b>LAN</b>                    | 16 C           | 31         | Hub 24 Pt 10/100 Apilab/Admin   | Hubs apilables                                                                                                |
| C <sub>6</sub>         | <b>Genius</b><br>puertos                       | LAN<br>16                     |                |            | Hub 12 Pt 3com 10/100bt         |                                                                                                    |
| $\overline{C7}$        | <b>Genius</b><br>puertos                       | $\overline{16}$<br><b>LAN</b> |                |            |                                 |                                                                                                    |
| $\overline{\text{C8}}$ | Genius<br>puertos                              | $\overline{8}$<br><b>LAN</b>  | D              | 30         | Hub 24 Pt 10/100 Apilab/Admin   | Hubs apilables                                                                                                |
| C <sub>9</sub>         | <b>Genius</b><br>puertos                       | <b>LAN</b><br>16              |                |            | Hub 12 Pt 3com 10/100bt         |                                                                                                    |
| C10                    | <b>Genius</b><br>puertos                       | 16<br>LAN                     |                |            |                                 |                                                                                                    |
| C <sub>11</sub>        | <b>DLINK 16 puertos</b>                        |                               | E              | 20         | Hub 24 Pt 10/100 Apilab/Admin   |                                                                                                    |
| $\overline{C12}$       | <b>DLINK 16 puertos</b>                        |                               |                |            |                                 |                                                                                                    |
| C13                    | <b>Genius</b><br>puertos                       | 16<br><b>LAN</b>              | $\overline{F}$ | 36         | Hub 24 Pt 10/100 Apilab/Admin   | Hubs apilables                                                                                                |
| C <sub>14</sub>        | <b>Genius</b><br>puertos                       | 12<br>LAN                     |                |            | Hub 16 Pt 10/100 Offc Dspd      |                                                                                                    |
| C <sub>15</sub>        | <b>Genius</b><br>puertos                       | <b>LAN</b><br>14              |                |            |                                 |                                                                                                    |
| C16                    | <b>DLINK 16 puertos</b>                        |                               | ı              | 15         | Hub 24 Pt 10/100 Apilab/Admin   | Hubs apilables                                                                                                |

Tabla 3.2 Cuadro de Cambios en los dispositivos de Conexión de los Laboratorios

## **Cableado Estructurado**

**Se considera los siguientes requerimientos para la implantación del aula informatica que debe tener en cuenta los siguientes elementos:** 

- **o Manejo estructurado de las conexiones**
	- **o Controlar el trafico de la red de cualquier estación**
	- **o Agregar mas estaciones o dispositivos**
	- **o Que pueda soportar comunicación de voz y datos, señales de video, seguridad y alarma.**

## **Aplicaciones**

**Considerando las limitaciones de hardware se establece que se puede capacitar con buen rendimiento en el software en los siguientes laboratorios:** 

**Se considera utilizar los laboratorios exclusivamente en los laboratorios que muestra la siguiente tabla:** 

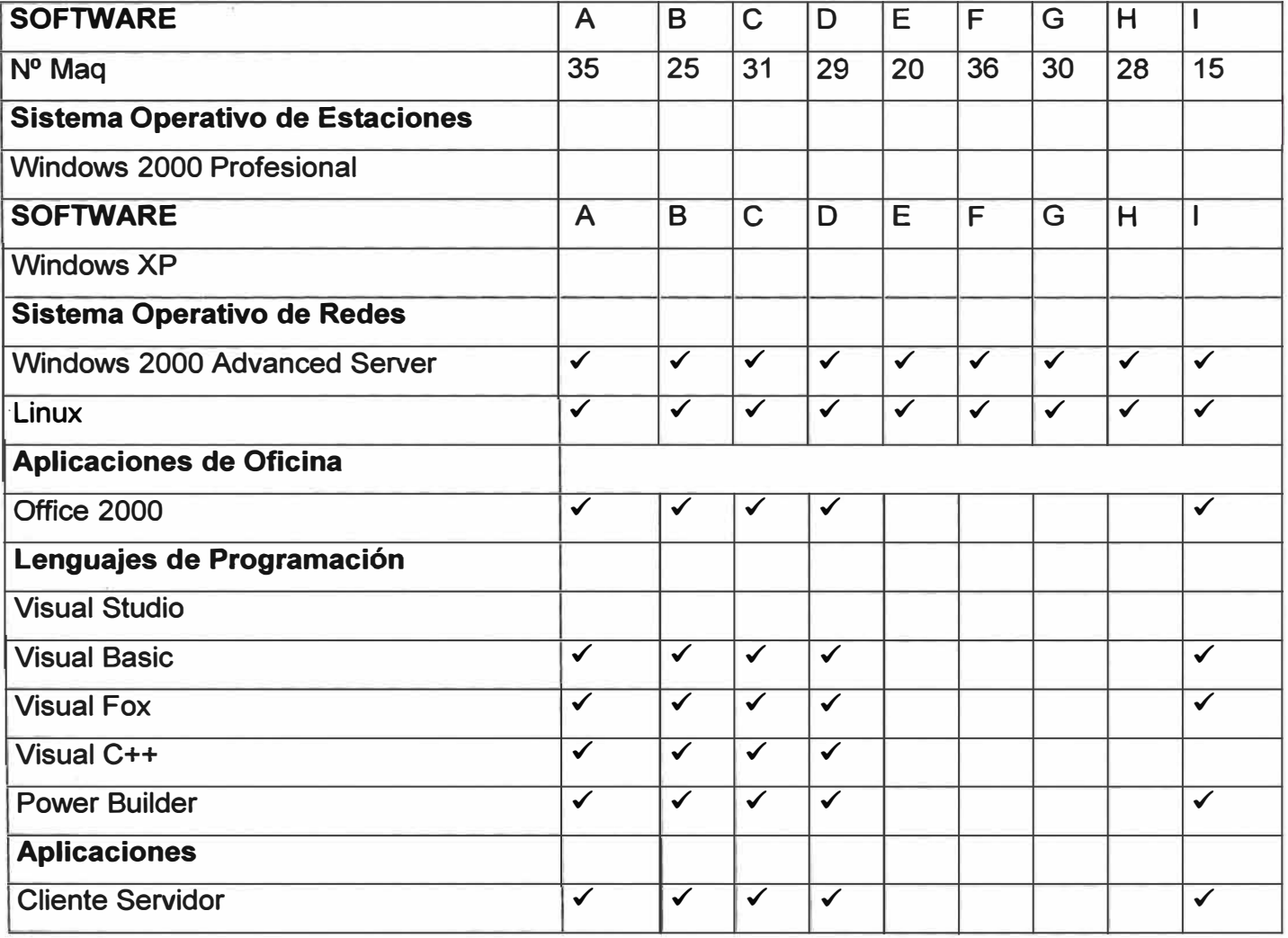

## **Tabla 3.6 Configuración de Aplicaciones**

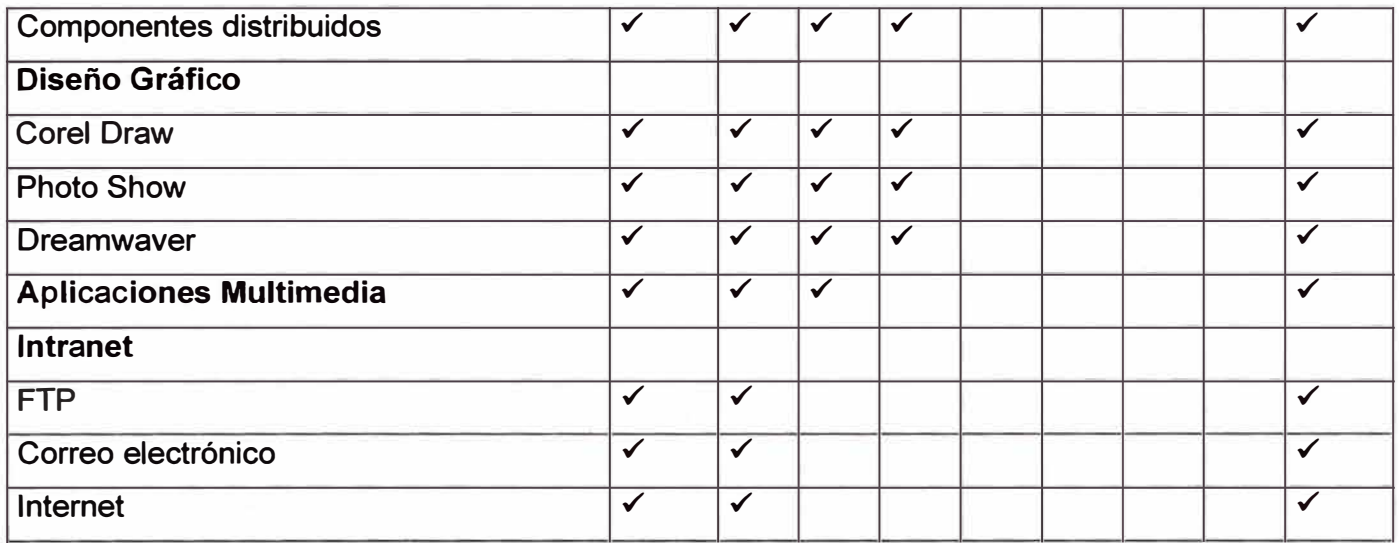

## Organización Lógica y Física

La administración centralizada se basa en un área que disponga de una granja de Servidores los cuales pueden ser administrados por el Administrador de Red, tiene las siguientes ventajas:

Monitoreo de los recursos de la red

Controlar el acceso a la red de los usuarios

Dar seguridad con los siguientes criterios

Limitar el acceso a Internet

Políticas de seguridad

**Firewall** 

Proxy de direcciones de red

Expansión del crecimiento de la red

#### Arquitectura Cliente Servidor Centralizado

- Se considero las siguientes ventajas
- Una sola Base de Datos la que puede tener acceso por los usuarios
- Administración de la Base de Datos centralizada
- Monitorear el acceso a la base de datos
- Política de seguridad de la información
- Sistema de administración de base de datos

## Planificación de recursos compartidos

Se considero que los recursos compartidos sean utilizados por los usuarios en forma eficiente, con las siguientes consideraciones.

Los recursos compartidos que disponemos son los siguientes:

- **Disco duro de los servidores**
- **Servidor de Archivos**
- **Uso del FTP**
- **Carpetas de los usuarios**
- **Servidor de Aplicaciones**
- **Software de Instalación**
- **Programas de Aplicación**
- **Servidor Web**
- **• Carpeta que almacena el portal de la pagina Web**
- **• Impresoras**
- **• Acceso a la biblioteca para impresiones**
- **• CD-ROM**
- **• Para obtención de programas multimedia**

## **Instrumentos de trabajo**

**Considerar la Hoja de recursos compartidos que se muestra en las tablas. 3.7 ,3.8 ,3.9** 

## **Segmentación**

**Evidentemente, cuando se conectan muchas estaciones a un mismo cableado, como él tráfico de todas ellas va por el mismo medio, a mayor trafico, menor rendimiento de la red, hasta llegar a valores de rendimiento insostenibles. Por lo tanto, cuando él trafico es muy elevado, debido a la naturaleza de este (Transmisión de vídeo y audio, por ejemplo) o al numero de estaciones, lo que se hace es dividir el soporte físico de la red en varios segmentos, de forma que cada segmento trabaje de manera independiente, y solo en el caso en el que las estaciones origen y destino se encuentren en segmentos diferentes será necesario el paso de trafico entre segmentos.** 

**La segmentación se lleva a cabo mediante switch. Normalmente, cada segmento de red, reúne a todas las estaciones (todos los usuarios) de un mismo departamento, pues habitualmente son los que utilizan recursos comunes (servidores de archivos, de impresión, de comunicación, etc.), ya que en otro caso, si los segmentos no atendieran a una división lógica, poco servirían.** 

**Esto permite que cada segmento disponga de un canal de 1 0Mbits/s (o de 100 Mbits/s sí el dispositivo está diseñado para esta velocidad), en lugar de un único canal para todos los nodos de la red.** 

**En nuestro proyecto solo estamos segmentado el Laboratorio por contar con su propio switch.** 

# **Organización de Dominios**

Se decidió por un solo dominio centralizado con nombre teniendo como conclusiones las siguientes consideraciones.

## Dominio Principal: **Wiener.edu.pe**

Punto Centralizado de la red en el área de soporte

- Administración centralizada de la configuración de toda la red teniendo en cuenta lo siguiente:
	- Directivas de Grupos
	- Recursos de la Red
	- Administración de los Servicios
		- Base de Datos
		- Aplicaciones
		- FTP
		- **Web**

Tabla 3.7 Organización de Dominios

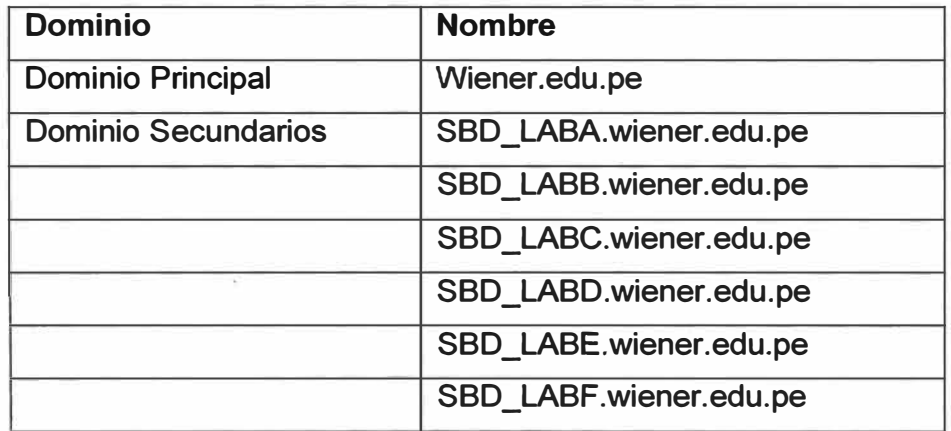

## Objetos del dominio Principal

Unidades Organizativas.-Son objetos contenedores de Active Directory que permite administrar los permisos de acceso a los Grupos, usuarios , equipos y recursos de la red. Directivas de Grupos.-Son restricciones de acceso de los grupos y usuarios Grupos-Contiene los usuarios que tienen acceso a utilizar cualquier punto de red Equipos,-son los computadores que pueden utilizar cualquier punto de la red.

| <b>Dominio Principal</b> | <b>Objetos</b>                | <b>Cantidad</b> |
|--------------------------|-------------------------------|-----------------|
| Wiener.edu.pe            | <b>Unidades Organizativas</b> | 3               |
|                          | <b>Grupos</b>                 | 12              |
|                          | <b>Usuarios</b>               | 25              |
|                          | Directivas de Grupos          | 3               |
|                          | <b>Equipos</b>                | 12              |

Tabla 3.8 Tabla de Objetos en el Dominio

Unidades Organizativas

Tabla 3.9 Configuración de Unidades organizativas

| <b>Dominio Principal</b> | <b>Unidades Organizativas</b> | <b>Finalidad</b>                         |
|--------------------------|-------------------------------|------------------------------------------|
| Wiener.edu.pe            | Administración                | Administrar<br>los<br>recursos           |
|                          |                               | personal<br>el<br>que<br>usa             |
|                          |                               | administrador de la red                  |
|                          | <b>Administrativos</b>        | Administrar<br>los<br>recursos           |
|                          |                               | personal<br>el<br>que<br>usa             |
|                          |                               | administrativo<br>de<br>la               |
|                          |                               | <b>Institución</b>                       |
|                          | <b>Docentes</b>               | Administrar<br>los<br>recursos           |
|                          |                               | e <sub>l</sub><br>personal<br>usa<br>que |
|                          |                               | docente de la Institución                |
|                          | <b>Alumnos</b>                | Administrar<br>los<br>recursos           |
|                          |                               | que usan los alumnos de la               |
|                          |                               | Institución                              |

**Grupos** 

# Tabla 3.10 Configuración de Grupos

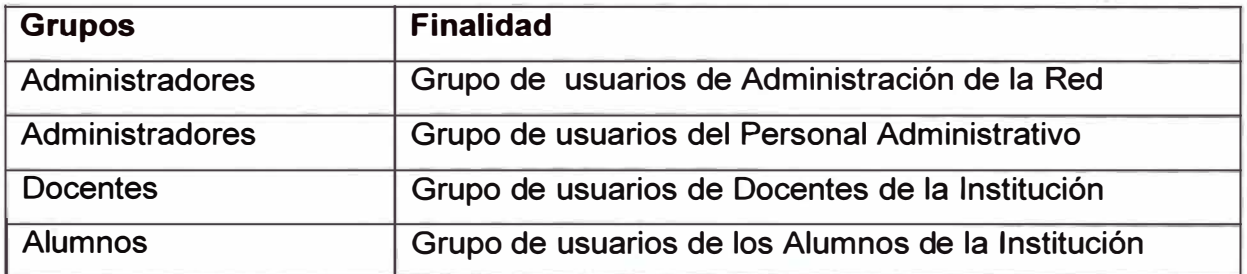

**Se ilustra en el Grafico la organización de los objetos del Active Directory.** 

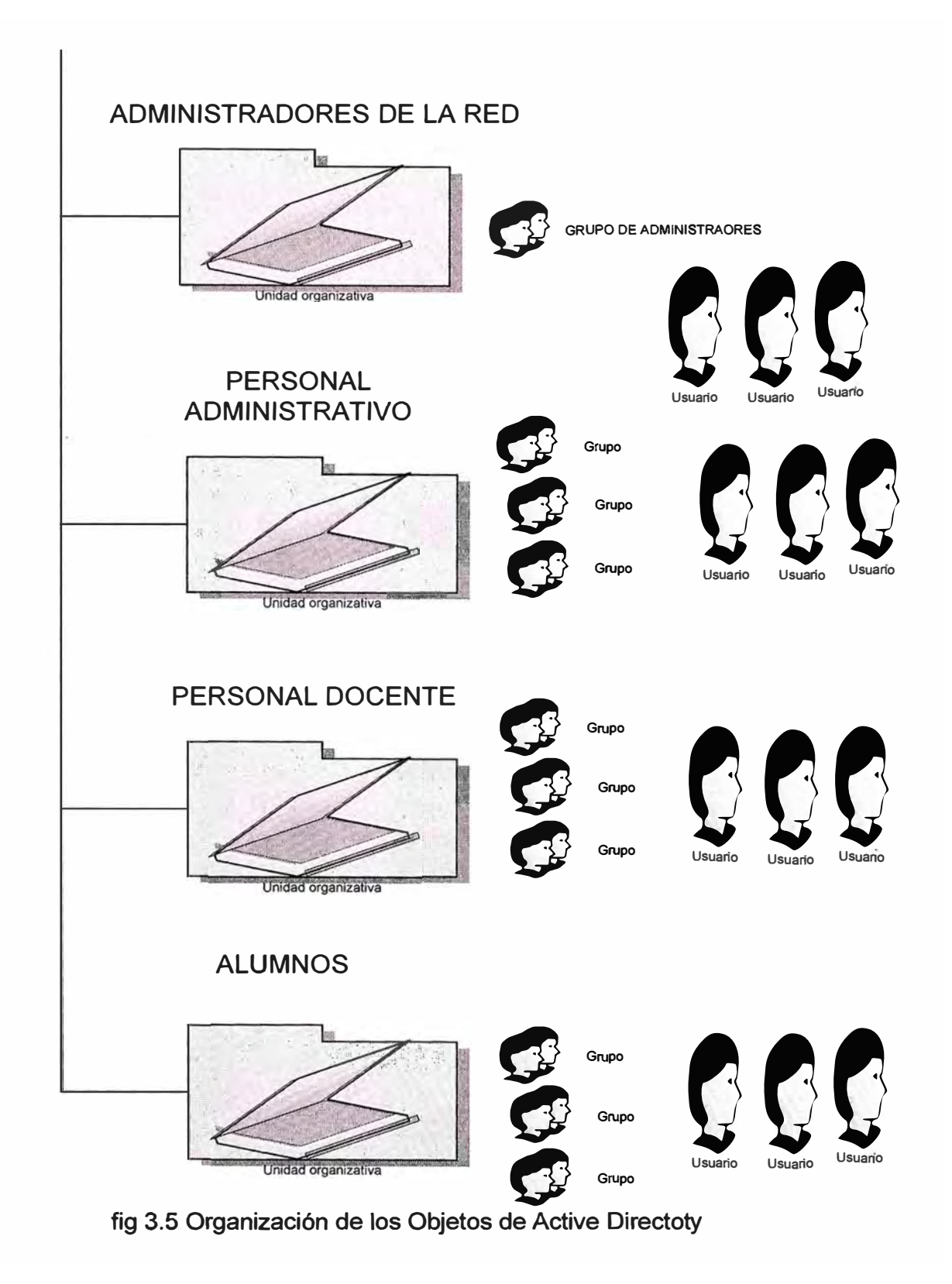

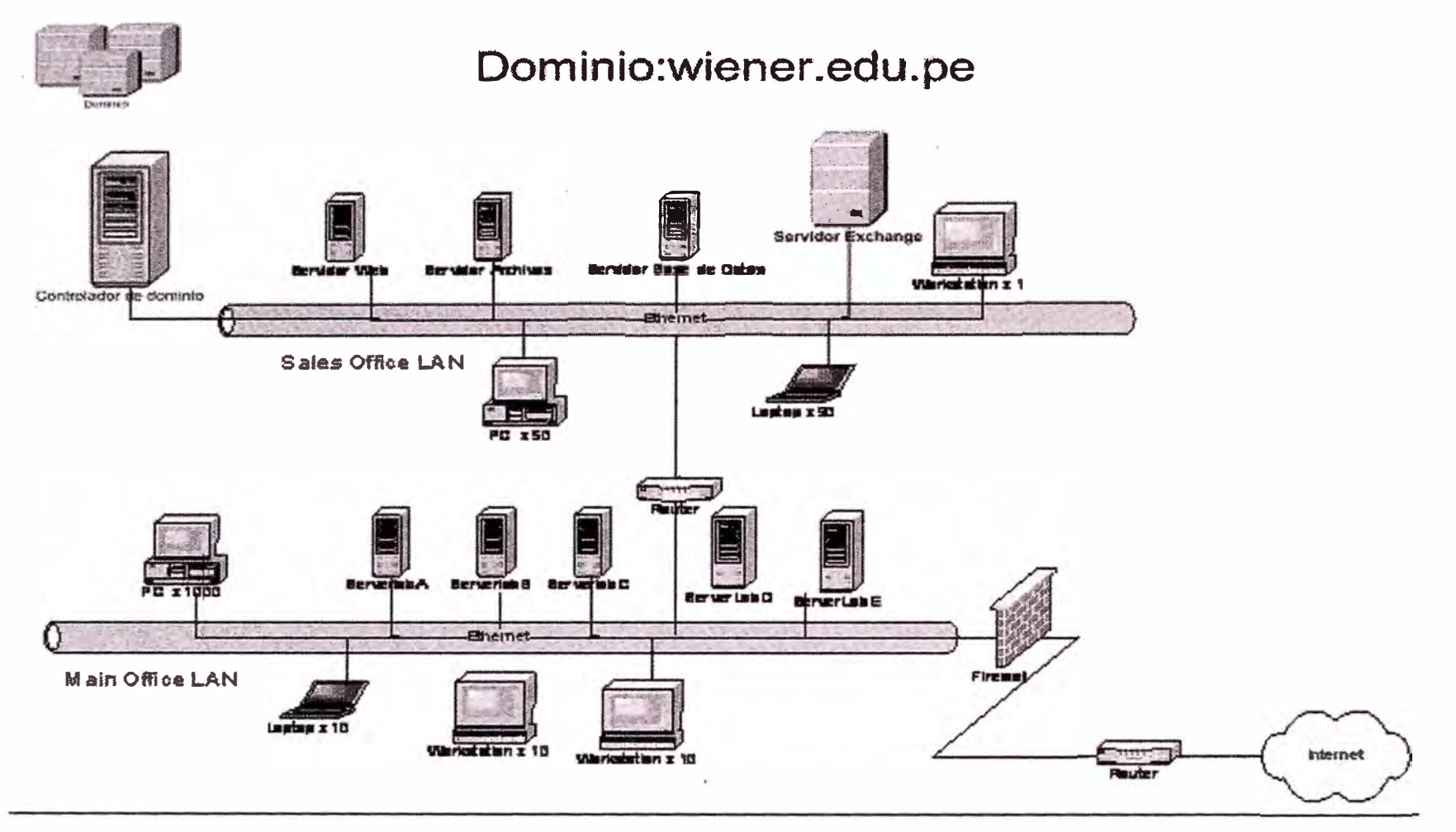

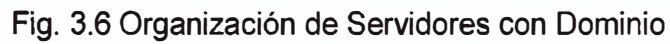
| $N^{\circ}$ .           | <b>Nombre</b><br>Completo | Nombre<br>Usuario | Descripción        | Ubicación de Carpetas       | Horas de<br>Sesión | Restricción                 | Permiso      |
|-------------------------|---------------------------|-------------------|--------------------|-----------------------------|--------------------|-----------------------------|--------------|
| $\mathbf{1}$            | <b>Víctor Quevedo</b>     | Vquevedo          | Analista de<br>Red | <b>C:\GRUPOWIENER</b>       | Permanente         | Acceso al<br><b>Dominio</b> | <b>Total</b> |
| $\overline{2}$          | Juan Vásquez              | Jvasquez          | Analista de<br>Red | <b>C:\GRUPOWIENER</b>       | Permanente         | Acceso al<br>Dominio        | <b>Total</b> |
| 3                       | Luís Ramos                | Lramos            | Docente            | <b>C:\GRUPOWIENER\DOCEN</b> | Permanente         | Acceso al<br>Dominio        | Limitado     |
| $\overline{\mathbf{4}}$ | Luís Vilca                | Lvilca            | Docente            | C:\GRUPOWIENER\DOCEN        | Permanente         | Acceso al<br>Dominio        | Limitado     |
| $5\phantom{.0}$         | <b>Carlos Paredes</b>     | W2006s3001        | Alumno             | <b>C:\GRUPOWIENER\ALUMN</b> | <b>Hora Clase</b>  | Acceso a<br>laboratorio     | Limitado     |
| $6 \overline{6}$        | Sonia Zavala              | W2006s3002        | Alumno             | C:\GRUPOWIENER\ALUMN        | <b>Hora Clase</b>  | Acceso a<br>laboratorio     | Limitado     |
| $\overline{7}$          | .                         |                   |                    |                             |                    |                             |              |

Tabla 3.7 Diseño de Cuentas de Usuario

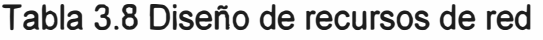

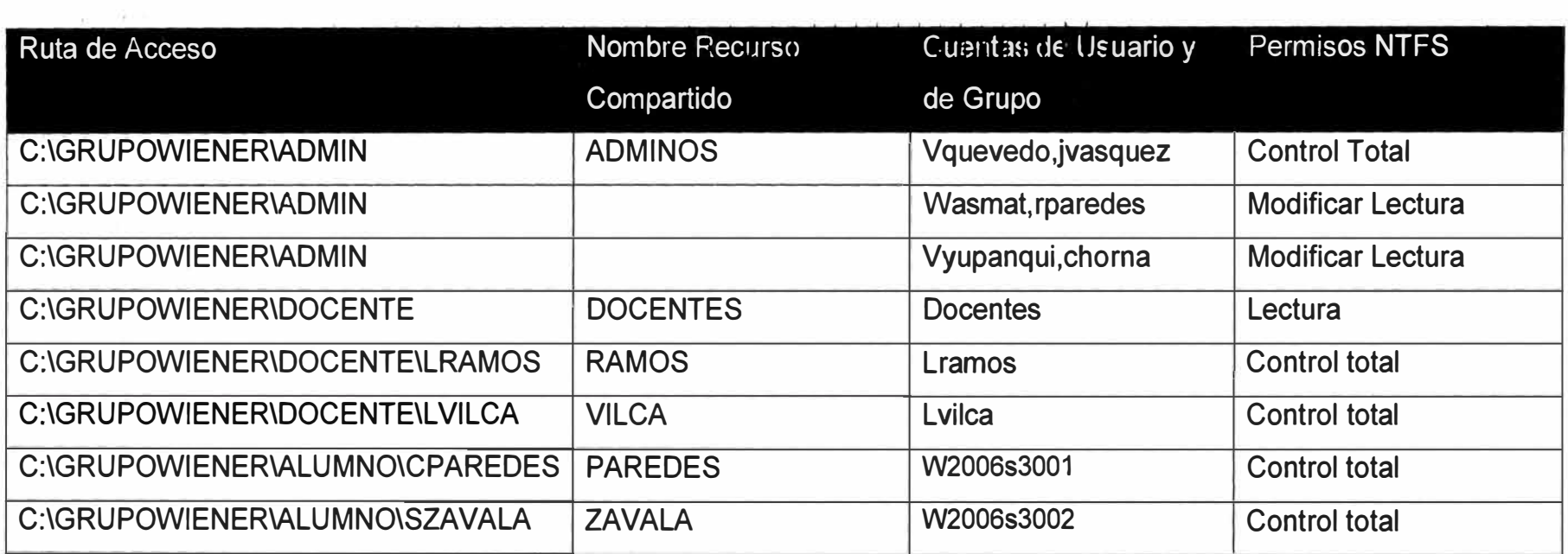

Tabla 3.9 Diseño de Grupo de usuarios

| Grupo                  | <b>Usuarios</b>    | Unidades Organizativas | <b>Directivas</b>          |
|------------------------|--------------------|------------------------|----------------------------|
| <b>ANALISTA DE RED</b> | Vquevedo, jvasquez | Adminred               | <b>Control Total</b>       |
| <b>ADMINOS</b>         | Vquevedo, jvasquez | <b>PERSONAL</b>        | • Acceso a los recursos de |
|                        | Wasmat, rparedes   | <b>ADMINISTRATIVO</b>  | <b>ADMINOS</b>             |
|                        | Vyupanqui, chorna  |                        |                            |
| <b>DOCENTES</b>        | Lramos, Ivilca     | <b>DOCENTEWIENER</b>   | • Acceso a sus propios     |
|                        |                    |                        | <b>recursos</b>            |
|                        |                    |                        | · Iniciar ejecución con    |
|                        |                    |                        | cualquier aplicación       |
| <b>ALUMNOS</b>         |                    | PERSONAL DOCENTE       | · Iniciar ejecución de     |
|                        |                    |                        | programas según su         |
|                        |                    |                        | sección                    |

**Distribución de las direcciones IP** 

**A la empresa se le han asignado las direcciones estáticas las cuales son:** 

**63.146.200.36** 

**63.253.128.36** 

**La empresa mediante la técnicas de subnetting asigno a los locales las siguientes subredes:** 

| Local             | <b>DNS</b>                     | <b>SUBRED</b> | <b>GATEWAY</b> | <b>MASCARA SUBRED</b> |
|-------------------|--------------------------------|---------------|----------------|-----------------------|
| 7801              | 63.146.200.34<br>63.146.200.36 | 172.16.80.0   | 172.16.80.1    | 255.255.240.0         |
| 7802              | 63.146.200.34<br>63.146.200.36 | 172.16.96.0   | 172.16.96.1    | 255.255.240.0         |
| 7803-7808<br>7811 | 63.146.200.34<br>63.146.200.36 | 172.16.0.0    | 172.16.0.1     | 255.255.240.0         |
| 7804              | 63.146.200.34<br>63.146.200.36 | 172.16.48.0   | 172.16.48.1    | 255.255.240.0         |
| 7807              | 63.146.200.34<br>63.146.200.36 | 172.16.0.0    | 172.16.0.1     | 255.255.240.0         |
| 7805-7810         | 63.146.200.34<br>63.146.200.36 | 172.16.0.0    | 172.16.64.1    | 255.255.240.0         |
| 7809              | 63.146.200.34<br>63.146.200.36 | 172.16.32.0   | 172.16.32.1    | 255.255.240.0         |

**Tabla 3.11 Distribución de las Direcciones IP** 

**La disposición en los locales es de la siguiente forma:** 

## **DIRECCION IP**

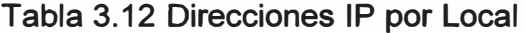

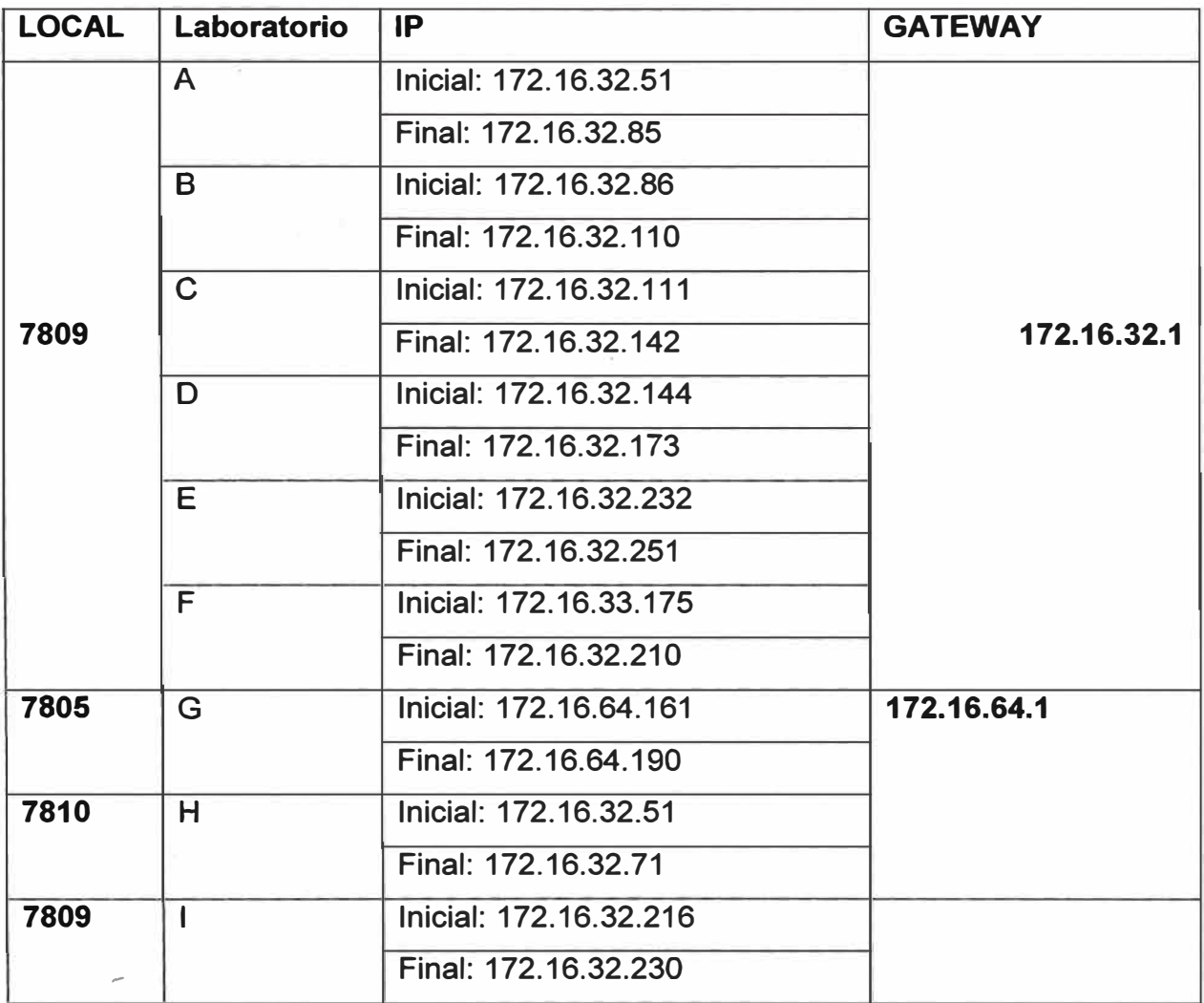

# **Tabla 3.13 Configuración DNS**

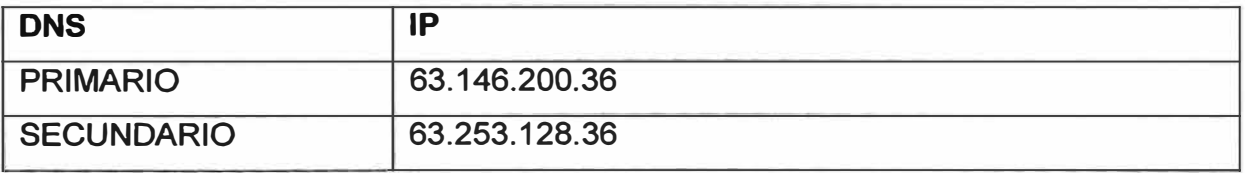

#### **3.1.5 Gestión de Red. Proxyes, Cortafuegos. Encaminamiento .**

#### *3. 1.* **5.** *1 Firewa/1s*

**Un Firewall en Internet es un sistema o grupo de sistemas que impone una política de seguridad entre la organización de red privada y el Internet. El firewall determina cual de los servicios de red pueden ser accedidos dentro de esta por los que están fuera, es decir quien puede entrar para utilizar los recursos de red pertenecientes a la organización.** 

**Para que un firewall sea efectivo, todo tráfico de información a través del Internet deberá pasar a través del mismo donde podrá ser inspeccionada la información.** 

**El firewall podrá únicamente autorizar el paso del tráfico, y el mismo podrá ser inmune a la penetración. Desafortunadamente, este sistema no puede ofrecer protección alguna una vez que el agresor lo traspasa o permanece entorno a este .** 

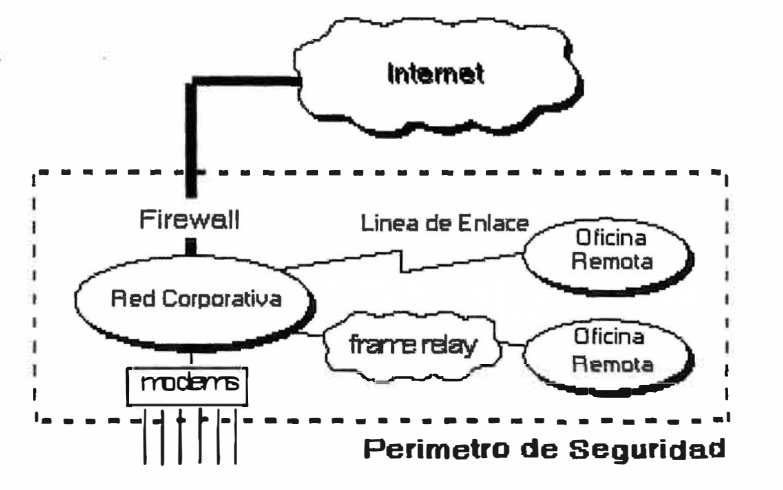

**Fig. 3.1 Firewall en Internet** 

**Los firewalls en Internet administran los accesos posibles del Internet a la red privada. Sin un firewall, cada uno de los servidores propios del sistema se exponen al ataque de otros servidores en el Internet. Esto significa que la seguridad en la red privada depende de la "Dureza" con que cada uno de los servidores cuenta y es únicamente seguro tanto como la seguridad en la fragfüdad posible del sistema. El firewall permite al administrador de la red definir un "choke point" (embudo), manteniendo al margen los- usuarios no-autorizados (tal, como., hackers, crakers, vándalos, y espías) fuera de la red, prohibiendo potencialmente la entrada o salida al vulnerar los servicios de la red, y proporcionar la protección para varios tipos de ataques posibles.** 

**Uno de los beneficios clave de un firewall en Internet es que ayuda a simplificar los trabajos de administración, una vez que se consolida la seguridad en el sistema**  **firewall, es mejor que distribuirla en cada uno de los servidores que integran nuestra red privada.El firewall ofrece un punto donde la seguridad puede ser monitoreada y si aparece alguna actividad sospechosa , este generara una alarma ante la posibilidad de que ocurra un ataque, o suceda algún problema en el transito de los datos. Esto se podrá notar al acceder la organización al Internet, la pregunta general es "s�" pero "cuando" ocurrirá el ataque. Esto es extremadamente importante para que el administrador audite y lleve una bitácora del tráfico significativo a través del firewall. También, si el administrador de la red toma el tiempo para responder una alarma y examina regularmente los registros de base.** 

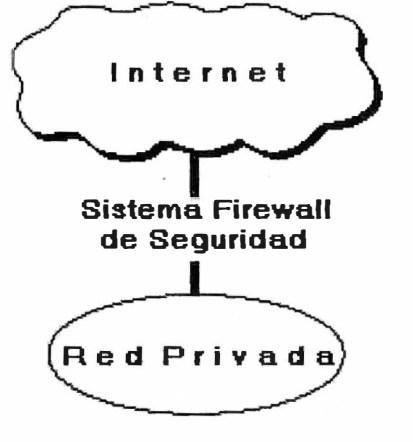

- **•!• Concentra la seguridad Centraliza los accesos**
- **•!• Genera alarmas de seguridad Traduce direcciones (NAT)**
- **•!• Monitorea y registra el uso de Servicios de WWW y FTP.**

**Internet.** 

**Fig.3.2 Firewall Interfase de Seguridad** 

**En la fig. 3.4 muestra al firewall como elemento de seguridad para la red de Gestión en el Aula Informática.** 

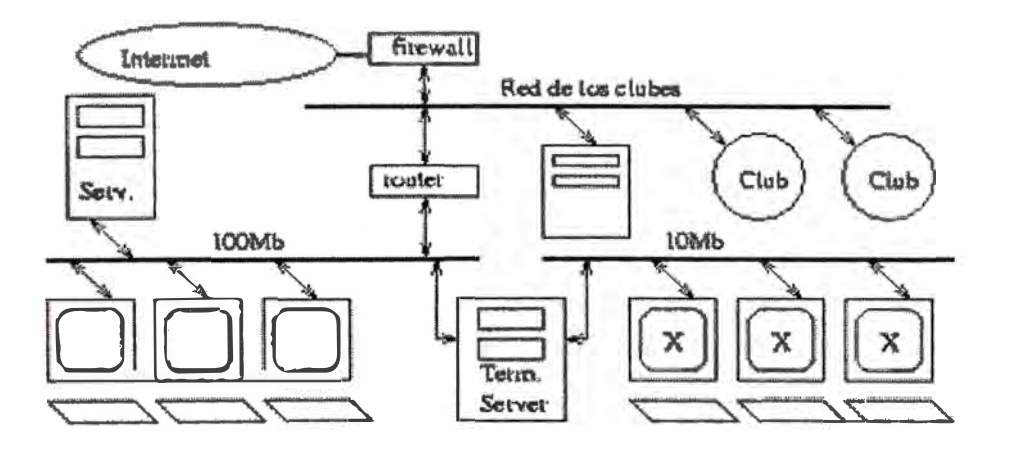

**Fig 3.3 Configuración de firewall para Aula Informática** 

#### **3.2 Resumen**

**En este capitulo se explica la implementación de la aula informática teniendo en cuenta que el usuario inicie sesión en el modo de arranque de los equipos que puede ser desde cd-rom o desde un servidor local. Para una eficiente administración del aula se debe tener en cuenta los servicios de cuenta, control de acceso, control de impresión, clientes de acceso esto implica que la red se organice en dos subredes la red de explotación y la red de Gestión. Otro factor importante que se menciona es la escabilidad de la instalación que -se basa en la distribución de carga por lo cual se aplica la replicación de servidores, configurando los servicios y distribución de software,. También es conveniente llevar las estadísticas e informes de las entrada y salidas de usuarios, trafico de red que se lleva a cabo en al administración del aula. Un elemento fundamental para el usuario es la personalización de su entorno, su perfil, en función de la aplicación que realiza.**

**Luego se explica la Organización lógica y física del aula informática resaltando los dispositivitos de conexión, la organización lógica y Física implementado con la arquitectura cliente-servidor centralizado, planificación de recursos compartidos, segmentación, organización de dominios, unidades organizativas. Se describe por otro lado el firewall como sistema de seguridad para protección de la red privada el cual administra todos los accesos posibles del Internet, manteniendo al margen los usuarios no autorizados, teniendo ventajas es que ayuda a simplificar los trabajos de administración y los puntos de seguridad que permiten el monitoreo de alguna actividad sospechosa.** 

## **CAPIV**

# **DESARROLLO DE INTRANET BASADA EN WEB**

# **4.1 Introducción**

**En este capitulo se describe la forma general como se desarrolla una Intranet basada en Web teniendo como finalidad fundamental el acceso mediante el software Web a la**  información del contenido de los cursos que se imparten así como también la **organización correspondiente a la gestión de información administrativa tales como el registro de notas, actas académicas, bibliotecas virtual y otros.** 

## **4.2 Planificación de Desarrollo de la Intranet**

**Se prevé el siguiente plan de actividades:** 

- **1. Diseño Lógico de la Intranet**
- **2. Implementación de la Infraestructura de Intranet**
	- **a. Herramientas de software para implementar la infraestructura de una Intranet.**
	- **b. Configuración y mantenimiento de los servidores donde se albergará la futura Intranet vía WEB.**
	- **c. Implementación del Portal de la Pagina Web Principal**
	- **d. Carpetas Web, Públicas .**
	- **e. Implementación de Carpetas Individual vía FTP**
	- **f. Seguridad con Isa Security**
	- **g. Pruebas**
- **3. Planeamiento de los Proyectos de Gestión Académica**

## **4.2.1 Diseño lógico de la intranet**

**El diseño y la disposición lógica es el proceso de disponer la información de su Intranet de acuerdo con algún plan general esto debe hacerse a través de un plan frecuentemente la información que se quiere colocar en la Intranet se desglosa de manera natural en fragmentos lógicos. Se puede utilizar la declaración de objetivos que vimos con anterioridad para elaborar este plan.** 

**Por ejemplo un diseño lógico de nuestra Intranet podría ser el siguiente:** 

- **• Proporcionar a los alumnos, mediante la tecnología World Wide Web, teniendo en cuenta el contenido de las asignaturas y la interactividad con el Docente mediante foros.**
- **• Contenidos de Practicas teóricas y Laboratorios por asignatura.**
- **4.2.2 Implementación de la infraestructura de una Intranet.**

**Para implementar una Intranet necesitamos los siguientes componentes:** 

- **• Elementos de Hardware**
- **• Elementos de Software**
- **• Servicios**

**Dentro de los elementos de Hardware se considera utilizar la siguiente infraestructura de Servidores con los servicios que se muestra.Se considera el siguiente Hardware.** 

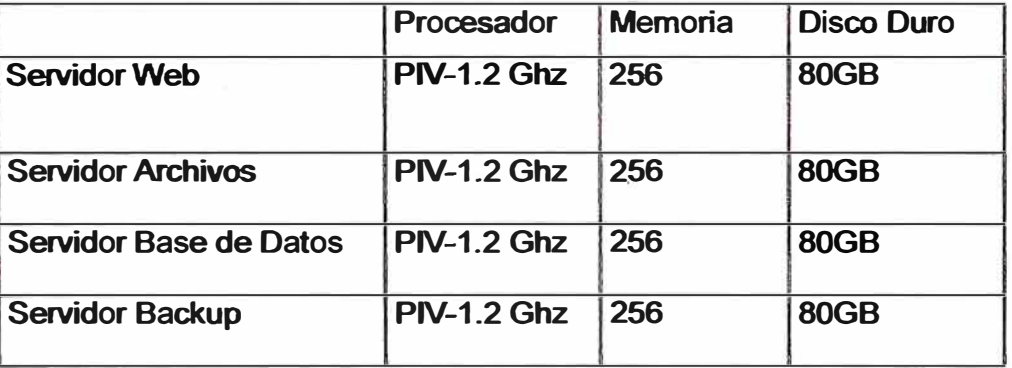

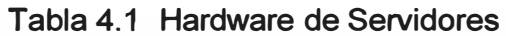

**Se considera el siguiente Software para los servidores** 

- **• Sistema Operativo : Windows 2000 Server**
- **• Modalidad :Servidor Miembro**

|                               | <b>Software de Servicios</b>                      |
|-------------------------------|---------------------------------------------------|
| <b>Servidor Web</b>           | <b>Internet Information Services</b><br>Php-Mysql |
| <b>Servidor Archivos</b>      | <b>Internet Information</b><br><b>Services</b>    |
| <b>Servidor Base de Datos</b> | Manejador Base de Datos SQL                       |
| <b>Servidor Backup</b>        | Windows 2000Server-SQL                            |

Tabla 4.2 Software de Servicios

Dentro de los elementos de software para el desarrollo se encuentran:

- Software para servidor Web
- Navegadores Web
- Editores y Herramientas HTML
- Aplicaciones auxiliares de navegador Web

El software para el navegador consiste en un programa que nos permite la comunicación dentro de la red, permite el acceso de los usuarios a las páginas que tenemos en el mismo.

El navegador Web es un software que es capaz de recibir las páginas diseñadas en lenguaje HTML y presentarlas en la pantalla del usuario permitiendo activar los distintos vínculos que se presenten en la misma.

La Configuración y mantenimiento de los servidores donde se albergará la futura Intranet vía WEB cuenta los siguientes servicios.

| <b>Servicios</b>     | <b>Finalidad</b>                                                                                     |
|----------------------|----------------------------------------------------------------------------------------------------|
| <b>FTP</b>           | Transferencia de Control de Archivos                                                                 |
| <b>WEB</b>           | Publicación de Pagina Web                                                                            |
| <b>DNS</b>           | Servicios de Nombre de Dominio                                                                       |
| <b>Base de Datos</b> | Almacena Información de gestión de las<br>aplicaciones de Software                                   |
| Correo electrónico   | Permite que cada usuario alumno, docente,<br>administrativo tenga su buzón de correo<br>electrónico. |
| Seguridad            | Instalar el hardware de Firewall                                                                     |

Tabla 4.3 Servicios Intranet

**Los Puertos que corresponde a los servicios son:** 

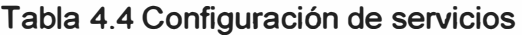

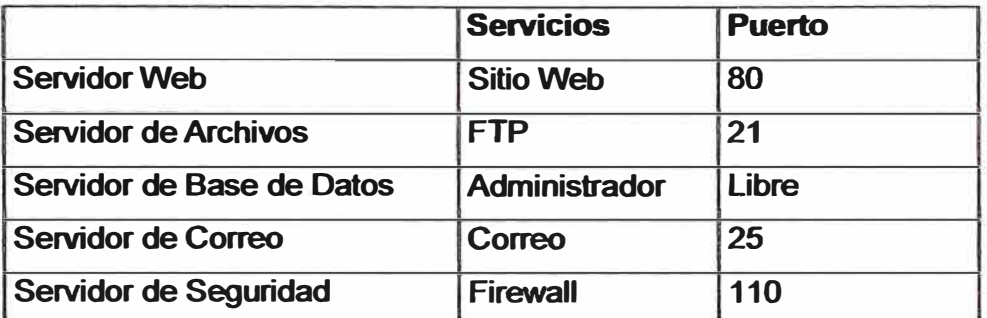

**Se considera la Implementación del Portal de la Pagina Web** 

**Principal de la Pagina Web con la siguiente configuración de Red** 

**Tabla 4.5 Configuración Sitio Web** 

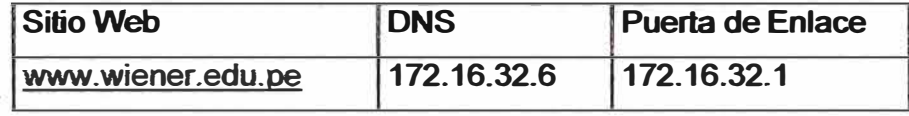

**Ubicación en el Directorio:** 

**Tabla 4.6 Ubicación de Sitio Web** 

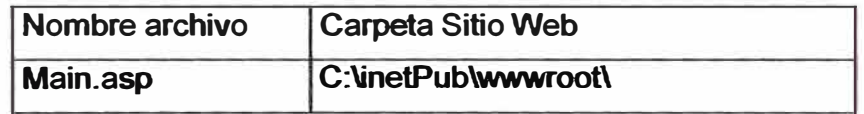

**Se considera utilizar el siguiente software para el Portal de la creación de la Página** 

**Tabla 4.7 Software Paginas Web** 

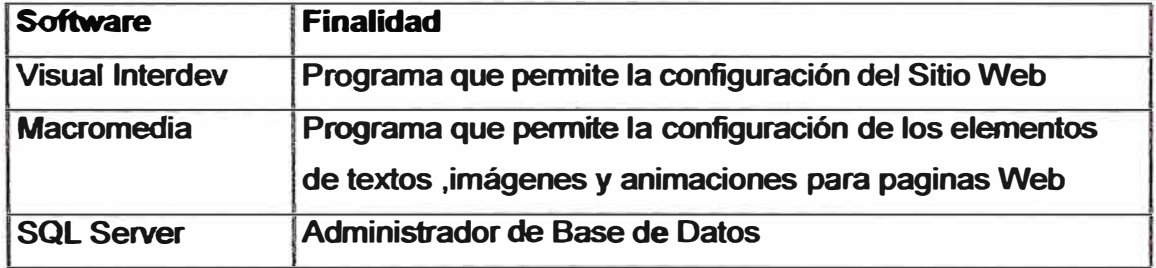

**Se usa para Intranet/ Internet: las Carpetas Web (Web Folders) y las Carpetas Públicas (Public Folders) de la Intranet** 

**Los servicios: Web Folders y Public Folders se pueden usar para publicar en la Intranet información que se considera importante para la colaboración intra-institucional. El Web Folder o Carpeta Web permitirá, tanto a docentes e investigadores, como a alumnos, la posibilidad de publicar en el Web de forma fácil y rápida, todo aquel material de carácter académico que sea necesario para mejorar su trabajo y compartir con sus compañeros sus ideas. Los servicios de Public Folders o Carpetas Públicas disponibles a través del** 

**Outlook de Microsoft (herramienta que se utiliza para el manejo de correo electrónico) nos permiten publicar en la red cualquier clase de archivos que deseamos sean de carácter público.** 

**Las Carpetas Web. La publicación en el Web a través de este medio, a diferencia de otros procedimientos, es de lo más fácil, ya que no es necesario contar con conocimientos de HTML, programación o redes, sino que los académicos simplemente tienen que editar sus documentos con Word, Excel o Power Point y al momento de salvarlos utilizar la opción de "guardar como página Web... ". Al seleccionar el dispositivo donde se guardará el documento se escoge el Web Folder del usuario en el servidor central el cual está visible como opción de almacenamiento desde la computadora ya configurada. De esta manera la información quedará almacenada y será posible acceder a ella utilizando el navegador de Internet. Los Web Fólder de los académicos tendrán la dirección**  http://intranet/academicos/clave del académico, por ejemplo:

**http://intranet/academicos/emeneses .** 

**Carpetas Públicas. Este componente permitirá, tanto a docentes e investigadores, como a alumnos y administrativos, la posibilidad de publicar en la red de forma fácil** *y* **rápida, todo aquel material de carácter académico que sea necesario para su desarrollo. La publicación en la red a través de este medio a diferencia de otros procedimientos, es igualmente fácil, ya que no es necesario contar con conocimientos de programación o**  redes, sino que simplemente se tendrá que arrastrar los archivos de la computadora del **usuario hacia su carpeta pública, la cual está definida dentro del servidor �entral y es v�sible como opción de almacenamiento desde su computadora ya configurada. Así de sencillo será editar y salvar para publicar en la Intranet de la Institución. De esta manera la información quedará ubicada** *y* **en posibilidad de ser accedida por cualquier miembro de la comunidad estudiantil, sin mayor trámite que desarrollar su trabajo y almacenarlo.** 

**Cabe mencionar que si se tratara de cualquier archivo desarrollado con una herramienta del Office de Microsoft, no sería necesario copiarlo a la computadora personal para abrirlo, pues los archivos editados con tales herramientas pueden ser abiertos desde el**  equipo personal sin necesidad de copiarlo. Esta medida permitirá disminuir el tráfico de la **red y tener los discos duros de los servidores de correo menos saturados, pues no es necesario enviar por correo electrónico los trabajos desarrollados, que en muchos casos van a muchos destinatarios, sino que se tendrá que avisar a los interesados, dónde encontrar la información para utilizarla sin necesidad se saturar con múltiples mensajes y atajos (archivos anexos. al correo) los canales de comunicación** *y* **espacios de** 

almacenamiento de la red, y en su caso, copiarla directamente a su disco duro. La carpeta pública del usuario estará disponible para ser consultada por cualquier miembro de la comunidad que se encuentre dentro de la Intranet. De igual forma, mediante el Outlook, el usuario podrá ver cualquier carpeta pública que esté definida en la misma red.

De esta manera la actividad de enseñanza – aprendizaje se verá reforzada al utilizar esta herramienta, que permitirán incrementar y apoyar el trabajo colaborativo académico haciendo un uso más eficiente y óptimo de los servicios de Intranet de la Institución. Específicamente, dentro de la actividad docente, este tipo de herramientas acercará a los académicos a un concepto de comunidad de aprendizaje bajo un enfoque de enseñanza distribuida y colaborativa, como un preparativo para la Institución.

Mayor rapidez, eficiencia, alcance, impacto y ahorro de servicios entre otros, serán los beneficios que obtendrán todos los estudiantes.

Observe la disposición de las carpetas públicas

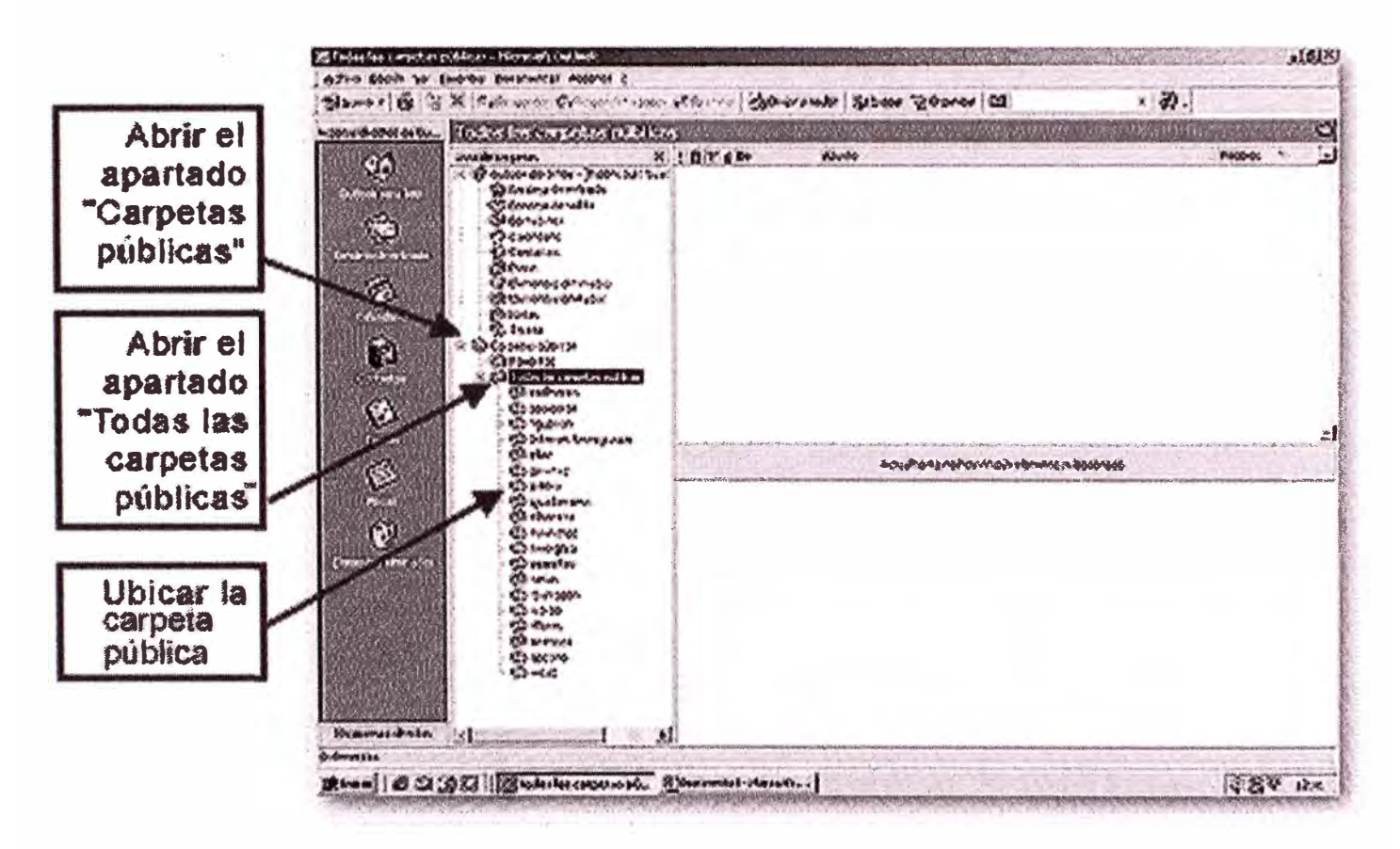

fig 5.1 Carpetas Publicas

**Carpetas Privadas. Las carpetas privadas se usan para el personal docente, administrativo y alumnos y pueden organizar con la organización del servicio FTP** 

**Se considera crear la carpeta Individual que permite realizar lo siguiente:** 

- **o Carpeta Particular para**
	- **• Docente**
	- **• Alumnos**
	- **• Administrativo**

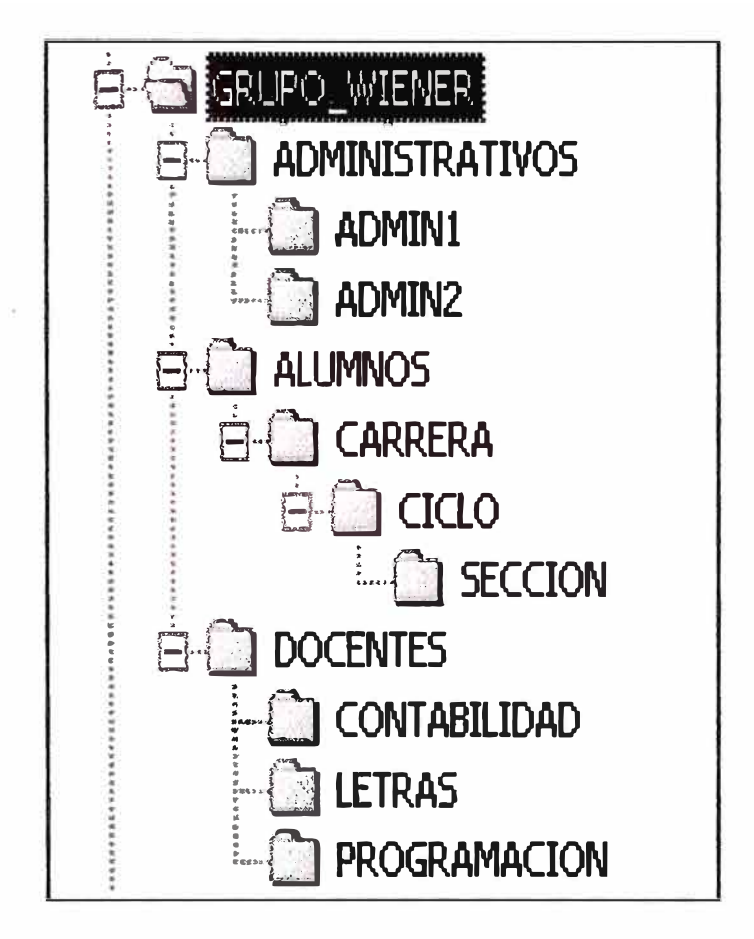

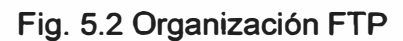

**5.2.3 Planeamiento de los Proyectos de Gestión Académica** 

**A partir de los antecedentes, la propuesta actual, considera el desarrollo de un Sistema de Información Intranet el cual estará sustentado en la base de datos académica SIGUL(Sistema Integrado de Información) El objetivo principal es tener: Un sistema computacional para la gestión académica y para la planeación estratégica; basándonos en una amplia base de datos, que funcionen en un ambiente de intranet.De esta manera, los elementos más importantes que constituirán el proyecto son:** 

**1. Análisis y propuesta de la infraestructura computacional.**

- **2. Recolección de requerimientos e información.**
- **3. Un análisis funcional y de datos.**
- **4. Un diseño conceptual funcional con diagrama de flujo de datos.**
- **5. El diseño conceptual de la base de datos con diagrama entidad-vínculo extendido.**
- **6. Un diseño de la arquitectura del sistema Web.**
- **7. Un diseño de los procesos** *Intranet.*
- **8. Implantación del sistema de información SIGUL con:**
	- **o Pantallas de captura y consulta.**
	- **o Sistema de aplicaciones y consulta con componentes de objetos y lenguajes de cuarta generación.**
	- **o Esquema de la base de datos: modelo lógico relacional y físico, archivo de meta-datos y diccionario de datos.**
	- **o Implantación de la base de datos en SQL**
	- **o. Módulos, sub-módulos y utilería.**
- **9. Un subsistema de aplicaciones para el diagnóstico y análisis.**
- **1 O. Justificación del Servidor de Archivos**
- **11. Instalación cliente-servidor.**
- **12. lnteroperabilidad mediante** *Intranet.*
- **13. Desarrollo de Aplicaciones con intranet**

**El objetivo del diseño de la base de datos es tener un esquema robusto que sea independiente entre las aplicaciones y las estructuras de almacenamiento. De esta manera el diseño del sistema se presenta desde el diseño conceptual hasta el diseño físico pasando por el diseño lógico del modelo relacional de datos.** 

**Las etapas que consideran el diseño conceptual estructurado son las siguientes:** 

- **1. Diseño de vistas parciales**
- **2. Integración de vistas: Diagrama de entidad-vínculo extendido**
- **3. Especificación de la semántica de las entidades y atributos**
- **4. Definición del archivo de meta-datos**
- **5. Análisis de dependencias funcionales**
- **6. Normalización de la base de datos (Tercera Forma Normal)**
- **7. Creación del esquema físico**

**La Metodologías de diseño para el SIGUL es el análisis funcional que se inicia con: los requerimientos de las aplicaciones, las descripciones a muy alto nivel de**  **las actividades ejecutadas dentro de una organización y el flujo de datos que se intercambia entre las actividades. El resultado producido por el análisis funcional:** 

**a) una colección de esquemas de función, los cuales describen tales actividades.** 

**b) el flujo de la información a través del uso de los específicos que son los modelos de función.** 

**Las Aplicaciones Intranet que se pueden desarrollar son las siguientes:** 

### **Tabla 5.8 Aplicaciones de Gestión Académica**

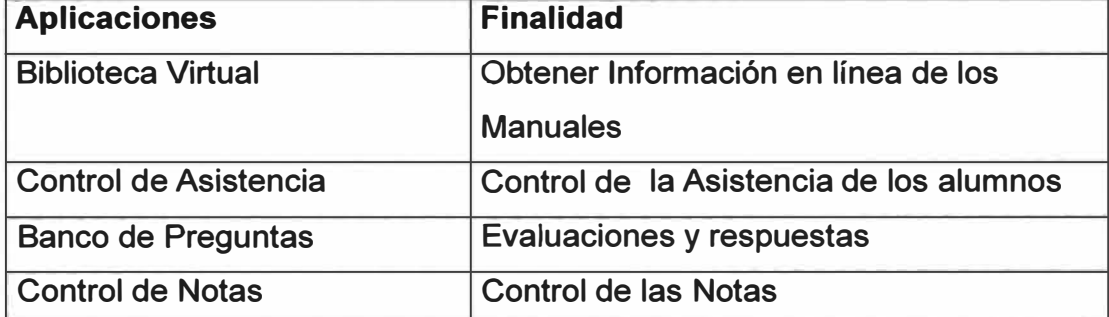

**Las entidades que intervienen en la gestión académica son las siguientes:** 

**Las Bases de datos Permite organizar la información de forma relacional, se llego a determinar las entidades que intervienen en el procesamiento de datos de cada . aplicación:** 

## **Tabla 5.9 Tablas de Entidades**

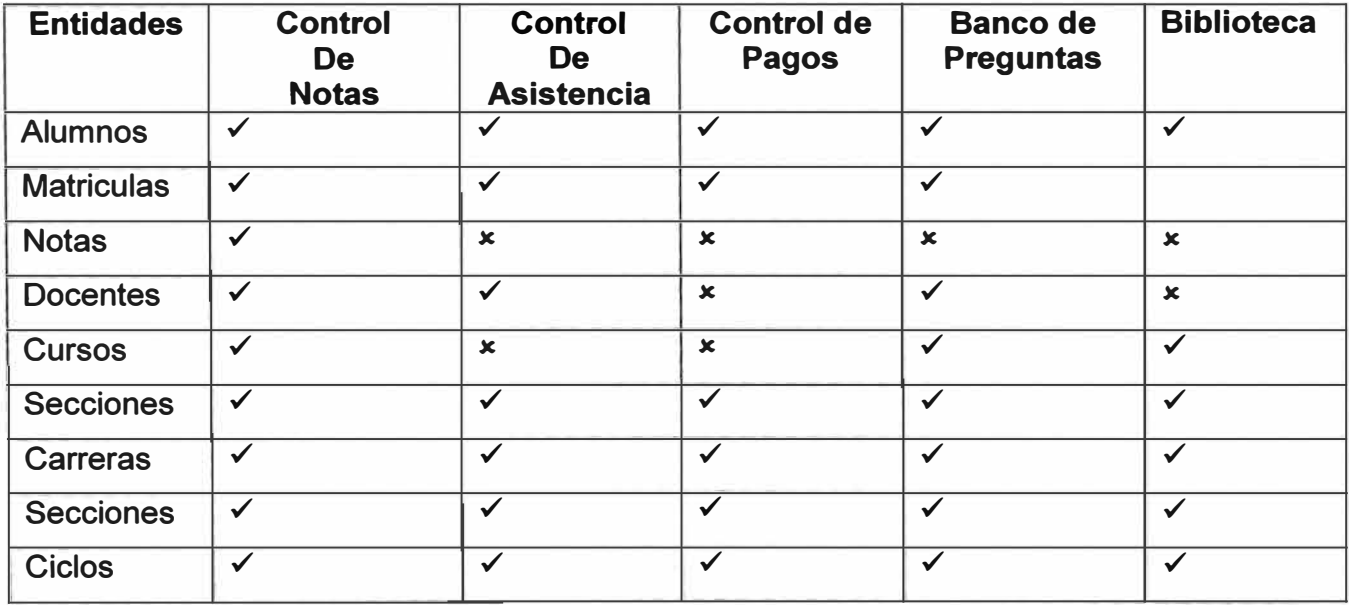

#### **5.1 Resumen**

**En este capitulo se describe las consideraciones neces�rias para el desarrollo de una intranet basada en Web. Primero se realiza el diseño lógico que se basa en el contenido de información de las pagina Web, luego la planificación de la infraestructura del desarrollo de la intranet que comprende los elementos de hardware constituido por varios servidores Web, Base de datos, Archivos, Correo los elementos de software que implementa los programas de navegación Web y los servicios FTP, Web, DNS, Correo electrónico, seguridad; la carpeta de ubicación de la pagina Web principal y el software para implementar el sitio Web, luego se destaca la importancia del uso de las carpetas Web, publicas para los alumnos y docentes para acceder a la información. En otra fase se describe en forma general como se implementaría los proyectos de Gestión Académica basado en ta Metodotogías de diseño para un sistema integrado de Información en el análisis funcional que se inicia con: los requerimientos de las aplicaciones, las descripciones a muy alto nivel de las actividades ejecutadas dentro de una organización y el flujo de datos que se intercambia entre las actividades. y modelo de datos, arquitectura del sistema Web.** 

# **CAPITULO V**

## **CONSIDERACIONES DE UNA RED DE ALTA PERFORMANCE**

### **5.1 Consideraciones para una Red Fast-Ethernet**

Se ha considerado implementar en forma exclusiva la Red Fast-Ethernet para los laboratorios donde se imparte los cursos de multimedia.

#### **Los Objetivos son:**

- Tener un gran ancho de banda para las aplicaciones con multimedia
- Impartir cursos interactivos con tiempo de respuesta real
- Crear aplicaciones Web a la medida con gran calidad grafica utilizando voz y envió de datos.

Para el diseño se ha tenido en cuenta las siguientes ventajas comparativas.

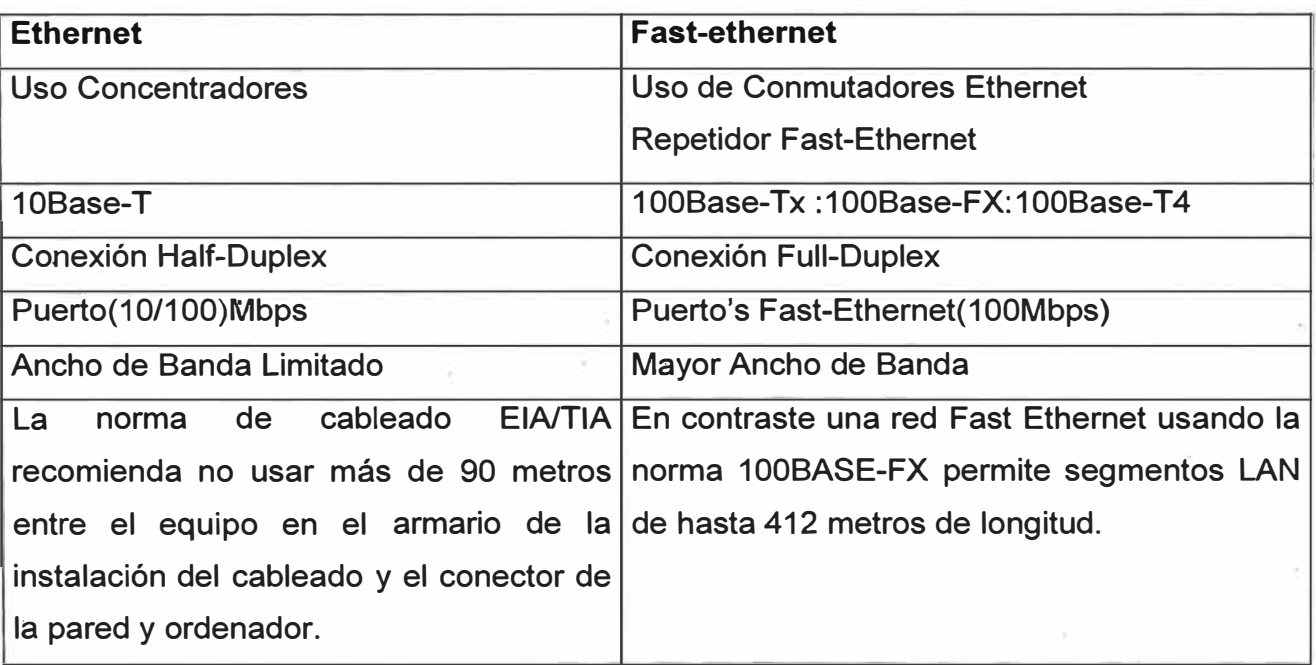

Tabla 5.1 Comparación entre Tecnología Ethernet y Fast- Ethernet

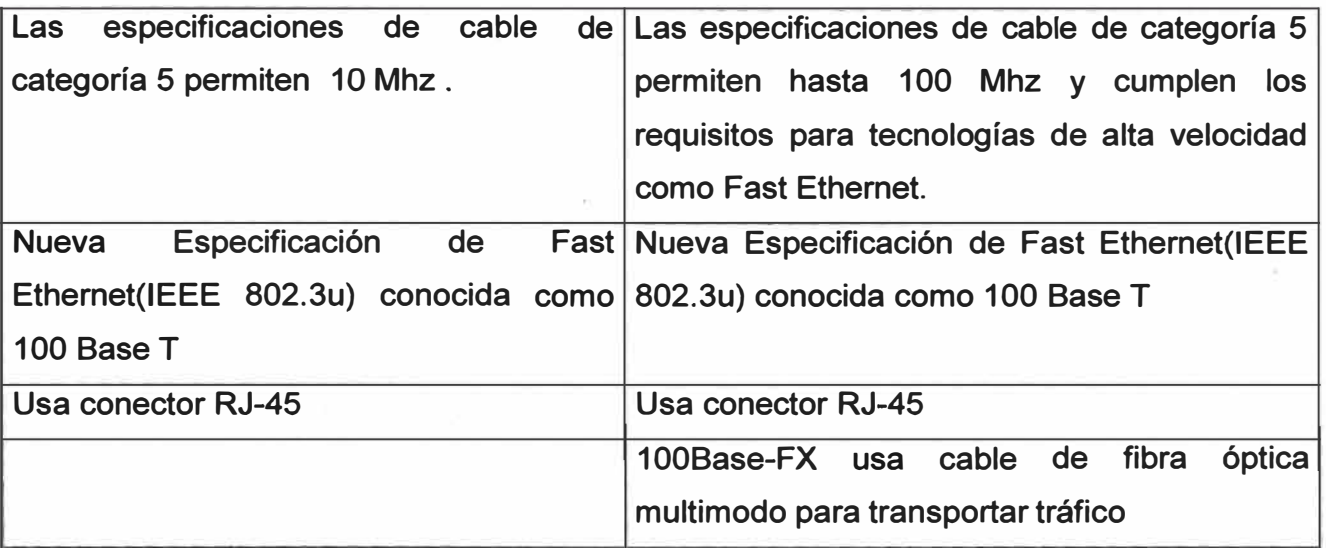

## **5.2 Consideraciones para una Red Gigabit-Ethernet**

**La aparición de aplicaciones de tipo intranet pronostican una migración a nuevos tipos de datos, incluso vídeo y voz. Antes se pensaba que el vídeo podría requerir una tecnología de gestión de redes diferente, diseñada específicamente para la multimedia. Pero hoy es posible mezclar datos y vídeo sobre Ethernet a través de üna combinación de:** 

- **o Aumentos del ancho de banda proporcionados por Fast Ethernet y Gigabit Ethernet, reforzados por LAN's conmutadas**
- **o La. aparición de nuevos protocolos, como RSVP, que proporciona reserva del ancho de banda**
- **o La aparición de nuevas normas como 802.1 Q y/o 802.1 p qué proporcionará VLAN's y la información de prioridad explícita para los paquetes en la red.**
- **o El uso extendido de compresión de vídeo avanzada, como MPEG-2.**
- **o Use el formato de trama del 802.3/Ethernet**
- **o Permita Half y Full Duplex a velocidades de 1000 Mbps**
- **o Use los métodos de acceso CSMA/CD con soporte para un repetidor por dominio de colisión**
- **o Se mantiene total compatibilidad con las tecnologías 10BaseT y 100BaseT**

**Estas tecnologías y protocolos se combinan para hacer a Gigabit Ethernet una solución sumamente atractiva para la entrega de vídeo y tráfico multimedia.** 

- **• Permita Half y Full Duplex a velocidades de 1000 Mbps**
- **• Use el formato de trama de el 802.3/Ethernet**
- Use los métodos de acceso CSMA/CD con soporte para un repetidor por dominio de colisión
- Mantiene total compatibilidad con las tecnologías 10BaseT y 100BaseT

5.3 Consideraciones para una Red con VOZ/IP

- La voz sobre IP convierte las señales de voz estándar en paquetes de datos comprimidos que son transportados a través de redes de datos en lugar de líneas telefónicas tradicionales. La evolución de la transmisión conmutada por circuitos a la transmisión basada en paquetes toma el tráfico de la red pública telefónica y lo coloca en redes IP bien aprovisionadas.
- Las señales de voz se encapsulan en paquetes IP que pueden transportarse como IP nativo o como IP por Ethernet, Frame Relay, ATM o SONET.
- La telefonía sobre Internet o Voz sobre IP (VolP) es más económica que la convencional porque el sistema de encaminamiento y conmutación es más eficiente el de las grandes centrales telefónicas, que necesitan un circuito por cada conversación, mientras que en IP la información se trocea en paquetes y se pueden enviar varias conversaciones multiplexadas sobre un único circuito físico.
- Las señales de voz se encapsulan en paquetes IP que pueden transportarse como IP nativo o como IP por Ethernet, Frame Relay, ATM o SONET.

5.4 Consideraciones para REDES ETHERNET-ATM

Analizaremos las posibilidades de implementación de una red, primero realizando las ventajas comparativas entre las redes A TM y Ethernet

El ATM o Modo de Transmisión Asíncrona es una tecnología de conmutación de alta velocidad basadas en celdas de longitud fija(53 bytes),que permite manejar voz, datos y video sobre un mismo medio físico.

# **VENTAJAS COMPARATIVAS ENTRE REDES ATM Y ETHERNET**

# Tabla 4.2 Ventajas Comparativas entre Redes ATM y ETHERNET

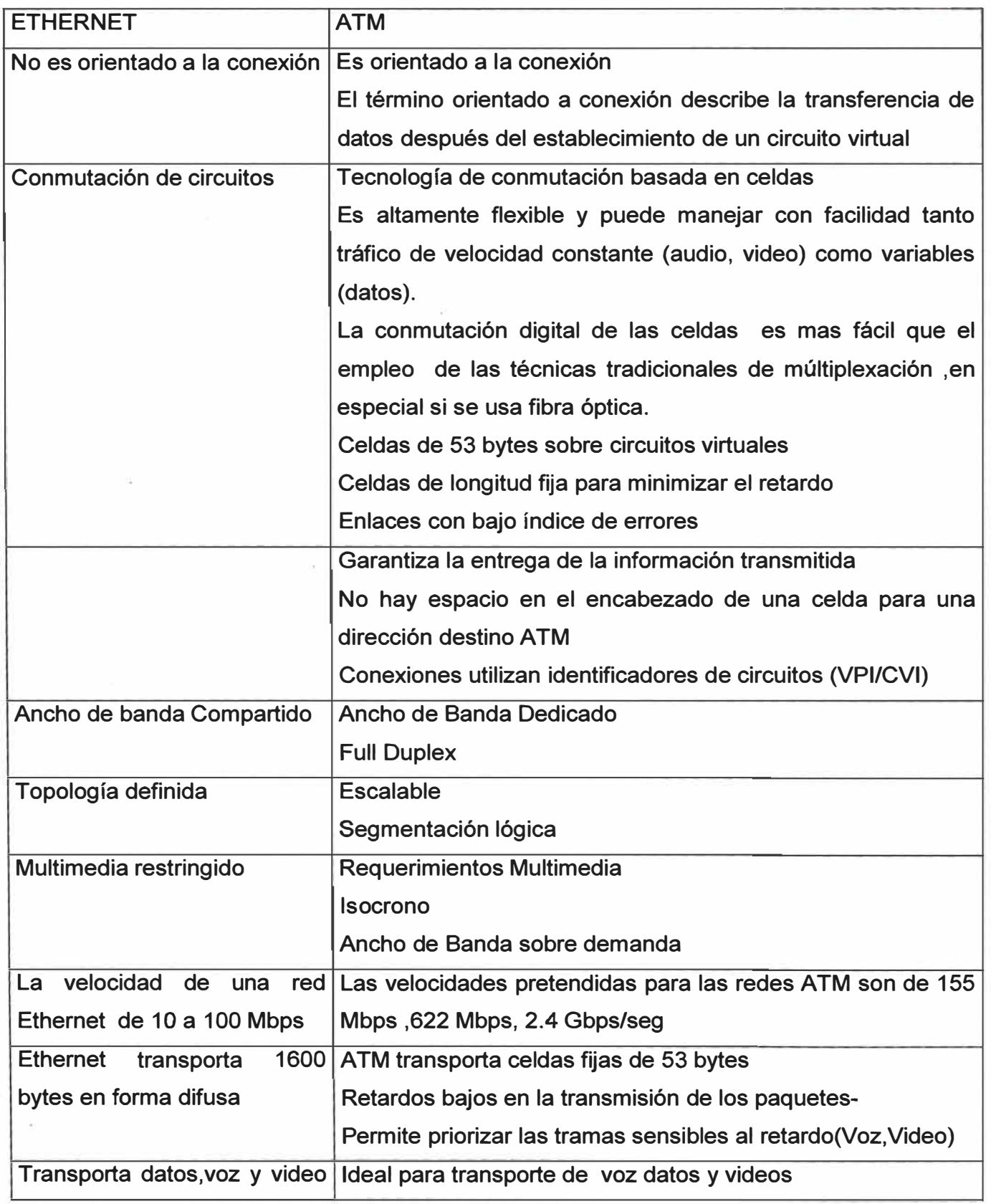

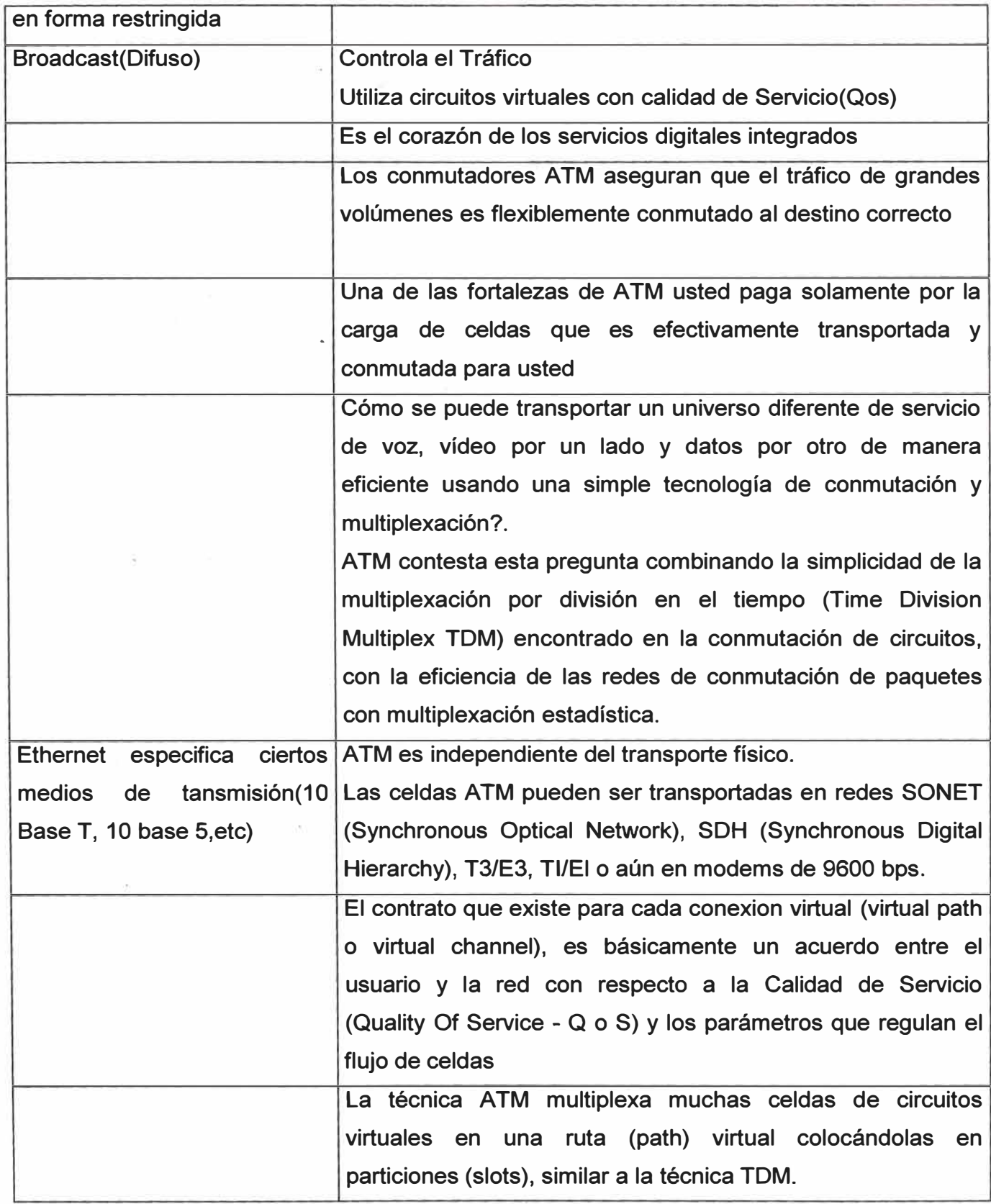

#### **5.5 Resumen**

**En este capitulo se describen las ventajas comparativas entre la tecnologías de Redes Ethernet y Fast-Ethernet observando la diferencia en la velocidades , ancho de banda y a estabilidad. También se menciona las posibilidades de una Red Gigabit-Ethernet diseñada exclusivamente para aplicaciones de tecnología con voz y video, con buen ancho de banda, también se describe las consideraciones para transmisión de voz sobre IP que convierten las señales de voz en paquete de datos comprimidos que son transportados a través de redes de datos en lugar de líneas telefónicas tradicionales, y luego se describe las ventajas de la tecnología de conmutación de celdas, que garantiza la entrega de información transmitida, ancho de banda dedicado, multimedia ,ideal para transporte de voz data y video.** 

#### **CONCLUSIONES**

**Este informe muestra que toda Institución educativa que tenga como objetivo fundamental impartir clases interactivas con acceso a la información usando la tecnología de redes necesita de las siguientes recomendaciones:** 

**1.- Anatizar . tos objetivos que ha planteado 1a Institución y luego de este estudio, hacer el respectivo análisis y requerimientos de los usuarios. Debe tener en cuenta la organización de la red tanto como la organización lógica y física el rendimiento de la red y la problemática del software instalado,** 

**2.- Considerar la configuración e implementación de fa tecnología necesaria para las clases interactivas con la diversificación de usos tales como el aula virtual, multimedia, sonido audio, música y transmisión de video.** 

**3.-Luego para implementar el aula informática debe tener en consideración el**  arranque de los equipos, la administración del aula, y la Gestión de redes con lo **que respecta a los dispositivos de conexión, cableado estructurado, organización de dominios, direcciones IP.** 

**4.-Toda esta organización de la red esta basada en la implementación de la**  Intranet cuya organización nos da acceso a la información desde la base de datos, las paginas Web, correo Electrónico y cualquier clase de comunicación interactiva. **. Desde luego factores como el ancho de banda, escalabilidad y seguridad son necesarios para una red de buen rendimiento.** 

**5.-Por lo tanto el informe contribuye a tener en cuenta todas estas consideraciones como solución para la implementación de redes para clases interactivas.** 

# **BIBLIOGRAFIA**

- 1. Juan Antonio Martines Castaño-"lnstalación y administración de aulas informáticas basadas en Linux http://oasis.dit.upm.es/~jantonio/conferencia/ Fecha Consulta: 01/07/2004 2. Fernando Ginés-"Modelo para la gestión integrada de aulas informáticas" http:// www.fdi.ucm.es/labs/presentacionlabfdl.pdf Fecha Consulta: 03/12/2005 3. Alberto Manuel Fernández Alvarez - "Entorno de Gestión para un aula virtual de formación universitaria". http://www.aulanet. uniov .es/portal/publicaciones/documentos/xivAsepeltOviedo/Entorno Gestión.htm Fecha Consulta: 05/12/2005 4. Soluciones E-Learning http://e-learning.bankhacker.com http://www.redinfobusiness.com/rib/view\_od?od\_id=3562 5. Aula Virtual http://soluciones.webcom.com. mx/aulavirtual. lasso http://www.wiener.edu.pe/manuales http://www.dara.es/solucion.htm Fecha Consulta: 05/01/2006 Fecha Consulta: 05/02/2006 6. Russel Crawford - "Running Microsoft Windows 2000 Server"
	- Editorial: Mc Graw Hill **Año de Edición:** 1999